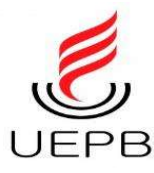

# UNIVERSIDADE ESTADUAL DA PARAÍBA PRÓ-REITORIA DE PÓS-GRADUAÇÃO E PESQUISA

# **CENTRO DE CIÊNCIAS E TECNOLOGIA**

PROGRAMA DE PÓS-GRADUAÇÃO EM ENSINO DE CIÊNCIAS E EDUCAÇÃO **MATEMÁTICA** 

MESTRADO PROFISSIONAL EM ENSINO DE CIÊNCIAS E EDUCAÇÃO **MATEMÁTICA** 

**VANESSA LAYS OLIVEIRA DOS SANTOS** 

# ANÁLISE SOBRE O FENÔMENO DA TRANSPOSIÇÃO DIDÁTICA INTERNA NO ENSINO DE ESTATÍSTICA: UM ESTUDO COM A INCLUSÃO DE UM ALUNO CEGO EM UMA SALA DE AULA **REGULAR**

**CAMPINA GRANDE - PB** 

# ANÁLISE SOBRE O FENÔMENO DA TRANSPOSIÇÃO DIDÁTICA INTERNA NO ENSINO DE ESTATÍSTICA: UM ESTUDO COM A INCLUSÃO DE UM ALUNO CEGO EM UMA SALA DE AULA **REGULAR**

Dissertação apresentada ao programa de Pós-Graduação em Ensino de Ciências e Educação Matemática, da Universidade Estadual da Paraíba, área de concentração em Educação Matemática, em cumprimento à exigência para obtenção do título de Mestre em Ensino de Ciências e Educação Matemática.

Orientador: Prof. Dr. Marcus Bessa de Menezes

**CAMPINA GRANDE - PB** 2020

É expressamente proibido a comercialização deste documento, tanto na forma impressa como eletrônica. Sua reprodução total ou parcial é permitida exclusivamente para fins acadêmicos e científicos, desde que na reprodução figure a identificação do autor, título, instituição e ano do trabalho.

> S237a Santos, Vanessa Lays Oliveira dos. Análise sobre o fenômeno da transposição didática interna no ensino de estatística [manuscrito] : um estudo com a inclusão de um aluno cego em uma sala de aula regular / Vanessa Lays Oliveira dos Santos. - 2020. 171 p. : il. colorido. Digitado. Dissertação (Mestrado em Profissional em Ensino de Ciências e Matemática) - Universidade Estadual da Paraíba, Centro de Ciências e Técnologia, 2020. "Orientação : Prof. Dr. Marcus Bessa de Menezes , UFCG - Universidade Federal de Campina Grande ." 1. Educação inclusiva. 2. Alunos cegos. 3. Ensino de Estatística. 4. Transposição Didática Interna. I. Título 21. ed. CDD 510.7

Elaborada por Giulianne M. Pereira - CRB - 15/714 BC/UEPB

## VANESSA LAYS OLIVEIRA DOS SANTOS

# **ANÁLISE SOBRE O FENÔMENO DA TRANSPOSIÇÃO DIDÁTICA INTERNA NO ENSINO DE ESTATÍSTICA: UM ESTUDO COM A INCLUSÃO DE UM ALUNO CEGO EM UMA SALA DE AULA REGULAR**

Dissertação apresentada ao programa de Pós-Graduação em Ensino de Ciências e Educação Matemática, da Universidade Estadual da Paraíba, área de concentração em Educação Matemática, em cumprimento à exigência para obtenção do título de mestre em Ensino de Ciências e Educação Matemática.

COMISSÃO EXAMINADORA

\_\_\_\_\_\_\_\_\_\_\_\_\_\_\_\_\_\_\_\_\_\_\_\_\_\_\_\_\_\_\_\_\_\_\_\_\_\_\_\_\_\_\_\_\_\_\_\_ Prof. Dr. Marcus Bessa de Menezes (orientador) – UFCG W automas Bittar

Prof.ª. Dra. Marilena Bittar – UFMS

Edusado femos Orope

Prof. Dr. Eduardo Onofre – UEPB

Dunando nicio site deflopida.

Prof. Dr. Fernando Emílio Leite de Almeida – IFPE

Data da apresentação: 06 de março de 2020

Dedico este trabalho...

Aos meus avós, Manuel (In memoriam) e Severina, que se tornaram meus pais, me deram amor, educação e me guiaram pelo caminho certo.

Aos meus filhos, lara e luri, presentes de Deus.

Ao meu esposo, Israel, pelo companheirismo, pelo apoio e incentivo nas minhas escolhas profissionais e acadêmicas, e pelo amor de todos esses anos.

### **Agradecimentos**

Os projetos que realizamos, não os desenvolvemos sozinhos. Diante disto, quero agradecer de uma forma especial a algumas pessoas que contribuíram para realização deste...

> ... Agradeço primeiramente a Deus, que sempre esteve comigo, me fortalecendo espiritualmente, para enfrentar os obstáculos da vida.

... Ao meu orientador, Marcus Bessa, pela orientação dedicada, pela paciência (especialmente), pela confiança e pelas palavras de conforto em dias difíceis. Com ele aprendi a ser mais forte, a manter a calma, quando o momento fosse desafiador. Marcus é exemplo de profissional e de ser humano... A ele, meu carinho e admiração.

... Aos professores, Eduardo Onofre, Marilena Bittar e Fernando Emílio, que fizeram parte da Banca Examinadora e enriqueceram nosso trabalho com suas valiosas contribuições.

... Ao professor e aos alunos que colaboraram para realização deste trabalho.

...A minha família, especialmente, as minhas irmãs, Miriam, Maria Elza e Lucinha, pelos conselhos, pelos cuidados, pelo amor. As minhas sobrinhas Layla, Laura e Lívia, que a cada conquista, comemoram comigo. Aos meus sogros, Maria Lúcia e seu Manuel, pelo apoio e ajuda com meus filhos.

... Aos professores e colegas do PPGECEM, ao Grupo de Pesquisa em Leitura e Escrita em Educação Matemática (LEEMAT), que muito contribuíram com o meu desenvolvimento acadêmico

... Aos amigos que o PPGECEM me presenteou, principalmente, a Wuallison Firmino, Jonatas Marques, Sidney Moreira, à Flávia Bezerra pelos infinitos conselhos e à Fabíola Martins, companheira de apartamento, de estudos, uma irmã que conheci nesse mestrado e levarei para a vida. Obrigada, meus amigos, a companhia de vocês tornou a caminhada árdua, mais leve e feliz.

... Aos amigos da UFCG, Jaldir Oliveira, Ivanielma Souza, Gerivaldo Bezerra e Wellison Gomes, que mesmo distante, conseguem me apoiar, e sempre me dizem que devo continuar, sem medo!

> ...Às professoras da UFCG, Márcia Cristina e Maria Gisélia, que me incentivam desde a graduação em minha carreira acadêmica.

... Aos amigos que me acompanham fora do mundo acadêmico, Ângela Costa, Gabriela Pontes e Maria Sandra, obrigada pelo carinho e pelas palavras de conforto!

...À Suênia, mulher forte, que cuidou dos meus filhos e da minha casa, em todos os dias que estive ausente para realização deste trabalho. Muito obrigada, sem a sua colaboração os dias teriam sido ainda mais difíceis!

> ...Às Instituições de Ensino Superior, UEPB e UFCG, por me darem condições de realizar este trabalho.

> > A todos, o meu muito obrigada!

## **RESUMO**

Este trabalho faz uma abordagem ao fenômeno da Transposição Didática, proposto por Yves Chevallard (1991). No campo da didática da Matemática, este fenômeno descreve a trajetória percorrida pelo saber desde sua criação na comunidade científica até se transformar em objeto de ensino nas escolas. Centralizamos nossas discussões na Transposição Didática Interna, que ocorre dentro da sala de aula e destacamos os direcionamentos teóricos dos pesquisadores: Araújo (2009), Bessa de Menezes (2004, 2010) e Brito Menezes (2006). As inquietações que nos levaram a esta investigação, estão relacionadas ao número elevado de alunos com deficiência visual incluídos na escola regular, realidade que exige do professor novas metodologias, para que ele possa atender as necessidades desses discentes nesse atual cenário didático. Analisamos sob a ótica da transposição didática interna, o distanciamento entre os saberes efetivamente ensinados para um aluno cego dos saberes efetivamente ensinados para alunos videntes, durante o ensino de estatística. especificamente em uma aula sobre as medidas de tendência central (média, moda e mediana), e na construção e interpretação de gráficos e tabelas. A partir desses estudos, encontramos indícios de possíveis formações de novos sistemas didáticos (subsistemas) na sala de aula regular. Tomamos como base uma pesquisa qualitativa. onde fizemos um estudo com um aluno cego em uma turma do 9º ano de uma escola pública. O desenvolvimento metodológico foi dividido em três etapas: i) observações das aulas; ii) entrevista semiestruturada/conversas informais, e iii) análise dos dados coletados. Percebemos ao final dessas etapas, mesmo com dados incipientes, um distanciamento entre os saberes efetivamente ensinados para os dois públicos (cego/videntes). Vimos que, a distância entre esses saberes, compromete o saber matemático que foi apresentado para o aluno cego, o que pode acarretar em dificuldades no avanço dos estudos desses saberes posteriormente.

Palavras-Chave: Inclusão. Alunos Cegos. Ensino de Estatística. Saberes Diferentes.

Transposição Didática Interna.

## **ABSTRACT**

This work approaches the Didactical Transposition phenomenon proposed by Yves Chevallard (1991). In the field of Mathematics Didactics, this phenomenon describes the path covered by knowledge since its creation in the scientific community until it becomes an object of teaching in schools. The discussions were centralized in the Internal Didactic Transposition, which occurs inside the classroom, and the highlighted theoretical directions were based on the researchers: Araújo (2009), Bessa de Menezes (2004, 2010) and Brito Menezes (2006). The concerns that led us to this investigation are related to the high number of students with visual impairment included in regular schools, a reality which reguires new methodologies from the teacher, so that he can attend the needs of these students in this current didactic scenario. Based on the perspective of internal didactic transposition, we analyzed the distance between the knowledge effectively taught to a blind student from the knowledge effectively taught to students without visual impairment, during the teaching of statistics, specifically in a class on the measures of central tendency (mean, median and mode). and in the construction and interpretation of graphs and tables. This research was taken as a qualitative basis, where we did a study with a blind student in a 9th grade class at a public school. The methodological development was divided into three stages: i) class observations; ii) semi-structured interviews/informal conversations, and iii) analysis of collected data. At the end of these stages, even with incipient data, we realized a distance from the knowledge effectively taught to both students (blind/nonblind). In addition, we observed that the distance between this knowledge compromises the mathematical background presented to the blind student, which may lead difficulties in the progress of these contents later.

Key-words: Inclusion. Blind Students. Statistics Teaching. Different Knowledge. Internal Didactic Transposition.

## **RÉSUMÉ**

Ce travail aborde le phénomène de transposition didactique, proposé par Yves Chevallard (1991). Dans le domaine de la didactique des mathématiques, ce phénomène décrit la trajectoire du savoir depuis sa création dans la communauté scientifique jusqu'à ce qu'il devienne un obiet d'enseignement dans les écoles. Nous centralisons nos discussions dans la Transposition Didactique Interne, qui se déroule à l'intérieur de la salle de classe et mettons en évidence les orientations théoriques des chercheurs: Araújo (2009), Bessa de Menezes (2004, 2010) et Brito Menezes (2006). Les préoccupations qui nous ont conduit à cette enquête sont liées au nombre élevé d'élèves ayant une déficience visuelle inscrits à l'école ordinaire, une réalité qui nécessite de nouvelles méthodologies de la part de l'enseignant, afin qu'il puisse répondre aux besoins de ces élèves dans ce scénario didactique actuel. Nous avons analysé sous l'angle de la transposition didactique interne, la distance entre les connaissances effectivement enseignées à un élève aveugle et les connaissances effectivement enseignées à des élèves visionnaires, lors de l'enseignement de la statistique, plus précisément en classe sur les mesures de tendance centrale (moyenne, mode et médiane), et dans la construction et l'interprétation de graphiques et de tableaux. A partir de ces études, nous avons trouvé des preuves de la formation possible de nouveaux systèmes didactiques (sous-systèmes) dans la classe ordinaire. Nous avons pris comme base une recherche qualitative, où nous avons fait une étude avec un élève aveugle dans une classe de 9e année dans une école publique. Le développement méthodologique a été divisé en trois étapes: i) observations des classes; ii) entretien semi-structuré / conversations informelles, et iii) analyse des données collectées. Au terme de ces étapes, nous avons remarqué, même avec des données naissantes, un écart entre les connaissances effectivement enseignées aux deux publics (aveugles / voyants). Nous avons vu que la distance entre ces connaissances compromet les connaissances mathématiques qui ont été présentées à l'étudiant aveugle, ce qui peut conduire à des difficultés pour faire avancer les études de ces connaissances plus tard.

Mots - clés: Inclusion. Étudiants Aveugles. Statistiques D'enseignement. Différentes connaissances. Transposition Didactique Interne.

## **LISTA DE FIGURAS**

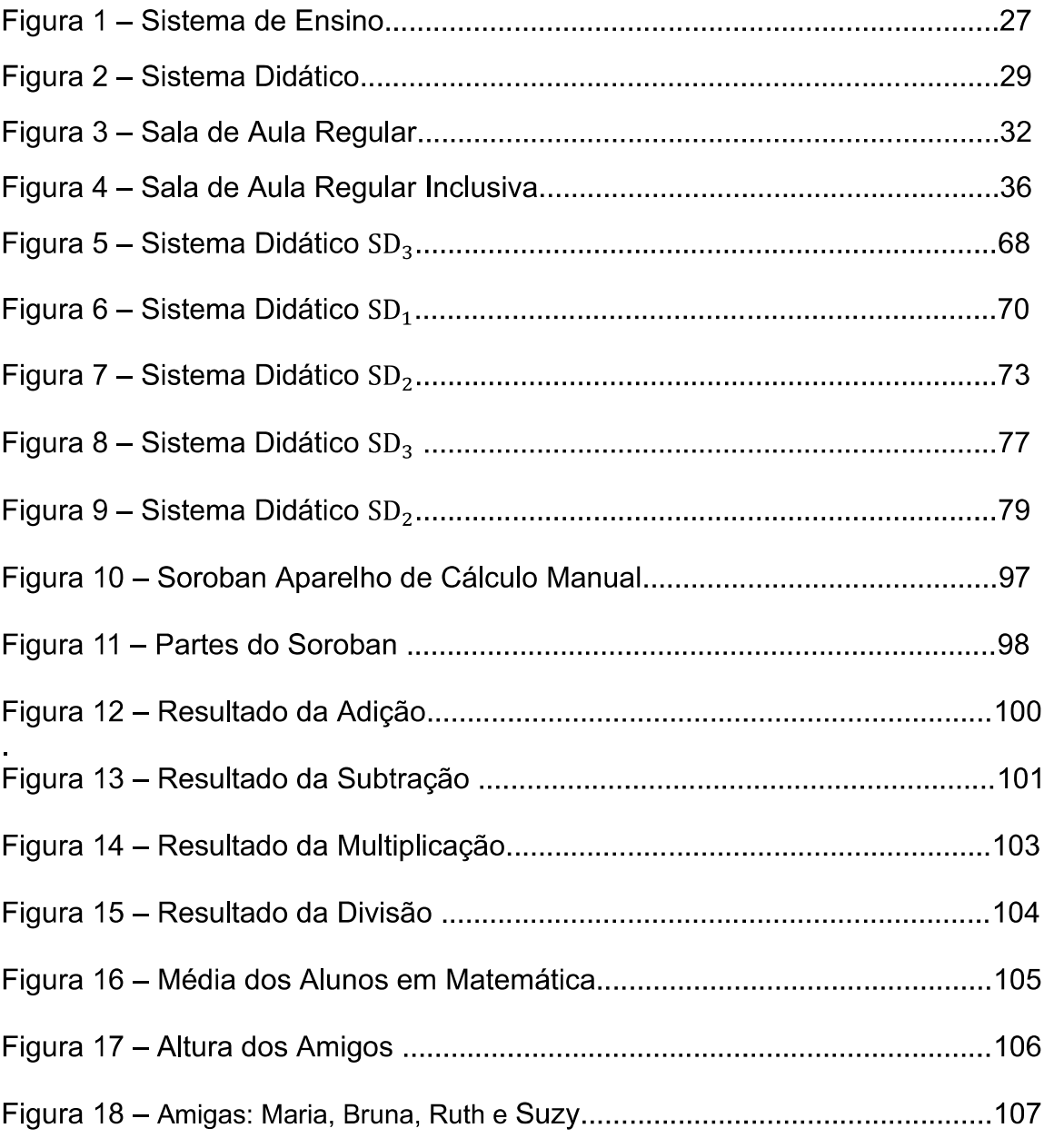

# **SUMÁRIO**

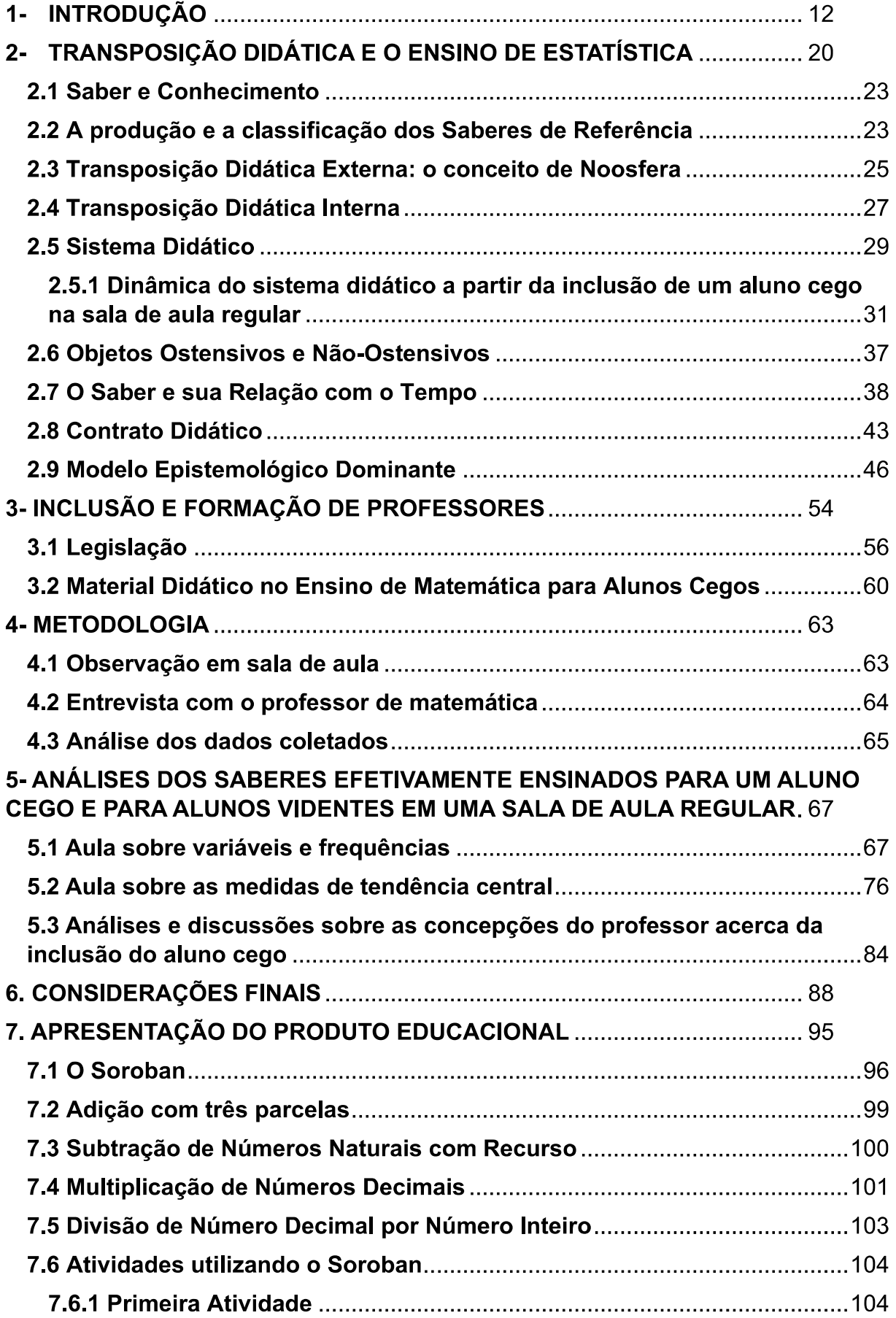

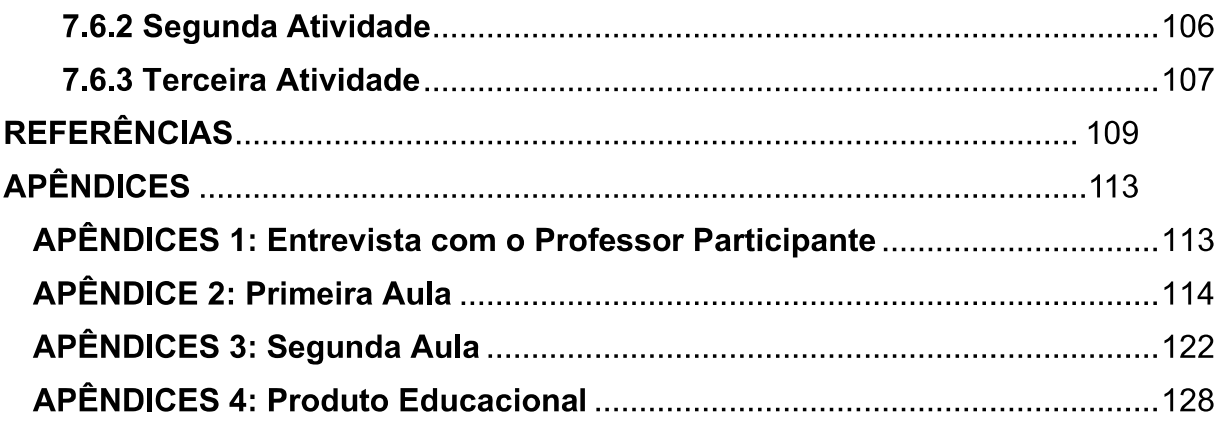

### 1- INTRODUÇÃO

Desde a década de noventa, as discussões sobre inclusão vêm se ampliando em um cenário mundial, interferindo no meio social e educacional, tornando-se um dos maiores desafios enfrentados pelos docentes. Atualmente, a presença de crianças cegas é crescente nas escolas ditas como regulares, isso é reflexo de uma sociedade rica em diversidade, e essa diversidade presente nas escolas tem imposto à sociedade, de forma geral, e, em especial aos educadores, um revisitar sobre suas concepções e crenças a respeito da própria noção de diversidade, já que a convivência se faz presente no meio escolar, no trabalho, na vida em sociedade (FERNANDES; HEALY, 2010).

Antes de 1990, as pessoas com deficiência eram mantidas em "escolas especiais", que possuíam um modelo político de segregação, no qual se "limitava", em alguns aspectos, a convivência dessas pessoas com as consideradas "normais". Essa forma de educar, com limitações de espaços, de alguma maneira, não estreitava o convívio de pessoas com deficiência em relação à sociedade de uma forma geral, o que julgamos como importante, já que o convívio com as diferenças possibilita diferentes aprendizados e abrem novos leques de oportunidades.

As pressões da sociedade para incluir crianças com deficiência em salas regulares se intensificaram e obtiveram conquistas que estão amparadas por lei. A Lei de Diretrizes e Bases da Educação (LDB) nº 9.394/1996 e a Lei Brasileira de Inclusão (LBI), nº 13.146/2015 garantem a permanência, igualdade e acessibilidade de alunos com deficiência nas salas regulares, oportunizando a esse público uma inclusão social e cidadã em todos os espaços da sociedade.

De acordo com Mello e Machado (2017), são inegáveis as contribuições históricas riquíssimas na educação de pessoas cegas em algumas Instituições com políticas e modelos de segregação, como: o Instituto Benjamin Constant-IBC e a Fundação Dorina Nowill. Essas Instituições desenvolveram e desenvolvem um papel muito importante na educação de pessoas cegas, desde o nascimento até a vida adulta.

Com intuito de compreendermos como está avançando a relação didática entre professor e alunos (cego/ videntes), nas aulas de matemática em salas regulares, buscamos trabalhos que discutem as metodologias e as técnicas utilizadas pelos professores desse novo público.

Fernandes e Healy (2010) promoveram ações direcionadas às práticas de ensino de professores que lecionam para alunos com deficiência e confirmaram que as maiores incertezas na mente desses educadores é justamente como fazer «uma boa transposição» para esses alunos.

De acordo com as autoras.

nem sempre nossas concepções encontram respaldo nas práticas cotidianas e nos aparatos institucionais. Na verdade, nota-se que a partir das políticas de inclusão há a necessidade de preparar a comunidade educacional para receber estes alunos (FERNANDES; HEALY, 2010, p.1113).

Dessa forma, vemos a importância de mais investigações sobre o ensino para alunos com deficiência nas salas regulares, visto que, a partir de maiores discussões, haverá possibilidades de qualificações para atender a comunidade educacional e isto irá colaborar com as práticas desses docentes na sala de aula.

Ao pensarmos sobre essas metodologias, é pertinente refletir acerca da aprendizagem dos alunos cegos dentro da sala de aula regular, investigando se a sua condição de cego compromete seu desenvolvimento cognitivo. Em busca de respostas, encontramos algumas pesquisas, como as de Fernandes (2004), Fernandes e Healy (2010), e Souza (2014), que abordam, em seus discursos, as potencialidades e habilidades que os alunos cegos possuem perante atividades que são desenvolvidas por eles nas salas de aulas regulares, através de práticas pedagógicas inclusivas.

Para as autoras, o sucesso na aprendizagem desses alunos, depende de metodologias que viabilizem o ensino por meio de outros sentidos, como o tato, a audição e demais sentidos, facilitando o desenvolvimento cognitivo dos alunos cegos, para que eles consigam compreender os conceitos abordados em sala de aula.

Fernandes (2004), nesse contexto, afirma que:

Dentro de uma perspectiva vygotskiana, partimos da hipótese que esses aprendizes têm o mesmo potencial que os videntes para apropriar-se de tais noções geométricas, desde que o acesso a esses conceitos seja viabilizado por instrumentos que substituam o olho.

pesquisa, consideramos pertinente Assim. para essa  $\circ$ desenvolvimento de sistemas mediadores que estimulem o sistema hepático, auditivo e fonador e o estudo da influência destes sistemas situações instrucionais mediadores em envolvendo cegos. (FERNANDES, 2004, p. 20).

Acreditamos que devido à metodologia empregada para os alunos cegos, eles poderão levar mais tempo que os discentes videntes para compreenderem os saberes abordados em sala de aula. Entretanto, nem mesmo os alunos videntes se desenvolvem igualmente, cada um tem o seu tempo, e cada um enfrenta as suas dificuldades particulares no ensino da matemática, independentemente de ser cego ou não. A cequeira não implica em deficiência intelectual, isso não torna o aluno cego menos capaz, ele só precisa de metodologias e técnicas de ensino adequadas que o ajude a criar, em sua mente, representações para os conceitos estudados.

Existe uma diversidade de sugestões metodológicas e técnicas inovadoras para o ensino de alunos cegos (FERNANDES, 2004; MARCELLY, 2010; SOUZA, 2014). Além disto, é importante para esses discentes, durante o seu desenvolvimento integral, o uso de técnicas e recursos que o sistema Braille oferece. Esse sistema de escrita e leitura tátil foi criado no ano de 1825, na França, por Louis Braille, e representa uma ferramenta muito importante no ensino para cegos, visto que possibilita o acesso aos conteúdos de todas as disciplinas. Essas metodologias, técnicas e materiais didáticos adotados no ensino de alunos cegos geram espaços para estudos sobre esse novo cenário didático, que se concretiza com a inclusão do aluno cego na sala de aula regular.

Para Bessa de Menezes (2004), a didática da matemática é a principal responsável por gerar um espaço amplo de investigações acerca do processo de ensino de matemática, que envolve três elementos importantes: o professor, o aluno e o saber. O início dessas investigações didáticas surgiu no ano de 1960, na França, com a criação do IREM (Institutos de Pesquisa no Ensino de Matemática). Esses estudos buscam compreender, interpretar e descrever as relações existentes entre professor, aluno e saber em uma sala de aula. A partir dessa relação construída entre os três elementos, surgem os fenômenos didáticos referentes ao ensino de matemática (BRITO MENEZES, 2006).

Destacamos, neste trabalho, como referência sobre essas investigações em didática da matemática, os pesquisadores Araujo (2009), Bessa de Menezes (2004,

2010) e Brito Menezes (2006), que discutem o distanciamento entre os saberes a ensinar presentes nos livros didáticos e saberes efetivamente ensinados na sala de aula. O saber a ensinar sofre influência da subjetividade de cada professor, da relação que ele possui com o objeto a ser ensinado, do nível de conhecimento desse professor com o saber a ensinar (BESSA DE MENEZES, 2004).

Chevallard (1991) chama esse processo de "transformação" dos saberes de Transposição Didática. Ela possibilita uma análise do caminho que o saber percorre, desde sua produção científica nas academias até se tornar um saber ensinado nas salas de aula. Para Chevallard (1991), a Transposição Didática possui duas fases: transposição didática externa e transposição didática interna.

A primeira consiste na transformação desses saberes científicos em saberes a ensinar, ao qual chamamos de transposição didática externa, que tem como responsável por tal transformação a noosfera, composta por pessoas e instituições que definem e organizam os saberes que devem ser ensinados nas escolas.

A noosfera é composta por didatas, pedagogos, autores de livros didáticos e técnicos do governo, que normatizam os saberes que devem ser ensinados na escola, elaborando programas, diretrizes e livros didáticos, os quais são instrumentos reguladores dos objetos de ensino, devendo ser ensinados nas escolas. O trabalho da noosfera pode ser observado nos Parâmetros Curriculares Nacionais (PCN) e na Base Nacional Comum Curricular (BNCC).

A segunda fase refere-se ao trabalho docente realizado em sala de aula, no qual o professor é o responsável por essas transformações nos saberes a ensinar. A transposição didática interna é o resultado da relação professor/alunos, do saber envolvido nessa relação, das reflexões, das indagações e do planejamento do professor sobre sua prática. São ações conscientes e inconscientes, nem sempre o que o professor prepara para ensinar é o efetivamente ensinado (BRITO MENEZES, 2006).

O saber escolhido para evidenciarmos o fenômeno da transposição didática interna, neste trabalho, são as medidas de tendência central (média, moda e mediana) e o estudo sobre variáveis e frequências (absoluta, relativa, acumulada e acumulada relativa), bem como sua organização em uma tabela, para uma turma do 9º ano do ensino fundamental. Optamos por esse saber tendo em vista: a importância do seu conhecimento nos dias atuais pelos cidadãos; por, historicamente, a estatística fazer parte dos conteúdos privilegiados nas universidades e que somente na década de 1980, o Brasil e outros países, introduzirem esses conceitos como tópicos nos currículos do Ensino Fundamental.

Aqui, no Brasil, os Parâmetros Curriculares Nacionais - PCN (1997, 1998, 2002) foram responsáveis por introduzirem e orientarem o ensino de estatística e probabilidade na Educação Básica (ALMEIDA, 2010). Esses conteúdos estão sendo cobrados frequentemente nas avaliações do Sistema de Avaliação da Escola Básica - SAEB, que exigem que os alunos tenham conhecimento básico sobre estatística.

Recentemente, em 2018, foi aprovada a Base Nacional Comum Curricular (BNCC), que é um documento normativo, em que estão definidos os conteúdos essenciais para o desenvolvimento da aprendizagem dos alunos em cada ano/série da Educação Básica.

De acordo com a BNCC (2018):

Todos os cidadãos precisam desenvolver habilidades para coletar, organizar, representar, interpretar e analisar dados em uma variedade de contextos, de maneira a fazer julgamentos bem fundamentados e tomar as decisões adequadas. Isso inclui raciocinar e utilizar conceitos, representações e índices estatísticos para descrever, explicar e predizer fenômenos (BRASIL, 2018, p. 276).

A BNCC ressalta a importância do desenvolvimento de habilidades no ensino de estatística para "todos os cidadãos". Dessa forma, em sua prática docente, o professor deverá buscar meios de não apenas ensinar o domínio sobre operações matemáticas, mas, também, a organização e interpretação de dados e leitura de gráficos, com formas de ensino que favoreçam a aprendizagem de todos os alunos presentes nas salas regulares, sejam eles videntes ou não.

Trabalhos como o de Bessa de Menezes e Santos Firmino (2018) elencam questionamentos acerca de um possível distanciamento entre os saberes apresentados para os alunos ouvintes e para os alunos surdos em uma sala regular, com a colaboração de um interprete de Libras durante a transformação dos saberes. Para os autores, a inserção desse intérprete modifica diretamente o saber a ser ensinado para os alunos surdos, pois essa transformação no saber ocorre justamente devido as necessidades particulares desses alunos.

Nessa mesma perspectiva de transformações dos saberes para um determinado público, a partir de suas características particulares. Neste trabalho, temos como objetivo a compreensão do fenômeno da Transposição Didática Interna no ensino de estatística em uma sala de aula regular com a inclusão de um aluno cego.

Iremos nortear nosso trabalho a partir da seguinte questão: "Qual o distanciamento entre os saberes efetivamente ensinados para o aluno cego, dos saberes efetivamente ensinados para os alunos videntes?" A partir desse questionamento temos como objetivo analisar, sob a ótica da transposição didática interna, como acontecem as transformações nos saberes durante o ensino de estatística, especificamente nas aulas sobre das medidas de tendência central (média, moda e mediana), e na construção e interpretação de gráficos e tabelas para um aluno cego e para alunos videntes em uma sala de aula regular. Também buscaremos compreender e identificar os seguintes objetivos específicos:

- Como está se desenvolvendo a relação didática nas aulas de matemática, com a inclusão de um aluno cego, visto que, a inserção desse aluno modifica o cenário didático na sala de aula?
- · O professor possui alguma formação específica para o ensino de alunos cegos?
- Que tipos de materiais didáticos são empregados com o aluno cego?

Essa pesquisa se constitui de uma introdução, fundamentação teórica, metodologia, análises e discussões dos dados coletados e considerações finais. Na introdução, trouxemos um breve histórico da inclusão de alunos com deficiência na sala de aula regular, relatando um pouco das dificuldades do início dessa inserção até os dias atuais. Destacamos a Lei de Diretrizes e Bases da Educação (LDB) nº 9.394/1996 e a Lei Brasileira de Inclusão (LBI), nº 13.146/2015, que garantem a permanência, igualdade e acessibilidade de alunos com deficiência nas salas requlares

Nossa fundamentação teórica está dividida da seguinte forma: inicialmente, abordamos o fenômeno da transposição didática e o ensino de estatística; em seguida, discutimos a inclusão escolar, a formação de professores e os materiais didáticos utilizados pelos alunos cegos. Continuamos justificando nossa escolha pelo ensino de estatística, a partir de autores que demonstram a importância do conhecimento desse saber pelos alunos, visto que são conteúdos cobrados em exames de verificação da aprendizagem na Educação Básica, e também, para os cidadãos nas tomadas de decisões, já que são muito utilizados pela mídia e em diversas situações que representam situações do cotidiano.

Adentramos em trabalhos desenvolvidos no âmbito da transposição didática, que discutem os conceitos sobre a noosfera, transposição didática interna, contrato didático e formação dos sistemas didáticos na sala de aula. Tal leitura nos levou a refletirmos acerca das transformações dos saberes efetivamente ensinados pelo professor, no interior dos sistemas didáticos, sobre o reflexo da formação desses sistemas na aprendizagem do aluno cego incluído na sala de aula regular, bem como na aprendizagem dos alunos videntes.

Buscamos semelhanças e diferenças a respeito da forma como os saberes escolhidos para essa pesquisa se apresentam tanto em livros do ensino superior quanto no livro didático utilizado no ensino básico, com o intuito de verificarmos, de maneira sucinta, o quanto esse saber foi "transformado" para que fosse possível atender ao público escolar.

Dando continuidade às discussões sobre a inclusão do aluno cego na sala de aula regular, abordamos os trabalhos de Fernandes e Healy (2010), Fernandes (2004), Souza (2014) e Marcelly (2015) direcionados ao ensino de matemática para esses alunos nas salas de aulas regulares. Esses estudos buscam atender as particularidades dos alunos cegos ou com baixa visão, a partir de metodologias e técnicas de inclusão que potencializam as habilidades de tais discentes diante de conceitos matemáticos, além de apontar para a importância de formações para os docentes inseridos na sala de aula regular, tendo em vista o cenário didático atual, com o número crescente de alunos cegos ou baixa visão nas salas de aulas regulares.

Nossa metodologia está dividida em três etapas. A primeira consiste na observação participante das aulas, com o uso de câmera para videogravar as aulas e de um diário de campo. A segunda foi feita a partir de uma entrevista semiestruturada com o professor participante. Vale ressaltar que escolhemos realizar essa entrevista após as observações, para que nossas perguntas não influenciassem no desenvolvimento das aulas. A terceira e última etapa é construída pelas análises e discussões dos dados coletados.

Em nossas análises, fizemos uso dos objetos ostensivos e não-ostensivos presentes na atividade matemática e classificamos em categorias os objetos ostensivos escolhidos pelo professor, no momento da verbalização do saber para os alunos videntes e para o aluno cego, a fim de identificarmos elementos que apontam indícios do fenômeno da transposição didática interna.

Trazemos também, a partir das análises, considerações que apontam para uma possível formação de novos sistemas didáticos (subsistemas didáticos) presentes em uma sala de aula regular, a partir da inclusão de um aluno cego, durante a apresentação de conceitos básicos de estatística.

Para finalizarmos nosso trabalho apresentamos nosso Produto Educacional, desenvolvido para auxiliar o professor de Matemática na sala de aula regular, durante a realização de cálculos que utilizam os números naturais e decimais, com alunos cegos, com baixa visão e também alunos videntes. O objetivo é proporcionar uma boa interação entre esses estudantes e uma aprendizagem mais igualitária e significativa na sala de aula regular, independente do aluno ser acometido por uma deficiência ou não.

### 2- TRANSPOSIÇÃO DIDÁTICA E O ENSINO DE ESTATÍSTICA

Antes de adentramos nossos estudos sobre as ideias da transposição didática e, em seguida, darmos continuidade com nossas discussões sobre a inclusão de alunos cego nas salas regulares, vamos abordar um pouco da história e da importância do ensino de estatística na Educação Básica, tendo em vista que o saber escolhido neste trabalho para evidenciarmos o fenômeno da transposição didática interna foram as medidas de tendência central (média, moda e mediana), que faz parte do currículo de estatística.

Optamos por esse saber pela importância do seu conhecimento pelos cidadãos nos dias atuais e, além disso, historicamente, a estatística fazer parte dos conteúdos privilegiados nas universidades, ressaltando que, somente na década de 1980, o Brasil e outros países introduziram esses conceitos como tópicos nos currículos do Ensino Fundamental. Para justificarmos a importância dos conteúdos estatísticos no ensino básico, foram pesquisados, inicialmente, os trabalhos de Lopes (1998; 2003), Almeida (2010), Borba et al. (2011), Santana (2016) e Júnior e Fernandes (2013).

Nos Estados Unidos, um dos primeiros documentos criados pelo conselho de professores da Educação Matemática, o National Council of Teachers of Mathematics (NCTM), foi denominado de "Agenda para Ação". Este sugeria a ampliação e oferta dos conteúdos de estatística, probabilidade e combinatória e indicava a estatística como um dos tópicos essenciais do ensino básico. Muitos países utilizaram esse documento como base para elaborar seus currículos relacionados com estatística. Crianças, ao longo dos seus 12 anos de escolarização, deveriam desenvolver habilidades para formular questões que utilizassem respostas com coleta, organização e registros de dados, além de fazer uso de métodos estatísticos e conseguir aplicar conceitos básicos de probabilidade (BORBA et al., 2011).

Almeida (2010) ressalta a importância do letramento estatístico, pautando-se na sofisticação da transmissão de informações veiculadas pela mídia, como pesquisas de interesse social, apresentadas através de gráficos, como percentual de aceitação de um determinado candidato ao governo, ou a leitura e interpretação de indicadores do consumo de energia elétrica (gráficos) em uma conta de luz, entre outras situações que exigem das pessoas um conhecimento básico em estatística.

Segundo Borba et al. (2011), mesmo com as orientações dos PCN para o ensino de estatística na educação básica, que gerou debates e intensificou a abordagem dos conceitos que fazem a base desse ensino, como: a aleatoriedade, variabilidade, distribuição e espaço amostral, o tratamento dos conceitos estatísticos ainda é incipiente, comparados a outros campos (geometria, álgebra e aritmética), consolidados no ensino de matemática.

Borba et al. (2011) apresentam grupos específicos sobre o ensino de estatística em diversos países. Um deles é a International Association for Statistical Education (IASE), fundada em 1991 e formada por membros de vários países que buscam promover, estimular e apoiar o ensino de estatística em todos os níveis de ensino. Além desse, apresentam o Grupo de Investigação Latino-americano de Educação Estatística (GILEE), que é um fórum de pesquisadores latino-americanos, criado em 2006; e o Grupo de Trabalho 12 – Ensino de Probabilidade e Estatística (GT12) da SBEM, de pesquisadores aqui do Brasil.

Os grupos acima compartilham ideias, resultados de pesquisas, vivências do cotidiano escolar, trocando experiências e desenvolvendo projetos numa perspectiva de colaboração. Em 01 de julho de 2011, por exemplo, na Universidade Federal de Pernambuco (UFPE), aconteceu o Encontro Interamericano de Educação Estatística, com a participação de 120 pesquisadores do Brasil, do Chile, da Argentina, da Colômbia e do México, com o objetivo de discutir o currículo de estatística na Educação Básica.

A preocupação em discutir o currículo e as ações docentes no ensino de estatística advém do fato de que, comumente, este ensino é regido de forma tradicional, na qual se privilegia a fixação de fórmulas e técnicas a partir de diversos exercícios repetitivos, favorecendo uma estatística descritiva, em que muitas vezes os dados analisados não fazem uma conexão com a realidade dos alunos, tornando-a abstrata e distorcendo sua função de investigação e contextualização através da resolução de problemas (SANTANA, 2016).

De acordo com Lopes (2003), a estatística, a combinatória e a probabilidade se relacionam transformando o espaço da sala de aula em um ambiente que proporciona o aluno a pensar sobre a aleatoriedade e sobre o erro e os acertos que podem ocorrer em determinadas situações problemas. Essas situações colaboram para que os alunos desenvolvam um pensamento estatístico e probabilístico, para que, em seguida, possam questionar situações problemas.

Entretanto, levar os discentes ao questionamento de situações problemas não é uma tarefa fácil. Júnior e Fernandes (2013) apontam evidências de que esse processo de coleta, análises e interpretação de dados não é tão simples para os alunos, pois exige deles uma retomada dos conceitos estudados, além de uma reflexão constante diante dos resultados apresentados. Para que isso aconteça, é necessário um bom desenvolvimento desses conteúdos por parte dos alunos e, também, metodologias de estudos que colaborem para esse avanço no pensamento dos alunos.

Lopes (2003) acredita que o caminho que os alunos percorrem através da resolução de problemas é o que enriquece, viabiliza e constrói conjecturas acerca do ensino e aprendizagem dos conceitos estatísticos. Esse caminho é o processo de tratamento da informação que parte de um problema a ser resolvido, ou seja, de uma situação a ser investigada, fazendo toda uma trajetória até chegar à solução.

Inicialmente, faz-se necessário escolher a temática ou uma questão para ser investigada, é preciso que o objetivo esteja muito bem definido. Em seguida, vem à coleta de dados e a escolha pelo tipo de instrumento mais adeguado para coletar essas informações. A partir disso, segue-se para a apresentação e a comunicação dessas informações, de forma que elas repassem com fidelidade os dados coletados na fase da interpretação.

E preciso que os dados estejam representados com clareza para que exista uma reflexão sobre a eficiência dessa representação na resolução do problema proposto. Em seguida, ocorre o momento de levantamento de dados e questionamentos, após as interpretações dos dados em relação à problemática, permitindo, dessa forma, as deduções e tomadas de decisões com relação ao problema proposto (LOPES, 2003).

Buscamos averiguar o grau de importância dada pelo professor aos conteúdos de estatística propostos no currículo para 9º ano do ensino fundamental, além de sua concepção sobre a importância desse ensino para os alunos do ensino básico.

### 2.1 Saber e Conhecimento

O papel que o saber e o conhecimento desempenham no cotidiano escolar é inquestionável. Pesquisas como as de Araujo (2009). Bessa de Menezes (2010) e Brito Menezes (2006) se debruçam sobre o papel que cada um desses conceitos representa no universo da transposição didática e como eles são refletidos no ensino escolar.

O saber e conhecimento são diferentes, uma vez que o saber é quase sempre associado a uma descontextualização, despersonalização, não é carregado de singularidades, assim, por possuir essas características, é associado ao caráter científico. Já o conhecimento é algo mais individualizado, e subjetivo, obtido através de experiências vividas pelo sujeito, construído através da relação desse sujeito com o saber envolvido na relação didática. Nesse sentido, saber e conhecimento estão interligados, um com mais intensidade subjetiva que o outro, e essa subjetividade se configura no sentido de experiência, da relação entre o sujeito e o saber.

Na sala de aula, o conhecimento é produzido pelos alunos a partir do momento em que o saber é apresentado a eles. Esses conhecimentos vão funcionando ou sendo modificados de acordo com as exigências, singularidades, subjetividades e necessidades de cada aluno e do espaço em que estão inseridos. Diante disso, poderemos compreender o porquê da existência de diferentes tipos de aprendizagens, visto que todos esses fatores colaboram para a personalização de um novo conhecimento (BRITO MENEZES, 2006).

### 2.2 A produção e a classificação dos Saberes de Referência

A produção e comunicação dos saberes de referência devem ser apresentadas à sociedade por uma questão de necessidade. Pesquisadores no mundo acadêmico/científico sofrem pressões após materializarem suas "descobertas" (teses), para que elas sejam apresentadas à comunidade científica. Essas pressões são definidas como pressões internas, elas ocorrem com o objetivo de que novos saberes sejam gerados (ARAUJO, 2009).

De acordo com Araujo (2009), as pressões externas ocorrem para que essas "descobertas" sejam apresentadas novamente, dessa vez para a sociedade. Ele ressalta que essas "descobertas" não podem ser expostas para este segundo público da mesma forma que se apresentou para o primeiro (científico), indicando a necessidade de transformações no modo de transmitir informações acerca desse saber.

De acordo com Brito Menezes (2006), os saberes científicos possuem uma "capa" científica que impossibilita a compreensão e utilização desses saberes pela sociedade, logo, essa transformação nos saberes é a retirada desta capa. A partir disso, os saberes estarão prontos para serem utilizados pela sociedade. Diante das discussões dos saberes envolvidos neste trabalho, que estão presentes no fenômeno da transposição didática, julgamos necessário esclarecer as diferenças entre eles. Chevallard (1991) elenca cinco saberes, que serão explicados nos parágrafos posteriores.

O primeiro deles é classificado como saber científico: este saber está associado às produções acadêmicas, possuindo uma linguagem particular, que atende a comunidade científica, e não é adequada para a sala de aula. Este saber servirá como parâmetro para os saberes que chegarão ao ensino básico.

O segundo saber é o saber a ser ensinado, também chamado de saber escolar. Estes são todos os saberes que foram elencados para compor a grade curricular de uma disciplina específica. É na produção desses saberes que acontece as transformações nos saberes científicos, para que se tornem ensináveis a sociedade.

Uma das diferenças entre o saber científico e o saber escolar é que, enquanto o saber científico é apresentado na forma de artigos, livros e teses, o saber escolar é apresentado em livros didáticos, programas e em outros materiais que demonstram a necessidade de uma linguagem diferente da científica, para que o saber seja apresentado à sociedade (ARAUJO, 2009).

O saber preparado é o que aparece nos planos de aulas do professor e possui uma particularidade, pois se apresenta de uma forma única, carregando as expectativas de cada professor, com relação à "clientela" de alunos que possui.

O saber ensinado é a verbalização do saber preparado dentro da sala de aula. Esse saber efetivamente ensinado carrega as transformações feitas pelo professor, suas singularidades, e subjetividades. Seu desenvolvimento está associado à relação que este professor possui com o saber em jogo, com o seu profissionalismo.

No momento da verbalização do saber o professor recorre as criações didáticas, algumas presentes nos livros didáticos, as quais são artifícios utilizados durante o ensino, para que o saber em jogo seja compreendido pelos alunos com mais "facilidade". As criações didáticas são assim denominadas pelo fato de não existirem no momento da produção do saber científico. Diagramas de Venn e as frações são exemplos dessas criações em matemática e que passaram a incorporar o currículo e se tornaram objeto de estudo. Essas criações também são construídas pelo professor e assim como podem colaborar com a aprendizagem do aluno, também podem provocar dificuldades na aprendizagem. Essas dificuldades surgem quando o saber científico é transformado a tal ponto que faz surgir um cenário de dúvidas durante esse processo da transposição didática interna (BRITO MENEZES, 2006).

E para consolidar a apresentação desses saberes, o último deles é compreendido como o saber aprendido, sendo ele a "resposta" do aluno ao saber ensinado na sala de aula, apresentado pelo professor. Entretanto, o resultado desse saber não se restringe apenas as adaptações feitas pelo professor, mas a fatores externos, que também colaboram para fazer uma soma a essa resposta: como a família, o mundo virtual, a comunidade que o aluno está inserido, enfim, todos os fatores que possam auxiliar para que os alunos possam fazer transformações nesse saber.

#### 2.3 Transposição Didática Externa: o conceito de Noosfera

Consideramos, nesta pesquisa, o fenômeno da transposição didática, que é abordado nas pesquisas de Araujo (2009), Bessa de Menezes (2004; 2010) e Brito Menezes (2006). Estes autores descrevem o processo de transformação dos saberes científicos (savoir savant) em saberes a ensinar (savoir à ensigner), baseados no discurso de Chevallard, apontando a noosfera como uma "instituição invisível", mas, responsável por todas as transformações no saber, considerando essa passagem como o início da transposição didática.

Segundo Brito Menezes (2006) fazem parte da noosfera os didatas, os professores e os técnicos do governo, responsáveis por organizar o ensino. O MEC é um exemplo, entre outras pessoas e instituições, que são responsáveis pelos saberes que devem ser ensinados nas escolas. Eles elaboram programas, diretrizes curriculares e livros didáticos, que são definidos como instrumentos reguladores do ensino, pois geram um padrão de normas do que se deve ser ensinado na escola, consolidando essa primeira fase que é a transposição didática externa.

A próxima fase é apontada pelos pesquisadores como transposição didática interna. Esta fase é a passagem dos saberes a ensinar em saberes ensinados, é nela que buscamos respostas para nossos questionamentos. A transposição didática interna já foi discutida em diversos trabalhos, como elenca Brito Menezes (2006), citando alguns autores, a exemplo de Chevallard (1991), Bordet (1997), Arsac (1989) e Henry (1999). Entretanto, ainda existem muitas indagações que não foram respondidas sobre esse processo de transformação dos saberes.

Ao descrever a visão que Henry (1991) possui com relação às transformações dos saberes científicos em saberes escolares, Brito Menezes (2006) acrescenta que o objetivo não é apontar as diferenças com intuito de se prender a elas, mas enfatizar as reflexões importantes que podem ser geradas a partir de pontos de vista diferentes. De acordo com essa autora, Michel Henry acredita que existe uma etapa intermediária entre as transformações desses saberes, porém, não são os programas de ensino que conduzem esse processo de ensino e aprendizagem dos alunos, eles não determinam, de fato, o que será ensinado na escola, e sim os manuais de ensino, aqui, no Brasil, conhecidos como livros didáticos.

Existe um apego dos professores aos livros e esse apego é "responsável" pela maior parte dos saberes que será ensinado na escola, pois, apesar de existirem outras fontes, com a infinidades de sugestões no meio digital, o livro ainda continua sendo o principal direcionamento dos docentes para nortearem seus planos de aulas. Os livros didáticos estão interligados com os programas, eles foram sujeitos a novas adaptações, como a divisão desse programa em capítulos, ao apresentar ilustrações e trazer diversos exercícios, caracterizando, dessa forma, um saber escolar (savoir scolaire).

O saber a ensinar é o saber científico com "transformações", após percorrer um caminho no qual sofre adaptações, supressões e mudanças necessárias para se tornar um saber acessível para os alunos. De acordo com Brito Menezes (2006), esse saber é considerado mais legítimo quanto menor for a distância entre ele e os saberes de referência, e mais se distanciarem dos saberes populares e espontâneos.

De acordo com Chevallard (1991), existe uma distância entre o saber científico, o saber a ensinar e o saber ensinado que é fundamental, mas o autor acrescenta que não pode existir uma desconexão entre esses saberes, pois acarretaria em situações de crise. Assim, é preciso haver uma vigilância epistemológica para que essa

distância, que configura as transformações, não acabe por desfigurar o saber original, a ponto do saber a ensinar deixar de ser fiel a ele, criando dificuldades na aprendizagem dos alunos.

O autor acima ainda discute questões relacionadas às influências sofridas na noosfera, no que tange as proposições dos objetos de ensino. Ele acredita que a noosfera, como subsistema de um sistema maior, sofre influência da sociedade, e essa influência gera modificações nos textos didáticos.

É possível compreender melhor essa discussão, observando o esquema a sequir:

Figura 1 - Sistema de Ensino

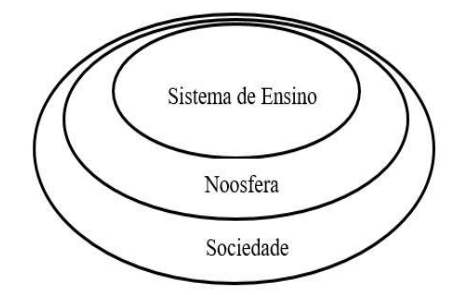

Fonte: Bessa de Menezes (2004)

É possível que a noosfera sofra mais influência da sociedade em determinados saberes pelas mudanças que ocorrem constantemente, a exemplo, das ciências humanas, como história e filosofia, que, frequentemente, possuem mudanças em seus textos didáticos para se adequarem à sociedade. Nesta fase, também participam antropólogos, sociólogos e cientistas políticos, que compõem a comunidade científica, entretanto, as pressões que a noosfera sofre é social. Bessa de Menezes (2004) também acrescenta que, nas ciências exatas, como matemática e física, essas pressões são menores, visto que não ocorrem tantas mudanças que devem ser adaptadas ao texto do saber (BRITO MENEZES, 2006).

### 2.4 Transposição Didática Interna

Essa fase é considerada como a última transformação sofrida no saber científico. Conseguimos enxergá-la como uma fase crucial, pois é nela que os saberes construídos na noosfera serão transferidos para os alunos, por meio do professor, construindo, a partir disto, uma relação de parceria entre eles.

Entretanto, sob o professor pesa a responsabilidade de principal agente na transformação desses saberes, visto que, essas transformações acontecem dentro da sala de aula. Nela, o professor, além de organizar os saberes que serão ensinados, é quem determina as regras e direciona a aprendizagem dos alunos. Entretanto, mesmo sendo atribuída ao professor tamanha responsabilidade, é absurdo colocá-lo como total responsável por todo processo que desencadeia uma transposição didática interna, pois, evidentemente, esse processo envolve questões bem mais amplas.

Essas transformações ocorridas no saber provocam uma inversão do saber escolar em relação ao científico. Enquanto o saber científico é despersonalizado e descontextualizado, o saber escolar faz um caminho contrário, ele é recontextualizado para que se torne mais simples a sua interpretação e viável sua apropriação pelos alunos (BRITO MENEZES, 2006).

Existe dentro da transposição didática interna o saber preparado. Este é identificado como o espaço entre o saber a ser ensinado (ou saber escolar) e o saber ensinado (saber efetivamente ensinado) pelo professor. O saber preparado é carregado de subjetividade, anseios e outras características particulares do docente. É possível encontrar o saber preparado nos planos de aulas, em que observamos com mais clareza, as modificações que foram feitas no saber escolar, ou seja, no saber presente nos livros didáticos, podendo ser usado como comparações entre o que era previsto para ser ensinado e o que realmente foi ensinado.

Essas modificações nos saberes são feitas pelo professor a partir de uma breve análise da clientela presente na sala de aula, destacando as dificuldades e facilidades que podem ser desenvolvidas por esse público, como também, futuros acontecimentos durante a aula. Contudo, nem sempre os acontecimentos previstos ocorrem, o que faz o professor percorrer outro caminho. Nessa direção, surgem as ações espontâneas, as criações didáticas, que buscam adaptar o saber às condições necessárias ao aprendizado dos alunos.

Todas essas ações, conscientes e inconscientes do professor durante a efetivação dos saberes, constroem uma relação importante no seio didático. Esse elo é formado por três elementos importantes, o professor, o aluno e o saber. A relação estabelecida entre esses três polos é identificada com sistemas didáticos, sobre os quais, agora, iremos debruçar nossas discussões.

### 2.5 Sistema Didático

De acordo com Brousseau (1996), Brito de Menezes (2006), Araujo (2009) e Bessa de Menezes (2010), a formação do sistema didático é construída através de três elementos importantes presentes na sala de aula: o *professor*, o aluno e o saber. Esses elementos firmam a relação didática, que se constrói considerando as interações desenvolvidas entre esses três elementos. O professor e os alunos são considerados os elementos humanos dessa relação, quanto ao saber, este é o elemento não-humano, responsável por mediar a maneira como essas relações irão se estabelecer na sala de aula.

É possível observar o sistema didático em um modelo triangular, em que cada vértice é representado por um dos elementos, consolidando três relações: aluno/professor, aluno/saber e professor/saber. As relações que se constroem entre os polos são representadas pelos lados do triângulo, desse modo, as relações que se desenvolvem nesse sistema estão relacionadas a diversos fatores que o rodeiam, por isto, consideradas relações dinâmicas e complexas.

Abaixo, temos a representação de um esquema triangular representando um sistema didático, presente em uma sala de aula:

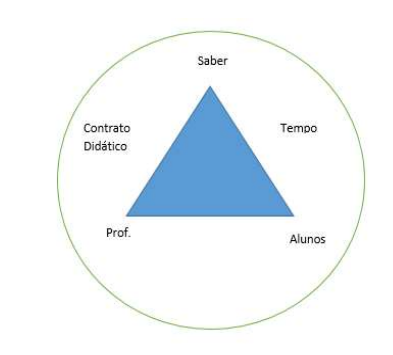

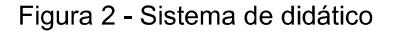

Esse sistema didático é um sistema aberto cuja sobrevivência depende de sua compatibilização com o meio em que ele atua, isto é,

Fonte: Autora (2018)

ele deve responder as exigências que acompanham e justificam o projeto social em vigor (ARAUJO, 2009, p.30).

Por ser um sistema aberto, o meio implica nas relações que se constrói nesse sistema. Assim, a dinâmica presente nos sistemas são reflexos dos conflitos construídos no desenvolvimento dessas relações, isso ocorre devido à presença dos polos humanos, professor e alunos, que acrescentam, nessas relações, suas subjetividades. E essas subjetividades acabam interferindo e transformando o saber matemático presente nos sistemas didáticos.

De acordo com Brito Menezes (2006), não existe um sistema didático ideal, ou seja, um esquema triangular equilátero para representar essa relação entre os polos. Para a autora, existe uma tensão natural que permeia essa relação, decorrente dos fenômenos didáticos, fazendo balizar essas negociações, mas ressalta que não existe um equilíbrio entre os polos: professor, aluno e saber.

O resultado esperado das relações didáticas construídas no sistema didático, é que o professor conduza de tal forma, que o aluno seja favorecido no momento da apropriação do saber em jogo na relação. Para Brito Menezes (2006) o professor não traduz fielmente o texto do livro didático para os alunos, ele transforma e reescreve o saber a ser ensinado, de acordo com seu ponto de vista, com que ele acredita que facilitará a compreensão dos alunos. Entretanto, a autora chama a atenção para as ações que são conscientes do professor, visto que, ele planeja e organiza suas aulas buscando alcançar a aprendizagem dos alunos. Assim,

> embora o professor possa não ter consciência de que 'muda a cara do saber', e pense ser fiel ao texto do saber ou ao saber científico, ele faz escolhas, planeja, organiza uma forma de tradução do saber escolar, e isso é um processo intencional. Talvez aqui se institua mais uma dialética: a transposição didática interna como um fenômeno que traz elementos conscientes e inconscientes na sua realização. (BRITO MENEZES, 2006, p. 86).

Em decorrência de todo processo inconsciente do professor nessa fase da transposição didática interna, se faz necessário analisar as ações conscientes dele para que esse saber seja transposto aos alunos. Acreditamos que essas ações conscientes buscam situações de ensino que satisfaçam os alunos com relação à

apropriação do saber. Para avançarmos sobre essas ações do professor, desenvolvidas no sistema didático, vamos brevemente discutir sobre uma possível existência de novos sistemas didáticos (subsistemas didáticos) a partir da inclusão de um aluno cego na sala de aula regular.

## 2.5.1 Dinâmica do sistema didático a partir da inclusão de um aluno cego na sala de aula regular

O saber, o professor e o aluno são os principais pilares que sustentam as pesquisas sobre os fenômenos que ocorrem durante o ensino e aprendizagem em matemática (BESSA DE MENEZES, 2010). Para compreendermos o fenômeno da transposição didática interna, que ocorre na sala de aula regular com a inclusão de um aluno cego, estudamos mais a fundo a formação do sistema didático, onde acontecem todas as transformações dos saberes a ensinar em saberes efetivamente ensinados.

Para darmos continuidade a nossa discussão sobre as transformações no saber e discutirmos de forma sucinta uma possível existência de novos sistemas didáticos (subsistemas) em uma sala de aula regular com a inclusão de um aluno cego, vamos com este fim, discutir sobre a dinâmica que acontece na sala de aula apresentada no trabalho de Santos e César (2008), que evidencia uma triangulação entre a professora, os alunos (videntes/cego) e o saber. A dinâmica que se desenvolve neste sistema didático é intensa com a inclusão do aluno cego, devido as suas particularidades de aprendizagem, apresentando um cenário semelhante ao da nossa pesquisa e que nos chamou atenção pela forma como os saberes foram apresentados durante a aula para os dois públicos distintos presentes na sala de aula.

Santos e César (2008) descreve o caso de um aluno cego, inserido em uma sala de aula regular em uma escola de Lisboa, que cursava o 12º ano secundário<sup>1</sup>. O aluno apresentava um excelente desenvolvimento escolar, em diversas disciplinas, inclusive na matemática. Participaram da pesquisa o aluno cego<sup>2</sup>, a professora<sup>3</sup>, e os alunos videntes. Neste trabalho, os pesquisadores analisaram a aprendizagem do

<sup>10</sup> ensino secundário em Lisboa corresponde ao nosso ensino médio brasileiro, com intervalos de tempo de três anos (10°, 11° e 12°).

<sup>&</sup>lt;sup>2</sup> No diálogo da aula desenvolvida em Santos e César (2008), o aluno cego é identificado pelo nome de Ricardo.

<sup>&</sup>lt;sup>3</sup> A professora é identificada pelo nome de Sofia.

aluno cego a partir da relação construída com a professora, evidenciando três tipos de interação que ocorrem durante as aulas: o feedback, o complemento de informação verbal e a informação gestual. Através dessas separações de interações, apontamos indícios de uma possível formação de três sistemas didáticos (subsistemas) em uma sala de aula regular construídos a partir da inclusão de um aluno cego. Abaixo, temos a representação dessa possível formação, que observamos a partir de algumas leituras em Santos e César (2008). Nomeamos dessa forma, para que pudéssemos compreender como acontecia o fenômeno da transposição didática interna em uma sala de aula com a inclusão de aluno cego, que demonstrava tantos resultados positivos.

A seguir tratamos dos indícios das formações desses novos sistemas didáticos (subsistemas), nomeados por  $SD_1, SD_2$  e  $SD_3$ , com a inclusão de um aluno cego e discutimos a interação da professora com esse aluno e com os demais alunos videntes em cada um desses possíveis sistemas didáticos.

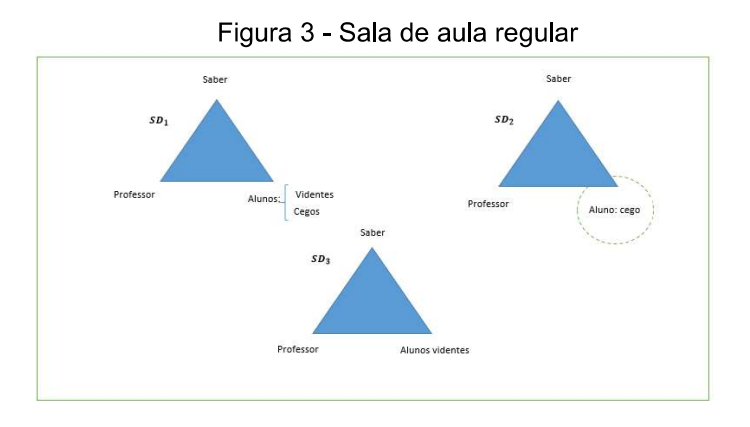

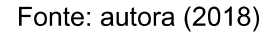

O primeiro deles, que nomeamos de  $SD_1$ , é formado pela professora, por todos os alunos presentes na sala (videntes e cego) e pelo saber dos números complexos. Denominamos o segundo sistema de  $SD<sub>2</sub>$ , este é formado pela professora, pelo saber dos números complexos e pelo aluno cego. O terceiro sistema didático, identificado como  $SD<sub>3</sub>$ , é o mais comum durante as aulas regulares, sendo formado pela professora, pelo saber dos números complexos e pelos alunos videntes.

O primeiro sistema didático que observamos no trabalho de Santos e César  $(2008)$  foi o SD<sub>1</sub>. Nesse sistema, a professora interage simultaneamente com o aluno

cego e com os videntes presentes na aula, seu diálogo não é seletivo e sim de inclusão. A professora faz uso da voz como sua principal aliada na verbalização do saber, para que o aluno cego consiga compreender o saber que está sendo exposto. Essa aula inicia com resoluções de alguns exercícios de aulas anteriores que causaram dúvida aos alunos videntes. Podemos observar essa interação no recorte do protocolo, exposto abaixo:

457 - Sofia: Vinte e quatro, página cento e vinte e três. [A professora escreve no quadro] Página cento e vinte e três, exercício vinte e quatro. Então é assim... vou dizer primeiro o enunciado. Ricardo...o complexo z1... chhhhhhhh... 4 3 π cis ... estás a ver onde é que ele está, não estás? Está na recta y igual a... 458 - Ricardo: x (Diálogo entre a professora e o aluno cego, 2008).

Observamos, durante a formação desse primeiro sistema, que a professora tenta sempre manter um diálogo com o aluno cego. Para ela, se o aluno escuta e responde, ele está aprendendo e construindo, em sua mente, as características e significados do saber abordado durante a aula. Essa ação, identificada como "feedback", é uma forma que a professora encontrou de certificar-se de que o conteúdo estava sendo 'transmitido' e que o aluno cego estava compreendendo, não apenas repetindo as palavras utilizadas pela professora.

O segundo sistema didático observado foi o SD<sub>2</sub>. Percebemos que as relações estabelecidas nesse sistema não são totalmente diferentes das relações construídas entre a professora e os alunos videntes. A aprendizagem do aluno cego depende da metodologia e das estratégias de ensino utilizadas pela professora, e isso também ocorre no ensino para videntes.

Entretanto, como o aluno possui uma deficiência visual, foi necessário que a professora aplicasse mais técnicas para atingir seu objetivo, que era a aprendizagem desse aluno. No SD<sub>2</sub>, foram utilizadas, além do feedback, as técnicas de complemento de informação verbal e a informação gestual, a fim de efetivar o saber para o aluno cego.

É possível identificar a aplicação da técnica de *informação verbal* quando a professora descreve o que é um hexágono, para que o aluno cego possa e construir a imagem na mente, já que não é possível verificar a figura exposta no livro, pois o material didático não é adaptado.

Abaixo, podemos observar um trecho desses momentos:

459 - Sofia: x. E tem comprimento três. Ok. Este complexo, tem por afixo um dos vértices do hexágono... do hexágono regular representado na figura. E esse hexágono é regular, portanto, tem os lados todos iguais e está centrado na origem do referencial. Estás a ver? 460 - Ricardo: Sim (Diálogo entre a professora e o aluno cego, 2008).

O outro momento em que nos aponta para uma possível formação do  $SD<sub>2</sub>$  é na aplicação da técnica da informação gestual, quando a professora percebe que os conceitos que estão sendo explorados, a partir apenas do uso da voz, começam a se tornar abstratos para o aluno cego, dificultando a construção da figura de um hexágono na mente do aluno. Então, a professora segue para a aplicação dessa técnica.

A professora se aproxima de Ricardo:

465 - Sofia: Lindo menino... raio três. Ok. Então... está aqui um ponto. humm, o complexo z1 que é 4 3  $\pi$  cis. Portanto está sobre a recta,  $y = x$ . Está bem? Faz-se uma recta e 4  $\pi$  e depois isto está desenhado da seguinte maneira. JA Sofia aproxima-se do Ricardo e com as mãos dele faz a representação na mesa das posições dos vértices] Isto é um vértice, Ricardo. O outro vértice, andando no sentido positivo, um [Palavra Imperceptível] a ele, está no segundo quadrante num sítio que não 'tá indicado. Humm... depois o terceiro vértice ainda está no segundo quadrante mais próximo dooo.... Pi. Ainda está aí. O terceiro, vértice... sempre no sentido dos... no sentido positivo está no terceiro quadrante e, de certeza, que está aqui algures... humm... na recta  $y = x$ . 466 - Ricardo: Sim (Diálogo entre a professora e o aluno cego, 2008).

O terceiro e último possível sistema didático que observamos foi o SD<sub>3</sub>. Ele é muito comum durante as aulas regulares, pois aparece com mais frequência e
proporciona ao professor uma maior tranquilidade, visto que não se cobra a utilização de novas técnicas para a verbalização do saber. Entretanto, nesse trabalho de Santos e César (2008), não conseguimos apontar dificuldades da professora durante o ensino para o aluno cego. Foi possível observar o SD<sub>3</sub>, logo no início da aula, quando a professora começa fazendo as correções dos exercícios da aula anterior, a partir de dúvidas que surgiram dos alunos videntes, como também durante toda a aula.

Observemos os trechos:

[Sofia descreve a Ricardo cada uma das expressões da escolha múltipla. Ricardo, após conhecer as opções, indica a sua resposta - d) - sem que a professora cheque a ouvir. A professora ouve opiniões de outros alunos quanto à resposta.] 492 Sofia: Pronto, então é assim... peço desculpa... mas vou perguntar outra vez ao Ricardo... mas preciso de ver se ele conseguiu perceber isto.... Há aqui duas que se vão logo embora porquê? 493 Ricardo: Por causa do raio. (Diálogo entre a professora, alunos videntes e aluno cego, 2008).

Nesse diálogo, também conseguimos observar uma possível formação do  $SD_1$ , visto que a professora promove uma interação, ela verbaliza o saber para os dois grupos de alunos simultaneamente, mesmo que, em alguns momentos, ela dedique sua atenção, de forma particular, aos grupos distintos, possibilitando o surgimento dos novos sistemas didáticos.

Observamos o cuidado da professora com relação aos alunos videntes, como também com o aluno cego. Identificamos isso nos trechos em que ela se desculpa, no que se refere às interrupções feitas durante aula, justificando-se que estas interrupções são necessárias para o entendimento do aluno cego. Dessa forma, foi possível observar um engajamento da professora no momento da verbalização do saber para o aluno cego, como uma verdadeira inclusão na sala de aula regular. O que acreditamos ser a "porta" para o sucesso escolar desse aluno com deficiência visual.

A partir da leitura do trabalho de Santos e César (2008) e de tantas outras discussões sobre a inclusão de alunos com deficiência em salas de aulas regulares, acreditamos que o desenvolvimento do aluno cego está intimamente ligado às técnicas utilizadas pelo professor durante a verbalização do saber, visto que esses alunos não possuem problemas de cognição. E que existe possibilidade de surgimentos de novos sistemas didáticos (subsistemas) em uma sala de aula regular, com a inclusão de um aluno cego. Abaixo, representamos as possíveis formações de n-sistemas didáticos (n-subsistemas) presentes em uma sala de aula regular com a inclusão de um aluno cego:

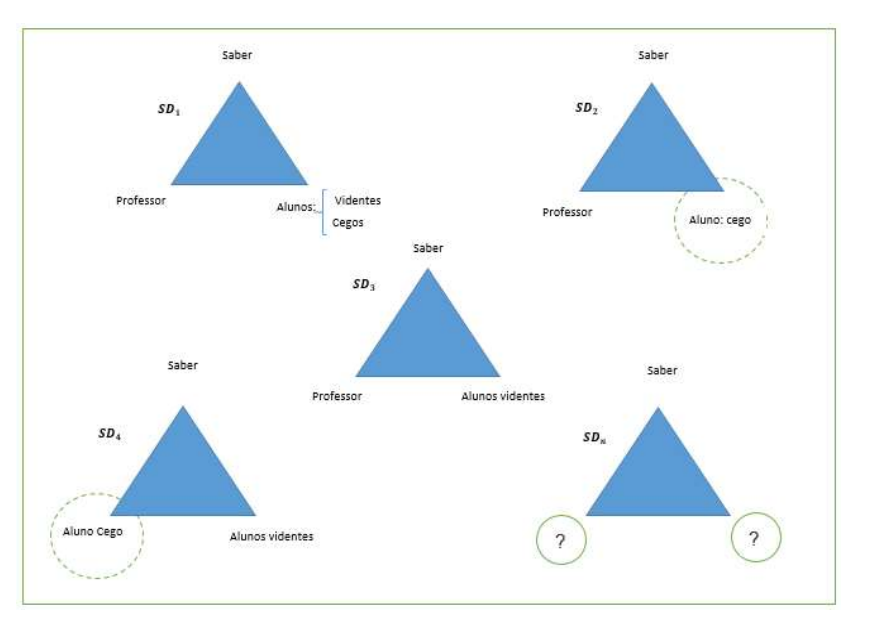

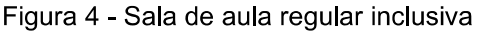

Diante dessas discussões sobre possíveis novos sistemas didáticos e sala de aula regular, apontamos em nossa pesquisa, indícios da existência de novos sistemas didáticos (subsistemas), nomeados:  $SD_1$ ,  $SD_2$  e  $SD_3$ , com a inclusão de uma aluno cego e identificamos transformações e distanciamento no saber efetivamente ensinado para o aluno cego do saber efetivamente ensinado para os alunos videntes na sala de aula regular. Durante nossas análises vamos fazer a utilização dos objetos ostensivos e não-ostensivos, classificando os objetos ostensivos escolhidos pelo professor em categorias – que serão apresentadas mais adiante, na metodologia – para tornar mais

Fonte: autora (2018)<sup>4</sup>

 $4$ As figuras nomeadas por SD<sub>3</sub> e SD<sub>n</sub>, representam, respectivamente, a possível formação dos sistemas didáticos, que incluem o saber, alunos videntes e o aluno cego, como também as diversas formações que podem surgir em uma sala de aula regular, a partir de outras necessidades entre os polos. Entretanto, não nos detemos a esse ponto, pois não é nosso objeto de pesquisa.

simples a análise de sua metodologia e de sua prática.

### 2.6 Objetos Ostensivos e Não-Ostensivos

Antes de tratarmos dos objetos ostensivos utilizados pelo professor durante a verbalização dos objetos não-ostensivos para alunos videntes e para o aluno cego na sala de aula regular, vamos esclarecer as principais diferenças entre esses objetos.

De acordo com Bosch e Chevallard (1999), existe uma relação estreita entre os objetos ostensivos e não-ostensivos na atividade matemática. Para esses autores, os objetos ostensivos são perceptíveis e manipuláveis pelos sujeitos humanos, possuem uma característica material ou podem ser sentidos ou ouvidos, como, por exemplo, a voz, a escrita, os gestos, os gráficos, notações, símbolos ou qualquer material concreto que possa ser manipulado.

Entretanto, os objetos não-ostensivos não possuem essas características, esses não podem ser ouvidos, tocados ou manipulados, pois são conceitos matemáticos, os quais só podem ser representados ou invocados a partir da manipulação dos ostensivos específicos, para que os não-ostensivos associados a eles se façam presente na atividade matemática. Dessa forma, "o estudo de ostensivos e não-ostensivos é essencial para a compreensão da atividade matemática" (BITTAR, 2017, p.368).

De acordo com Chevallard (1999),

Toda atividade humana pode ser descrita na aparência como uma manipulação de objetos ostensivos. Entretanto, uma análise básica demonstra que o operador humano que a realiza só a desenvolve invocando com a ajuda de objetos ostensivos apropriados, os objetos não-ostensivos (BOSCH; CHEVALLARD, 1999, p. 11, tradução nossa).

A maneira de resolver uma atividade matemática é uma escolha do professor. Essas maneiras/formas escolhidas para resolução da atividade não são independentes, essas ações são orientadas e justificadas por conceitos matemáticos, que mantém uma relação de interdependência com as formas de resolução escolhidas.

Podemos, então, entender que essas escolhas, referentes ao que deve ser

utilizado na resolução de uma atividade matemática, são orientadas pelos objetos não-ostensivos, entretanto, toda representação e simbologia que são percebidas na resolução da atividade são objetos ostensivos, "toda manipulação dos ostensivos é regulada pelos não ostensivos" (BOSCH; CHEVALLARD, 1999, p. 11, tradução nossa). Por exemplo, na expressão:  $2 + 6 = 8$ , temos uma manipulação de objetos ostensivos que representam quantidades, a resolução dessa operação é orientada por um objeto não-ostensivo específico para essa atividade, que é o conceito de adicão.

Diante disso, compreendemos que a relação entre os objetos ostensivos e nãoostensivos é notável, enquanto os ostensivos são perceptíveis e manipuláveis, os nãoostensivos regulam a orientação dessa manipulação. Os não ostensivos explicam e justificam todas as ações, para que seja possível chegar à solução de uma atividade matemática. Entretanto, mesmo considerando toda a dimensão de orientação dos não-ostensivos, "não devemos ignorar a importância e a onipresença dos ostensivos no estudo da Matemática" (KASPARY; BITTAR, 2013, p.1425).

Classificamos os objetos ostensivos escolhidos pelo professor, no momento da verbalização do saber, em categorias que nos auxiliaram na análise da prática e das metodologias utilizadas por este docente durante o ensino de estatística para o aluno cego e para os alunos videntes na sala de aula regular.

#### 2.7 O Saber e sua Relação com o Tempo

O cenário construído a partir do fenômeno da transposição didática interna, com sistemas didáticos em desenvolvimento, nos possibilita informações para compreendermos a instabilidade desses sistemas e identificarmos as transformações durante a apresentação dos saberes no interior deles.

Como discutimos anteriormente, as relações que são construídas no sistema didático são dinâmicas, o que faz este sistema estar em constante transformação, nos levando a refletir sobre os possíveis n-sistemas didáticos (n-subsistemas) que podem se desenvolver em uma sala de aula, com o professor e com cada um dos alunos.

Câmara dos Santos (1997) ressalta que todas essas mudanças, ocorridas no sistema didático, acontecem devido à presença dos polos humanos envolvidos nessa relação. Esses polos humanos são os alunos e o professor, uma vez que cada um acrescenta, nessa relação didática, suas subjetividades e suas experiências relacionadas ao saber envolvido nesse contexto.

O pesquisador afirma que todas essas ações construídas em um sistema didático possuem um tempo determinado, identificado como "tempo escolar", comum a alunos e professores. O tempo escolar não "espera" a construção da aprendizagem individual de cada aluno, logo, esse cenário possui um desfecho de desigualdade, visto que, os alunos não possuem um tempo igual de aprendizagem, pois vivem diante das pressões exercidas pelo meio.

Em um sistema didático, o professor é o principal responsável pela transformação dos saberes, é ele que define o ritmo de entrada e saída dos conteúdos presentes no sistema didático. Dessa forma, o professor determina o tempo que ele acredita ser necessário a fim de que um determinado saber possa gerar aprendizado para o aluno.

Câmara dos Santos (1997) aponta questionamentos importantes acerca desse tempo que o professor disponibiliza para cada saber, relacionando esse tempo com a "estreiteza" que cada docente possui com o conhecimento matemático. Para o autor, o professor tende a acelerar o "relógio didático" quando o saber apresentado no jogo didático não é tão próximo dele, e a dilatar esse tempo quando a relação entre ele e o saber é mais "cômoda". Isso explica porque determinados conteúdos deixam de ser apresentados em sala de aula, ou são apresentados de forma tão acelerada que comprometem a aprendizagem dos alunos.

Sobre esse tempo dedicado aos objetos de conhecimento na sala de aula, Câmara do Santos (1997) afirma que:

> Mesmo se a aprendizagem fracassou, a inserção desse conhecimento no tempo passado provoca seu envelhecimento moral, ele se torna obsoleto, não fará mais avançar o tempo e, por conseguinte, deixará de ser um elemento incômodo na relação didática. (CÂMARA DOS SANTOS, 1997, p. 113).

Câmara dos Santos (1997), buscando compreender as manifestações do tempo no sistema didático, propõe um modelo que representa o fenômeno tempo, constituído por quatro dimensões, que atuam conjuntamente no cenário didático: o "tempo noosférico", o "tempo didático", o "tempo de aprendizagem" e o "tempo do professor".

Antes de adentrarmos às ideias relacionadas ao fenômeno tempo, para discutirmos essas dimensões que o compõem, ressaltamos que Araújo (2009) faz uma importante distinção entre o surgimento dos objetos de conhecimento na "comunidade matemática" e na "comunidade escolar". O autor afirma que, na comunidade matemática, o objeto de conhecimento surge a partir de um determinado problema, cuja solução poderá gerar novos problemas, de formas sucessivas, esses objetos de conhecimento não são regrados por um tempo que limita seu "aparecimento" e "desaparecimento".

Por outro lado, os objetos de conhecimento, na comunidade escolar, possuem um tempo de "aparecimento" e "desaparecimento". Esses conhecimentos que surgem na comunidade escolar são identificados como o conjunto dos saberes que devem ser apresentados em cada ano letivo. É utilizada uma "programação" do tempo para apresentação de cada um desses saberes, e esta relação entre o tempo e saber é fundamental para a aprendizagem dos alunos (CÂMARA DOS SANTOS, 1997).

Esse tempo é denominado de "tempo noosférico", ele é responsável pelo ritmo do funcionamento dos objetos de conhecimento no sistema escolar. Os principais componentes do tempo noosférico que atuam conjuntamente são o "tempo legal" e o "tempo lógico"

O tempo legal tem como função fazer os ajustes dos objetos de conhecimento na relação didática. De acordo com as divisões que encontramos no texto escolar, esse tempo é determinado pelos programas ou pelos livros didáticos, são os saberes que devem ser "ensinados" pelos professores durante cada bimestre, bem como durante cada ano letivo. Podemos citar como responsáveis por essas divisões do texto escolar os Parâmetros Curriculares Nacionais (PCN) e a Base Nacional Comum Curricular (BNCC,) que definem o que deve ser ensinado para o aluno em cada série.

Já o tempo lógico é linear e inerente ao próprio conhecimento matemático. É o tempo que indica quando um saber deve deixar de ser objeto de ensino no cenário didático dando origem a outro, continuamente, fazendo desencadear o que classificamos como cadeia de pré-requisitos, que é quando um saber depende do outro para ser apresentado e, consequentemente, compreendido (CÂMARA DOS **SANTOS, 1997).** 

Câmara dos Santos (1997), nesse contexto, afirma que:

O funcionamento desse "relógio lógico" apresenta uma certa contradição com a própria dimensão histórico-epistemológica do conhecimento matemático e que, por efeitos da transposição, os objetos designados pela noosfera para serem ensinados, não coincidem necessariamente com os objetos matemáticos que deram origem ao texto escolar. (CÂMARA DOS SANTOS, 1997, p.109).

De acordo com este autor, a liberdade que a noosfera possui em relação aos objetos de conhecimento leva, não somente ao surgimento, como também ao desaparecimento dos objetos de conhecimento no texto escolar.

O sistema didático possui certa autonomia e isso acarreta em alguns descumprimentos com relação às regras do tempo noosférico, fazendo surgir um novo tempo que regula o funcionamento didático "strictu senso", intitulado por Chevallard (1991) de "tempo didático". O tempo didático possui como coordenador principal o professor, que enfrenta diversos desafios para equilibrar o tempo que um saber deve permanecer no cenário didático, para que seja possível haver, dentro dessa programação, aprendizagem por parte dos alunos.

O autor reforça que esse momento está interligado duramente com as subjetividades de cada professor, com a relação que ele possui com o saber, mas que esse tempo também dependerá da desenvoltura dos alunos, fazendo com quer o tempo dedicado para cada saber seja modelado em função do cenário didático.

Os reguladores do sistema didático são o tempo noosférico e o tempo didático. O agrupamento entre esses tempos foi intitulado por Chevallard (1991) de "tempo de ensino". Essa relação poderia dar indícios da Transposição Didática Interna, na qual uma variação entre eles seria regida pela relação entre o sujeito e o objeto do conhecimento (CÂMARA DOS SANTOS, 1997).

Dessa forma, o tempo de ensino é caracterizado por uma continuidade, uma linearidade, assumindo uma "estimativa". Contudo, ao adentrarmos no sistema didático pelos elementos, professor e alunos, compreendendo-os como sujeitos em interação com o saber, enxergamos a existência de mais dois funcionamentos do tempo, operando dentro do sistema didático, os quais são: o "tempo de aprendizagem" e o "tempo do professor".

O autor ainda aponta questionamentos sobre trabalhos desenvolvidos em psicologia genética, que mostram que os processos cognitivos não obedecem à mesma lógica dos processos didáticos, com o objetivo de demonstrar que os alunos não aprendem de forma linear, nem por acumulação dos saberes, em conformidade com o tempo de ensino. Entretanto, pontua que a aprendizagem em matemática é sinalizada por saltos, por marcha a ré e por retroações. Tais características demonstram que essa aprendizagem carece de uma nova organização com relação aos tempos

Essa organização com relação ao tempo de aprendizagem de cada aluno deve ser tratada através do contrato didático, que é outro fenômeno presente no cenário didático, e que iremos apresentá-lo adiante, o qual requer do professor uma observação minuciosa no que se refere ao tempo de aprendizagem para os diferentes sujeitos presentes na sala de aula. Caso isso não ocorra, pode acontecer uma "ficção do tempo didático", que é justamente a falta de articulação entre o tempo de ensino e o tempo de aprendizagem, provocando as causas do fracasso escolar em matemática.

O professor deve se manter atento as relações construídas no sistema didático. A dinâmica desse sistema, com relação à apresentação dos saberes, vai depender da relação que esse professor possui com o saber envolvido e com suas concepções de aprendizagens. Alguns professores podem estender ou minimizar esse tempo nas discussões em suas aulas, como descreve Câmara dos Santos (1997):

> um certo professor pode fazer avançar mais rápido o relógio didático quando se trata de um certo objeto de conhecimento enquanto que, para outros objetos, ele tende a frear esse relógio, numa espécie de jogo, determinado entre outros fatores, pela intimidade de cada um com o conhecimento matemático. (CÂMARA DOS SANTOS, 1997, p  $113$ ).

De acordo com este autor, a gestão do tempo em relação aos saberes que devem ser ensinados, dirigida por cada professor, está profundamente ancorada na relação que ele possui com o conhecimento matemático. Será a partir dessa relação que haverá o desencadeamento de fatores satisfatórios e insatisfatórios na aprendizagem dos alunos.

Diante desse compartilhamento de ideias, com relação ao tempo que é organizado pelo professor na apresentação dos saberes em sala de aula, também acreditamos que os alunos possuem, de forma análoga, o gerenciamento desse tempo. Aqui nos referimos ao tempo de cada aluno, o qual deve ser suficiente para uma apropriação do conhecimento no cenário didático, gerando formatos diferentes na aprendizagem de cada um. O tempo de aprendizagem está ligado a um tempo individual do aluno, enquanto para o professor, o tempo está diretamente ligado a ele como um sujeito, que detém o conhecimento a ser efetivado.

Essa relação do saber com o tempo nos faz refletir sobre a organização do tempo destinado para verbalização dos saberes na sala de aula regular com a inclusão de um aluno cego, no que tange à compreensão dos saberes no ensino de estatística, visto que, com essa inclusão, o cenário didático muda, logo, o professor deverá reorganizar o seu tempo para atender as particularidades do aluno cego e ainda atender aos alunos videntes. Buscamos compreender como foi administrado esse tempo para esses dois públicos, levando em consideração que cada aluno, independente de ser vidente ou cego, tem o seu próprio tempo para a apropriação dos saberes.

### 2.8 Contrato Didático

Quando nos referimos à palavra contrato, de imediato pensamos em uma relação existente entre dois ou mais indivíduos, na qual essa relação é ajustada a partir de cláusulas, que asseguram o compromisso assumido pelas partes envolvidas. Na escola, acontece algo parecido, pois é possível identificar um determinado acordo entre professor e alunos.

Entretanto, essas cláusulas não estão explícitas. Brousseau (1986) discute essas relações construídas entre professor e alunos, afirmando que elas estão subordinadas a regras e padrões específicos da escola. O acordo que envolve o professor e os alunos é identificado por este autor como um contrato didático.

Brousseau (1986, 1990, 1998) é o principal autor nos estudos e reflexões sobre esse conceito. Este autor, além de desempenhar um papel fundamental no desenvolvimento da Didática da Matemática, teve como principal interesse a produção, comunicação e apropriação do conhecimento entre homens e instituições humanas. Os problemas que motivaram as suas pesquisas foram relacionados ao ensino, à aprendizagem matemática e à significação, consideradas o centro das preocupações didáticas e que constituem o fenômeno do contrato didático.

De acordo com Brousseau (1986):

o conjunto de comportamentos do professor que são esperados pelos alunos e o conjunto de comportamentos do aluno que são esperados pelo professor [...] Esse contrato é o conjunto de regras que determinam, por uma pequena parte explicitamente, mas, sobretudo implicitamente, o que cada parceiro da relação didática deverá gerir e aquilo que, de uma maneira ou de outra, ele terá de prestar contas perante o outro (BROUSSEAU, 1986, p. 61).

Sendo assim, compreendemos que o contrato didático é desenvolvido através de uma postura adotada entre o professor e o aluno, com regras semelhantes a um jogo. Nesse jogo, são cabíveis algumas estratégias, que, na maioria das vezes, não estão explícitas, envolvendo um saber específico, consolidando um contrato didático. Os resultados desse contrato irão depender das concepções pedagógicas desse professor, da relação que ele possui com o saber, do nível de conhecimento dos alunos e das normas que foram adotadas, entre outras condições.

As cláusulas que permeiam o contrato didático não aparecem claramente no cenário didático, mas podem ser facilmente identificadas pelo descumprimento de uma delas por uma das partes. Brousseau (1996) explica que um dos momentos em que podemos observar a quebra desse contrato é quando o professor usa uma didática diferente da usual. O autor nos descreve, como exemplo dessa quebra de contrato, a resolução de um exercício, no qual os alunos precisam construir estratégias para encontrar a solução, situação diferente da qual esses alunos estão acostumados. No decorrer da aula, esse professor é questionado pelos alunos sobre o porquê dele não está disposto a resolver com eles o problema e alegam que não estão conseguindo compreender o enunciado da questão. Entretanto, na verdade, o que os alunos estão querendo é uma facilitação na resolução do problema, tentando fazer com que o professor demonstre a solução em um passo a passo, como ocorre diariamente.

Essa situação acima caracteriza a quebra do contrato, visto que as ações do professor não foram condizentes com o que os alunos esperavam. O contrato didático pode ser quebrado e renegociado sempre que for necessário, para que os envolvidos consigam atingir seus objetivos. Entretanto, as adaptações de um novo contrato podem ser conflituosas, dessa forma, é preciso cautela e observação para iniciar um novo contrato, de modo que ele não gere muitas dificuldades de adaptações.

As ações desse contrato podem refletir em dificuldades para os alunos, isso ocorre quando ele não é compreendido. Segundo Bessa de Menezes (2004), essas dificuldades que surgem a partir de alguns contratos são reflexos de metodologias utilizadas pelo professor, que estão interligadas com a sua formação docente. Contudo, precisamos reforçar que o desenvolvimento de um contrato didático não depende unicamente do professor, os alunos também possuem sua parcela de colaboração e desenvolvem diversos papéis que acarretam nos resultados dos contratos.

De acordo com Henry (1991), alguns reflexos desses contratos são perversos. Segundo este autor, o professor sempre está buscando o sucesso escolar dos alunos e, durante essa busca incansável, acaba nivelando os objetivos da aprendizagem. Essa situação pode ocorrer a partir de facilitações nos exercícios, seguidas de explicações repetitivas, em que cada uma delas pode reduzir o significado próprio do saber que está sendo apresentado.

Brousseau (1986) descreve alguns efeitos do contrato didático como sendo: o efeito Topázio, o efeito Jourdain, o escorregamento metacognitivo, o uso abusivo de analogias e o efeito da expectativa incompreendida. Este autor discute o efeito Topázio, descrevendo uma situação em que o professor, durante um ditado de palavras e observando o número sucessivo de erros cometidos pelo aluno, que não conseque escrever a palavra correta, dá pistas, não abertamente, para que esse aluno encontre a ortografia certa.

Essa situação não permite que o aluno realize a atividade com esforços próprios. E o esforço do aluno e sua busca de soluções é o que é necessário para que exista uma compreensão e, consequentemente, uma aprendizagem durante a realização de uma atividade (HENRY, 1991).

Almeida (2016) discute um problema famoso no campo da didática da matemática e questionado por diversos pesquisadores, conhecido como "A idade do capitão". O enunciado desse problema se apresenta da seguinte forma: "Em um navio, embarcaram 26 ovelhas e 18 cabras. Qual a idade do capitão?" Esse problema foi aplicado no IREM, com a participação de 97 alunos. Dentre os discentes, 76 utilizaram os números que estavam no enunciado para dar a resposta.

De acordo com Brito Menezes (2006), se este mesmo problema fosse aplicado aqui no Brasil, essa realidade poderia se repetir. Isso ocorreria tendo em vista que, na maior parte dos contratos utilizados pelos professores, a ênfase das palavras chaves,

na resolução dos problemas, se sobressai, fazendo com que o alunado despreze a leitura, a investigação e o contexto envolvido nos problemas propostos.

A maioria dos alunos são treinados a encontrar soluções, a partir de operações com os números apresentados nos enunciados dos problemas, mesmo que, muitas vezes, esses números sejam inúteis para chegar a uma solução. Entretanto, os alunos já fazem as atividades de forma tão mecânica, que só pelo fato dos números aparecerem no texto, eles já acreditam que devem ser utilizados, sem antes fazer uma leitura mais profunda do problema, e isto foi o que aconteceu em "A idade do capitão" (BRITO MENEZES, 2006).

Compreendemos, a partir dessas reflexões, que o resultado dos contratos didáticos está interligado a diversos fatores, cabe ao professor fazer a ligação dos conhecimentos até os alunos de uma forma simples e compreensível, que se adapte às condições deles. Entretanto, essa "simplicidade" não pode fazer com que os saberes percam seus significados essenciais, gerando dificuldade no ensino e aprendizagem de matemática.

Dessa forma, buscaremos averiguar como são estabelecidas as regras dos contratos na sala de aula regular, entre o professor, os alunos videntes e o aluno cego, e quais os reflexos dessa relação didática.

### 2.9 Modelo Epistemológico Dominante

Para uma maior aproximação do saber científico abordado nesse trabalho, analisamos livros que tratam dos conceitos sobre variáveis, distribuição de frequências e medidas de tendência central, utilizados nas academias, destinados aos cursos de matemática, economia, administração e ciências contábeis. Acreditamos que, nesses livros, esses saberes estatísticos se apresentam de forma mais "pura", ou seja, mais próximo do saber científico, sem muitas transformações pedagógicas que tem como objetivo "facilitar" a compreensão dos saberes pelos alunos, o que acarreta em um distanciamento do saber científico.

Verificamos que, nesses livros, os saberes estatísticos são conduzidos através de definições e fórmulas. A definição de variável está convencionada ao conjunto de resultados possíveis de um fenômeno. Uma variável pode assumir características qualitativas e quantitativas:

Definições:

Variável qualitativa - Quando seus valores são expressos por atributos: sexo (masculino, feminino), cor da pele (branca, preta, amarela, vermelha, parda) etc.

Variável quantitativa - Quando seus valores são expressos em números (salários dos operários, idade dos alunos de uma escola etc.). Uma variável quantitativa que pode assumir, teoricamente, gualquer valor entre dois limites recebe o nome de variável contínua; uma variável que só pode assumir valores pertencentes a um conjunto enumerável recebe o nome de variável discreta (CRESPO, 2002, p.  $17$ ).

De acordo com o livro, as variáveis quantitativas, de uma forma geral, se referem às medicões e originam as variáveis contínuas, enguanto as contagens ou enumerações dão origens as variáveis discretas. Para representar as variáveis, o livro utiliza letras latinas, como, por exemplo: x, y e z.

A estatística tem como um dos seus objetivos sintetizar os valores que uma ou mais variáveis pode assumir, para que seja possível uma visão abrangente da variação dessas variáveis, e isso é feito através de tabelas e gráficos.

Veremos como o livro define tabela e alguns elementos que a compõe:

Definicão:

Tabela - é um quadro que resume um conjunto de observações;

Corpo - conjunto de linhas e colunas que contém informações sobre a variável em estudo:

Cabeçalho - parte superior da tabela que especifica o conteúdo das colunas:

Coluna indicadora - parte da tabela que especifica o conteúdo das linhas:

Linhas – retas imaginárias que facilitam a leitura, no sentido horizontal, de dados que se inscrevem nos seus cruzamentos com as colunas; Casa ou célula - espaço destinado a um só número;

Título - conjunto de informações, as mais completas possíveis, respondendo às perguntas: O quê? Quando? Onde? Localizado no topo da tabela (CRESPO, 2002, p. 25).

O livro ainda acrescenta que as fontes, as notas e as chamadas são elementos complementares da tabela, colocados, de preferência, no seu rodapé. Em seguida, o livro apresenta a definição de tabela primitiva, vejamos:

Definição:

Tabela primitiva - é a forma pelo qual podemos dispor elementos que não foram numericamente organizados (CRESPO, 2002, p. 54).

Os dados de uma tabela primitiva dificultam a formação de uma ideia exata acerca do comportamento das variáveis, visto que, não apresentam os elementos organizados numericamente. Quando estes elementos são organizados através de uma ordenação bem simples, crescente ou decrescente, ao final dessa ordenação, obteremos o rol:

Definição:

Rol - tabela obtida após a ordenação dos dados (CRESPO, 2002, p.  $54)$ .

O livro, após a definição de tabela primitiva e a explanação dos elementos que compõe uma tabela, em seguida, faz um estudo detalhado sobre a distribuição de freguências. Da mesma forma que definiu os elementos que compõe uma tabela, o livro define alguns elementos de uma distribuição de freguência:

Definição:

Classe de frequências - ou simplesmente classes são intervalos de variação da variável.

Definição:

Limites de classes - são os extremos de cada classe.

Definicão:

Amplitude de um intervalo de classe – é a medida do intervalo que define a classe

Definicão:

Amplitude total da distribuição (AT) - é a diferença entre o limite superior da última classe (limite superior máximo) e o limite inferior da primeira classe (limite inferior mínimo).

Definição:

Amplitude amostral - (AA) é a diferença entre o valor máximo e o valor mínimo da amostra.

Definição:

Ponto médio de uma classe  $(x_i)$  – é ponto que divide o intervalo de classes em duas partes iguais. (CRESPO, 2002, p. 57).

De acordo com o livro, as frequências se apresentam como:

Definição: Frequência simples ou absoluta  $(f_i)$  – são os valores que realmente representam o número de dados de cada classe.

$$
\sum f_i = n
$$

Frequências relativas  $(fr_i)$  – são os valores das razões entre as frequências simples e a frequência total:

$$
fr_i = \frac{f_i}{\sum f_i}
$$

Frequência acumulada  $(F_i)$  – é o total das frequências de todos valores inferiores ao limite superior do intervalo de uma dada classe:

$$
F_k = F_1 + F_2 + \dots + F_k
$$
  

$$
ou
$$
  

$$
F_k = \sum f_i \ (i = 1, 2, \dots, k)
$$

Frequência acumulada relativa ( $Fr_i$ ) – é a frequência acumulada da classe, dividida pela frequência total da distribuição. (CRESPO, 2002,  $p 64$ 

$$
Fr_i = \frac{F_i}{\sum f_i}
$$

De acordo com Crespo (2002), o propósito das freguências relativas é o de permitir análises ou facilitar as comparações. Dando continuidade à definição desses saberes estatísticos, em busca de uma apresentação mais próxima do saber científico, analisamos um segundo livro (SILVA et al., 1999), para observarmos como ele apresenta o saber das medidas de tendência central.

Dentro do campo da estatística, as medidas de tendência central são apontadas com importância nos estudos das séries estatísticas e do cálculo de algumas medidas que a caracterizam, que, se bem interpretadas, fornecem informações importantes sobre essas séries. De forma geral, podemos representar uma série por uma medida, ou seja, por um valor que a reduz, entretanto, a caracteriza com clareza (SILVA et al., 1999).

Essas medidas são definidas como valores estatísticos, sendo identificadas como média, moda e mediana, estas se caracterizam por valores que são intermediários entre o menor e maior número de uma série, posicionados na horizontal. As medidas de tendência central estabelecem um número no eixo horizontal em torno da qual a série se concentra (SILVA et al., 1999).

Para realização dos cálculos das medidas de tendência central, em que, na maioria das vezes, para encontrarmos uma dessas medidas é necessário fazer a soma de muitas parcelas, é utilizado o somatório, definido abaixo como um operador de soma de parcelas. De acordo com Silva et al. (1999), a definição do somatório se apresenta da seguinte forma:

#### Definicão:

Quando queremos representar uma soma de n valores do tipox<sub>1</sub> +  $x_2 + \cdots + x_n$ , podemos codificá-la através da expressão:

$$
x_1 + x_2 + \dots + x_n = \sum_{i=1}^n x_i
$$

 $\Sigma$  – É utilizada para representar as operações de adição entre as parcelas.

 $x_i$  – É a parcela genérica, obtida tomando-se os termos constantes em todas as parcelas, no caso  $x$ . Para representar a parte variável em cada parcela. No caso dos índices, utilizamos a letra i e indicamos a variação de i. (No exemplo i varia, segundo números inteiros consecutivos de 1 até  $n$ .)

Dessa forma, lê-se a expressão:

$$
\sum_{i=1}^n x_i
$$

Como soma dos valores de  $x_i$ , para i variando de 1 até n. (SILVA, et al., p. 46-47, 1999).

Dando continuidade às definições sobre as medidas de tendência central, a partir do ponto de vista teórico, existe uma diversidade de médias que podemos calcular, entretanto, apresentamos a média aritmética simples e a média aritmética ponderada, estudadas no ensino fundamental. De acordo com Silva et al. (1999, p. 54), a definição de média aritmética simples e média aritmética ponderada se apresentam das seguintes formas:

Definicão:

Para uma sequência numérica  $X: x_1, x_2, ..., x_n$  a média aritmética simples, que designaremos por  $\bar{x}$  é definida por:

$$
\overline{x} = \frac{\sum x_i}{n}
$$

Para uma sequência numérica  $X: x_1, x_2, ..., x_n$  afetados de pesos  $p_1, p_2, \ldots, p_n$ , respectivamente, a média aritmética ponderada, que designaremos por  $\overline{x}$ , é:

$$
\overline{x} = \frac{\sum x_i p_i}{\sum p_i}
$$

Em seguida, os autores definem mediana como sendo:

Definição

É um valor real que separa o rol em duas partes deixando a sua esquerda o mesmo número de elementos que a sua direita. Portanto, a mediana é um valor que ocupa a posição central de uma série, ela é denotada por  $m_d$  (SILVA, et al., 1999, p. 54).

Para o cálculo da mediana, podemos utilizar três formas distintas: dados brutos ou rol, variável discreta e variável contínua. Assim, podemos definir o cálculo da mediana utilizando dados brutos ou em rol. De acordo com o livro, nessas situações, podemos tomar  $n$  como o número de elementos da série, o qual pode ser *impar* ou par:

Definicão

Se  $n$  é ímpar - o rol admite apenas um termo central que ocupa a posição  $\left(\frac{n+1}{2}\right)^{\circ}$ . O valor do elemento que ocupa esta posição é a mediana. Se *n* é par - neste caso, o rol admite dois termos centrais que ocupam as posições  $\left(\frac{n}{2}\right)^{\circ}$  e  $\left(\frac{n}{2}+1\right)^{\circ}$ . A mediana é convencionada como sendo a média dos valores que ocupam essas posições centrais (SILVA et al., p. 66-67, 1999).

E, por fim, esses autores definem a moda como sendo:

#### Definição

Moda - valor de maior frequência em um conjunto de dados, denotado por  $m_0$  (SILVA et al., p. 74-75, 1999).

Eles apresentam o caso de moda com dados brutos/Rol, em que, para encontrar o valor modal, basta identificar o elemento de maior frequência. Exemplo:  $x: 2, 8, 3, 5, 4, 5, 3, 5, 5, 1$ . O elemento de maior frequência é 5, logo, a moda é 5.

Observamos, nos livros de Crespo (2002) e Silva et al. (1999), que as medidas de tendência central, são apresentadas com dados não-agrupados e com dados agrupados. No livro de Crespo (2002), a definição de moda apresentada com dados agrupados em intervalos de classe é apresentada da seguinte forma:

Definição

A classe que apresenta a maior frequência é denominada classe modal.

Logo, entendemos, a partir dessa definição, que a moda é o valor dominante neste caso, compreendido entre os limites da classe modal. O livro aponta esse valor com a denominação de moda bruta, logo:

$$
Mo=\frac{l^*+L^*}{2}
$$

Onde:

l<sup>\*</sup> é o limite inferior da classe modal;

 $L^*$  é o limite superior da classe modal;

A forma como o saber se apresenta nos livros de Crespo (2002) e Silva et al. (1999), se diferencia do saber apresentado nos livros didáticos, destinados à educação básica, pelo fato de ser um saber destinado a um público acadêmico. São públicos distintos, com níveis diferente, enquanto o saber acadêmico é um saber mais "puro", o saber dos livros didáticos são contextualizados, para que sejam inseridos dentro da sala de aula.

Em nossas análises, buscamos semelhanças e diferenças entre a forma como esses saberes se apresentam nos livros destinados ao ensino superior, com relação a sua apresentação na sala de aula pelo professor, orientado pelo livro didático, a fim de verificarmos, de forma sucinta, o quanto esse saber foi "transformado", ou se o professor "pulou" ou "transformou" alguns conceitos para que fosse possível atender ao público escolar.

#### 3- INCLUSÃO E FORMAÇÃO DE PROFESSORES

Quando nos referimos sobre a inclusão de alunos com deficiência nas escolas regulares, nos questionamos acerca dos fatores que classificam uma escola como inclusiva ou não. Acreditamos que uma escola inclusiva é aquela que possibilita a todos os alunos metodologias que colaborem para seu sucesso escolar, independente de necessitarem ou não de um ensino específico.

Ao pensarmos sobre essas metodologias, é pertinente refletir acerca da aprendizagem dos alunos cegos dentro da sala de aula regular, indagando se sua condição de cego compromete o seu desenvolvimento cognitivo. Em busca de respostas, encontramos algumas pesquisas como as de Fernandes (2004), Fernandes e Healy (2010), Souza (2014) e Marcelly (2015), que apresentam, em seus estudos, as potencialidades e habilidades que os alunos cegos possuem perante atividades que são desenvolvidas por eles, nas salas de aulas regulares, através de práticas pedagógicas inclusivas.

Isso nos leva para um caminho de discussões nas quais acreditamos que a condição de cego não interfere no cognitivo desses alunos, o que interfere, na verdade, são as metodologias aplicadas para que eles consigam uma aprendizagem significativa. Dessa forma, pensamos que manter o aluno cego em uma sala regular, sem oferecer meios que colaborem com o seu desenvolvimento intelectual e social, não caracteriza uma inclusão escolar, mas sim uma inserção no sistema regular.

Acreditamos que essa inclusão parte principalmente do professor, pois é ele que promove, através de sua metodologia/prática, a inclusão do aluno cego na sala regular. Entretanto, este professor necessita de recursos materiais, de formações nessa área, da colaboração do grupo escolar como um todo, para que a inclusão aconteça verdadeiramente no seio escolar.

Fernandes e Healy (2007) discutem sobre os desafios enfrentados pelos professores no cotidiano escolar, a partir da inclusão do aluno com deficiência na sala de aula regular. Através de uma entrevista, as autoras apresentam as vozes de professores, que se depararam com essa realidade pela primeira vez na sala de aula. Os docentes se perguntam como ensinar para esses alunos? Como usar a lousa? Quais exemplos utilizar? Quais materiais didáticos utilizar?

Contudo, se pararmos para averiguar as pesquisas atuais sobre inclusão, vemos que elas trazem o mesmo discurso, os questionamentos dos professores de hoje são os mesmos questionamentos dos professores há doze anos. E isso nos faz refletir sobre quais atitudes estão sendo tomadas para preparar essa comunidade educacional. Será que estamos parados no tempo? Será que existe um culpado? Ou somos todos culpados?

A resposta que encontramos é que a qualificação para os professores da sala de aula regular tem que ser oferecida de forma continuada para que dê suporte, durante o ensino, aos alunos cegos inseridos na sala de aula regular. Essa formação contínua é um dos caminhos que devem ser priorizados, visto que a inclusão deve assegurar a esses sujeitos o acesso, a permanência e o desenvolvimento de habilidades e competências para esses aprendizes na sala de aula regular.

Fernandes e Healy (2010) novamente apontam para a importância de formações para professores que lecionam para alunos cegos, visto que, dentre muitas dificuldades, mais uma vez, os maiores conflitos individuais enfrentados pelos professores que ensinam para alunos com deficiência são relacionados às práticas pedagógicas que devem ser adotadas nesse ensino.

Entretanto, a inclusão de alunos com deficiência não se resume apenas à formação de professores, muitos fatores colaboram para que essa inclusão aconteça. Alguns desses fatores estão relacionados à estrutura organizacional da escola, materiais didáticos, entre tantas outras condições que colaboram para que a escola seja dita como inclusiva. Assim,

> é necessário perceber que o significado de inclusão abrange o acesso, a permanência, assim como progresso e sucesso. Porém, para que tais expectativas possam realizar-se, muitas variáveis são acionadas - estrutura organizacional da escola, equipe técnica, docentes qualificados, recursos materiais (financeiros e didáticos), e outros que, interferem diretamente na ação educacional (MARCELLY, 2010, p. 5).

Diante das discussões acerca da inclusão de alunos com deficiência na sala de aula regular, direito esse conquistado com muitas lutas e assegurado por lei, não consideramos justa a inserção de alunos cegos, surdos, autistas, entre outros, nas salas regulares, apenas para cumprir o que estar exposto nos documentos oficiais. Queremos que seja realizada uma verdadeira inclusão desses aprendizes na sala de aula regular, a partir de metodologias que acolham essas diferenças no seio escolar.

### 3.1 Legislação

Desde a década de noventa, as discussões sobre inclusão vêm se ampliando em um cenário mundial, interferindo no meio social e educacional, tornando-se um dos maiores desafios enfrentados pelos docentes no ensino regular nos dias atuais. Em 1994, houve uma conferência na Espanha em cooperação com a Unesco, com a participação de 92 países e 25 organizações internacionais, com o objetivo de promover uma educação de igualdade para todos.

Durante essa conferência, foi adotada a Declaração de Salamanca, documento que representa um consenso mundial para orientar os países sobre a educação das crianças e jovens com deficiência em suas instituições de ensino. Este documento foi inspirado no princípio da inclusão, que reconhece que as redes de ensino necessitam atuar com o objetivo de ofertar "escolas para todos".

Aqui, no Brasil, desde a Constituição de 1988, é garantida por lei a inclusão de alunos com deficiência em instituições de ensino regular. É possível observar essa oferta especificamente nos artigos 206 e 208, que tratam de igualdade e atendimento a esse público, preferencialmente, na rede regular de ensino.

A Declaração de Salamanca alerta para as diferencas, de forma a atender individualmente essas crianças e jovens de acordo com suas necessidades, a fim de que se possa construir uma aprendizagem na escola que tenha uma eficácia educativa com maior abrangência para aqueles que necessitam de uma educação especializada.

De acordo com a Declaração de Salamanca (1994, p. viii), cada criança:

- Tem o direito fundamental à educação e deve ter a oportunidade de conseguir e manter um nível aceitável de aprendizagem,
- Tem características, interesses, capacidades e necessidades de aprendizagem que lhe são próprias,
- Os sistemas de educação devem ser planeados e os programas educativos implementados tendo em vista a vasta diversidade destas características e necessidades,
- As crianças e jovens com necessidades educativas especiais devem ter acesso às escolas regulares, que a elas se devem adequar através duma pedagogia centrada na crianca, capaz de ir ao encontro destas necessidades,
- As escolas regulares, seguindo esta orientação inclusiva, constituem os meios mais capazes para combater as atitudes discriminatórias, criando comunidades abertas e solidárias, construindo uma sociedade inclusiva e atingindo a educação para todos.

O Brasil não participou da conferência na Espanha, mas demonstrou o seu apoio aos projetos idealizados durante a conferência sobre inclusão, quando criou a Lei de Diretrizes e Bases da Educação (LDB) nº 9.394/1996, que trata, em seu capítulo V, da educação especial, que é a integração de alunos com surdez, deficiência física ou intelectual, cegueira, baixa visão, transtornos globais do desenvolvimento, altas habilidades e superdotação em salas regulares, especificando que só será efetuado um atendimento educacional diferenciado a esses alunos sempre que não for possível, devido as condições individuais de cada um, seu atendimento em salas de aulas regulares, visando, assim uma educação para vida, com uma verdadeira integração na sociedade.

Em 06 de julho de 2015, o Brasil mais uma vez demonstra sua preocupação em incluir esse público em instituicões de ensino e no meio social, aprovando a Lei Brasileira de Inclusão (LBI), que é um estatuto da pessoa com deficiência e destinase "a assegurar e a promover, em condições de igualdade, o exercício dos direitos e das liberdades fundamentais por pessoa com deficiência, visando à sua inclusão social e cidadã" (LBI, 2015, p.10).

De acordo com a LBI, no Art. 2°:

Considera-se pessoa com deficiência aquela que tem impedimento de longo prazo de natureza física, mental, intelectual ou sensorial, o qual, em interação com uma ou mais barreiras, pode obstruir sua participação plena e efetiva na sociedade em igualdade de condições com as demais pessoas (LBI, 2015, p. 10).

A LBI aponta, no seu Art.3°, que para efeito desta lei é necessário que as pessoas portadoras de deficiência possam utilizar:

> III - tecnologia assistiva ou ajuda técnica: produtos, equipamentos, dispositivos, recursos, metodologias, estratégias, práticas e serviços que objetivem promover a funcionalidade, relacionada à atividade e à participação da pessoa com deficiência ou com mobilidade reduzida, visando à sua autonomia, independência, qualidade de vida e inclusão social:

> V - comunicação: forma de interação dos cidadãos que abrange, entre outras opções, as línguas, inclusive a Língua Brasileira de Sinais (Libras), a visualização de textos, o Braille, o sistema de sinalização

ou de comunicação tátil, os caracteres ampliados, os dispositivos multimídia, assim como a linguagem simples, escrita e oral, os sistemas auditivos e os meios de voz digitalizados e os modos, meios e formatos aumentativos e alternativos de comunicação, incluindo as tecnologias da informação e das comunicações (LBI, 2015, p. 11).

A LBI busca desenvolver espaços inclusivos na sociedade, para que essas pessoas possam conviver com as demais, com menos desigualdades, dando condições mínimas a esses sujeitos, desde a locomoção e comunicação, até o ingresso em universidades e no mercado de trabalho, a partir de concursos públicos, colaborando com a construção da independência desse público.

Para que essa independência possa acontecer, é necessário que crianças e jovens incluídos em escolas regulares possam ser assistidos pelas condições que são ofertadas por lei, é preciso que a escola cumpra as leis, desenvolvendo metodologias e estratégias de ensino com utilização de recursos didáticos que promovam a inclusão desses sujeitos no seio escolar, colaborando para construção de suas identidades, para que eles cheguem a fase adulta seguros e independentes, conquistando verdadeiramente seu espaço em sociedade.

No início de 2018, foi homologada a Base Nacional Comum Curricular (BNCC), direcionada para a Educação Infantil e para o Ensino Fundamental. Ela é um documento elaborado por especialistas de cada área do conhecimento, com a participação de profissionais de ensino e da sociedade, que buscam normalizar os currículos que devem ser cumpridos em cada ano série.

Fundamentada na LDB e em outros documentos oficiais, a BNCC é:

um documento de caráter normativo que define o conjunto orgânico e progressivo de aprendizagens essenciais que todos os alunos devem desenvolver ao longo das etapas e modalidades da Educação Básica, de modo a que tenham assegurados seus direitos de aprendizagem e desenvolvimento, em conformidade com o que preceitua o Plano Nacional de Educação (PNE). Este documento normativo aplica-se exclusivamente à educação escolar, tal como a define o § 1º do Artigo 1º da Lei de Diretrizes e Bases da Educação Nacional (LDB, Lei nº 9.394/1996)1, e está orientado pelos princípios éticos, políticos e estéticos que visam à formação humana integral e à construção de uma sociedade justa, democrática e inclusiva, como fundamentado nas Diretrizes Curriculares Nacionais da Educação Básica (BRASIL,  $2018$ , p. 7).

A BNCC expressa uma educação de igualdade e inclusão diante da diversidade do nosso país, apontando para o desenvolvimento de habilidades e competências que como objetivo garantir uma aprendizagem comum a todos. Ela apresenta os conteúdos que formam os currículos que devem ser cumpridos em cada ano-série, e propõe que a escola favoreça a aplicação desses currículos com propostas pedagógicas que considerem as necessidades dos estudantes.

De acordo com a nona competência da BNCC, a Educação Básica deve:

Exercitar a empatia, o diálogo, a resolução de conflitos e a cooperação, fazendo-se respeitar e promovendo o respeito ao outro e aos direitos humanos, com acolhimento e valorização da diversidade de indivíduos e de grupos sociais, seus saberes, identidades, culturas e potencialidades, sem preconceitos de qualquer natureza (BRASIL, 2018, p.10).

Contudo, mesmo diante dessas orientações e do discurso de inclusão presente na BNCC, quando observamos as propostas para o ensino de matemática, no que concerne às sugestões e indicações de materiais didáticos que podem ser utilizados no desenvolvimento das aulas, encontramos: malhas quadriculadas, ábacos, jogos, livros, vídeos, calculadoras, planilhas eletrônicas e softwares de geometria, todos esses materiais indicados de forma bem geral para o ensino de alunos videntes.

Como nosso objetivo é o ensino de matemática para alunos cegos, buscamos identificar sugestões e indicações de materiais didáticos que auxiliassem no desenvolvimento das aulas para este público, como: a ênfase do uso da escrita braille para representar números e elaborar problemas, materiais em alto relevo, softwares (dosvox, entre outros), o uso do soroban para auxiliar durante os cálculos, além de outros materiais usados pelos videntes, que podem ser adaptados e usados com os alunos cegos.

Entretanto, não encontramos uma orientação para o uso de materiais didáticos voltados para alunos com deficiência na BNCC (aqui, estamos incluindo os cegos ou baixa visão). Isso nos fez refletir sobre a importância dessas orientações estarem presentes, de forma clara, em documentos como a BNCC, que é uma referência nacional para o ensino. Acreditamos que essas sugestões de materiais didáticos, de forma explícita, poderiam colaborar para um despertar no desenvolvimento de novas metodologias voltadas a esse público. Isso é necessário, pois os alunos com deficiência, inseridos nas salas regulares, almejam por um ensino inclusivo que

atenda às suas particularidades, para que desenvolvam uma aprendizagem significativa.

#### 3.2 Material Didático no Ensino de Matemática para Alunos Cegos

O ensino de matemática para alunos cegos tem apresentado resultados positivos, através da manipulação de material didático para realização de atividades matemáticas. Apresentaremos alguns trabalhos (SOUZA, 2014; FERNANDES; HEALY, 2010; MARCELLY, 2010) que têm demonstrado o potencial desses alunos a partir da utilização desses materiais no desenvolvimento de atividades. Essa manipulação viabiliza a apresentação dos conceitos abordados pelo professor e colabora para a construção desses objetos matemáticos na mente dos alunos cegos durante as aulas.

As autoras discutem que o uso dos materiais didáticos possibilita uma interação positiva na sala de aula entre o aluno cego, os alunos videntes e o professor. E que essa interação também favorece a aprendizagem dos alunos videntes, colaborando para uma aprendizagem coletiva em sala. Observamos que o resultado dos trabalhos desenvolvidos a partir de atividades práticas desenvolve no aluno cego uma postura participativa durante as aulas, e essa postura pode ser responsável pelos pontos positivos apresentados na aprendizagem desse aluno.

De acordo com Souza (2014):

A pessoa cega pode e deve participar do programa educacional. Para que isso aconteça de fato, é preciso adaptar ou construir materiais que facilitem e que permitam, de maneira significativa, o processo de ensino e aprendizagem dos deficientes visuais (SOUZA, 2014, p.19).

Segundo Fernandes e Healy (2010) essas atividades devem ser prazerosas e motivadoras, para que os alunos cegos sejam provocados a mudar de comportamento dentro da sala de aula. Esses alunos precisam ser "vistos", precisam ser "notados", entretanto, eles não conseguem sozinhos, é necessária a colaboração de todos que estão presentes na sala de aula, e o professor é o principal responsável pela mudança de comportamento desses alunos. É preciso fazê-los descobrir que a sala de aula oferece formas alternativas para sua aprendizagem, que é um espaço agradável e que podem se sentir acolhidos e seguros para assumir uma postura participativa

durante as aulas. Contudo, para que isso aconteça é necessário que realmente a sala de aula seja esse espaço que descrevemos.

Fernandes e Healy (2010), buscando formas alternativas para o ensino desses alunos, verificaram a influência do uso de ferramentas didáticas em procedimentos de medições para o cálculo de área e perímetro de algumas regiões. Elas confeccionaram figuras geométricas em baixo relevo para favorecer o reconhecimento dessas figuras através do tato. A ação em tentar descobrir a área e o perímetro dessas figuras favorece a compreensão desses objetos matemáticos pelos alunos cegos, já que direciona o estudo de áreas e perímetro atendendo as particularidades deles.

Marcelly (2010) apresenta a importância do uso de materiais didáticos para o ensino de alunos cegos e também para os alunos videntes, com a apresentação de uma revista em quadrinhos que descreve a história de dois alunos que enfrentam dificuldades de aprendizagens no ensino do Teorema de Tales. O objetivo desse trabalho foi analisar o processo de construção e adaptação de uma revista, que conseguisse atender alunos cegos e alunos videntes e que promovesse uma interação entre esses alunos na sala de aula regular.

A revista apresentava um texto apropriado para os alunos videntes, mas também estava representado, na escrita Braille, as adaptações das imagens que seriam feitas com texturas pelos próprios alunos (cegos/videntes). Essa alternativa de trabalhar com esses alunos juntos tinha como objetivo alcançar uma interação entre eles. Para tornar ainda mais compreensível a história para os alunos cegos, no final das páginas, tinha a descrição do cenário e das reações gestuais dos personagens na escrita braille. Um dos alunos cegos participou da experiência da leitura tátil, verificando que era possível a compreensão do conteúdo apresentado pela revista.

Também abordamos aqui o trabalho de Souza (2014), que propôs a resolução de atividades com o conteúdo de razão e proporção, através de um jogo para alunos com deficiência e para alunos videntes. Participaram desse trabalho uma aluna cega, um aluno com baixa visão e sete alunos videntes. Na aplicação da atividade, foi utilizado um computador como mediador entre os participantes. A ferramenta falante dava instruções para que os alunos encontrassem soluções para as perguntas do jogo. Percebemos, nas análises do trabalho, que os alunos constroem estratégias, levando-os a solucionar os problemas envolvidos no jogo, e que a ferramenta falante influenciou de forma positiva nos resultados obtidos.

Os resultados dos estudos citados acima nos mostram a importância de trabalhar com materiais didáticos no ensino de matemática para alunos cegos e com baixa visão. Esses materiais colaboram com o desenvolvimento da aprendizagem desses alunos. As atividades desenvolvidas nos trabalhos de Marcelly (2010) e Fernandes e Healy (2010) ajudam a desenvolver o tato dos alunos cegos, um dos sentidos de extrema importância para tentar suprir a deficiência visual, visto que é a partir do toque que eles conseguem construir as imagens desses objetos de estudo na mente. Além do uso de materiais didáticos, também frisamos a importância da alfabetização dos alunos cegos na escrita e leitura braille, visto que, ela é um meio importantíssimo para que esse público obtenha conhecimento, tanto escolar quanto social.

Diante dessas discussões e de outras tantas a respeito da inclusão dos alunos cegos nas salas regulares e das metodologias que devem ser utilizadas durante o ensino para esse público, compreendemos a necessidade de boas práticas pedagógicas, que colaborem com o desenvolvimento das habilidades desses alunos.

### **4- METODOLOGIA**

Pretendemos, através desta pesquisa qualitativa, analisar, sob a ótica da transposição didática interna, como acontecem as transformações dos saberes no ensino de estatística, especificamente no ensino das medidas de tendência central (média, moda e mediana), e na construção e interpretação de gráficos e tabelas para um aluno cego e para alunos videntes em uma sala de aula regular.

Nossos estudos foram realizados em uma escola, cuja escolha foi estabelecida a partir de critérios que julgamos importantes para coletar as informações necessárias que respondessem aos nossos questionamentos. Um desses critérios foi o número elevado de matrículas de alunos cegos, o que favorecia um estudo mais abrangente sobre o ensino para esse público, além da escola apresentar trabalhos voltados para a inclusão desses alunos.

Tomamos como sujeitos participantes dessa pesquisa um professor da educação básica, com formação em licenciatura matemática, um aluno cego e alunos videntes de uma turma do 9º ano da rede pública estadual da Paraíba.

Nossa metodologia está dividida em três momentos: observação participante, com o uso de gravador e diário de campo para anotações, observações sistemáticas das aulas, entrevista semiestruturada com o professor participante e conversas informais.

#### 4.1 Observação em sala de aula

Nosso primeiro momento consistiu na observação das aulas no período da transformação e verbalização dos saberes das medidas de tendência central (média, moda e mediana), bem como na distribuição de frequências e intervalos de classes. Essa observação teve uma duração de 180 minutos (3hs), em dias alternados, cada uma das aulas com duração de quarenta e cinco minutos. Elas foram o suficiente para o professor iniciar, desenvolver e finalizar esses conteúdos. Durante essa observação, também buscamos identificar quais os materiais didáticos utilizados pelo aluno cego e pelo professor durante as aulas.

Adotamos como recursos: i) uma câmera para videogravar as aulas, que nos permitiu, sempre que necessário, rever as cenas dessas aulas; ii) um diário de campo para registrar todas as observações feitas durante as aulas. Esse conjunto de informações nos possibilitou uma análise mais completa sobre as transformações nos saberes efetivamente ensinados para o aluno cego, dos saberes efetivamente ensinados para os alunos videntes, bem como a postura do professor, suas metodologias e estratégias de ensino para verbalização dos saberes para os públicos distintos presentes na sala de aula regular.

## 4.2 Entrevista com o professor de matemática

Elaboramos nossa entrevista com cinco perguntas do tipo semiestruturada, pois acreditamos que esta seria a melhor forma para coletarmos do professor suas concepções acerca da aprendizagem de um aluno cego em uma sala regular, no que tange ao ensino de estatística.

Para nós, essas informações estão mais próximas da realidade, visto que, o professor, ao responder intuitivamente, nos dará elementos ricos sobre o processo de efetivação dos saberes, em uma sala de aula regular, com a inclusão de um aluno cego. Sendo assim, essas respostas nos levaram a compreender sua metodologia e sua prática durante as aulas, e a identificar as evidências dessa transposição durante o processo de ensino. Essa entrevista foi aplicada após a última observação das aulas, para que nossas perguntas não sugestionassem o professor em seus métodos de ensino. Durante a entrevista, buscamos identificar os seguintes tópicos:

- Sua concepção com relação a importância do conteúdo de estatística para o 9<sup>°</sup> ano.
- Dificuldades enfrentadas pelo professor durante o ensino de estatística para  $\bullet$ um aluno cego.
- Quais as fontes utilizadas para trabalhar em sala de aula além do livro didático.
- · Sua experiência e formação para a docência com alunos cegos.
- · Sua concepção acerca da participação do aluno cego em exercícios virtuais extraclasse

### 4.3 Análise dos dados coletados

Nossas análises foram desenvolvidas a partir da utilização dos objetos ostensivos escolhidos pelo professor para verbalização dos saberes sobre variáveis e frequências (absoluta, relativa, acumulada, e acumulada relativa), e das medidas de tendência central, durante a formação dos possíveis sistemas didáticos (subsistemas)  $SD_1, SD_2$  e  $SD_3$ , os quais encontramos indícios de suas formações em nossa pesquisa, a partir da inclusão de um aluno cego inserido em uma sala de aula regular. Iremos enquadrar esses objetos em categorias que ampliem e tornem mais simples nossa compreensão acerca da existência ou não de uma diferença entre o saber efetivamente ensinado para o aluno cego, com relação ao saber efetivamente ensinado para os alunos videntes em uma sala regular. Utilizaremos as seguintes categorias para classificar os objetos ostensivos durante o fenômeno da transposição didática: escolhas, informação e saltos (ou faltas).

Classificamos a primeira categoria como a de escolhas. Nesta, identificaremos todo material didático escolhido pelo professor para ser utilizado durante a aula, como também as diferentes nomenclaturas adotadas por ele para trabalhar o mesmo conceito com o aluno cego e com os alunos videntes.

Em seguida, classificamos a segunda categoria como a de *informação*, na qual o professor adiciona ou retira algumas informações conceituais para que os alunos (cego/videntes) compreendam o saber abordado. Essa categoria consiste em observarmos quais informações o professor considera relevante no ensino para alunos videntes e quais considera irrelevantes no ensino para o aluno cego e viceversa. Da mesma forma que ocorre na categoria de escolhas, o acréscimo ou a retirada de informações no saber pode facilitar ou prejudicar a compreensão pelos alunos do saber em jogo.

A terceira categoria, identificada como saltos (ou faltas), compreendem os conceitos sobre as medidas de tendência central, apresentados para os alunos videntes, mas, que não foram apresentados para o aluno cego, utilizando estratégias gue possibilitasse uma aprendizagem significativa. Como foi discutido anteriormente, o saber é transformado e o professor é o principal responsável por essa transformação, entretanto, acreditamos que essa transformação do saber pode ser ainda maior para um aluno cego, ou seja, o saber apresentado se torna ainda mais «limitado» diante das dificuldades enfrentadas pelo professor no ensino com alunos cegos, acarretando em lacunas na aprendizagem desse aluno.

Dessa forma, analisamos todos os dados coletados, que incluem: as filmagens das aulas, a gravação da entrevista e as anotações das conversas informais. Construímos um relatório descritivo que apresenta os resultados obtidos através de cada um dos pontos estudados, buscando evidências de um possível distanciamento entre os saberes efetivamente ensinados para o aluno cego e os saberes efetivamente ensinados para os alunos videntes e discutimos a possibilidades de novos sistemas didáticos (subsistemas) a partir da inclusão de um aluno com deficiência visual em uma sala de aula regular.

# 5- ANÁLISES DOS SABERES EFETIVAMENTE ENSINADOS PARA UM ALUNO CEGO E PARA ALUNOS VIDENTES EM UMA SALA DE AULA REGULAR

Neste trabalho, conseguimos identificar diferenças nos saberes efetivamente ensinados para o aluno cego, dos saberes e efetivamente ensinados para os alunos videntes. Isso foi possível a partir da observação e análises de duas aulas: uma sobre o ensino de variáveis e frequências (absoluta, relativa, acumulada e acumulada relativa) e outra sobre o ensino das medidas de tendência central (média, moda e mediana). Também foi possível observar nesse estudo, indícios de possíveis formações dos novos sistemas didáticos<sup>5</sup> (subsistemas) nomeados como:  $SD_1$ ,  $SD_2$  e SD<sub>3</sub>, por meio da inclusão de um aluno cego em uma sala de aula regular, como discutimos anteriormente através das reflexões das leituras de Santos e César (2008). A seguir, apresentamos as discussões e análises da primeira aula observada.

#### 5.1 Aula sobre variáveis e frequências

Essa aula ocorreu no dia 17 de julho de 2018, tendo duração de 24' 57" de efetiva verbalização do saber. O professor utilizou, durante a aula, o livro "Vontade de Saber Matemática (SOUZA; PATARO, 2015)" como principal recurso didático na apresentação dos saberes para os alunos videntes.

No início da aula, o  $SD_3$  foi o primeiro sistema que deu indícios da sua possível formação, pois observamos uma prevalência maior da formação desse sistema didático, com relação aos outros sistemas  $SD<sub>1</sub>e SD<sub>2</sub>$ , desenvolvidos nessa aula. Acreditamos que a prevalência desse sistema sobre os demais é compreendida pelo fato de que, na formação inicial do professor, não está prevista uma formação específica para trabalhar com alunos cegos ou com baixa visão, logo, quando essa desenvoltura, relacionada ao ensino desses alunos em especial, não é cobrada do professor, o ambiente didático se torna mais "seguro", tendo em vista não ser necessárias novas técnicas de ensino, além das que ele já domina durante o ensino para alunos videntes.

Abaixo, temos essa possível triangulação didática, representada pelo SD<sub>3</sub>:

<sup>&</sup>lt;sup>5</sup>Quando falarmos sobre a possível formação dos sistemas didáticos, utilizaremos:  $SD_1$ ,  $SD_2$  e  $SD_3$ , para nos referirmos, respectivamente, ao primeiro sistema didático (SD<sub>1</sub>), ao segundo sistema didático (SD<sub>2)</sub> e ao terceiro sistema didático  $(SD_3)$ .

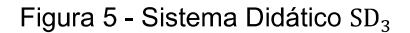

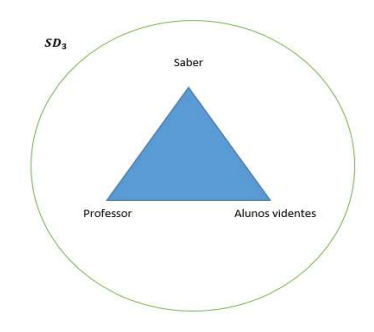

Fonte: autora (2018)

A aula se desenvolveu de forma expositiva<sup>6</sup>. Caracterizamos as ações do professor a partir da utilização dos objetos ostensivos e não-ostensivos, discutido por Bosch e Chevallard (1999). Os objetos ostensivos, classificados em categorias, nos deram fundamentos para estas análises. Identificamos, nesse sistema, as categorias de escolhas e informações, que irão ser discutidas de acordo com seu surgimento no decorrer da aula.

A seguir, trazemos trechos dos diálogos<sup>7</sup> produzidos durante essa aula, nos quais é possível observar de que forma o professor conduz essa verbalização dos saberes:

> (P) relembra o procedimento ao qual nós vamos ter noção de como organizar a tabela, o que é necessário para fazer, eu já fiz o passo a passo com vocês, realizando cada coisa, o rol, depois a construção?

> $(A_n)$  Professor, montar a tabela eu entendi, só não entendi aquele que tem mais quatro negócios, que tem mais de um.

> (P) Gente, silêncio, por favor! Inicialmente, nós temos as informações, que são apresentadas em uma pequena tabela, ao qual não vai determinar uma ordem, ela vai se apresentar dados bagunçados. Vamos nos basear em algumas notas da turma, quem poderia me dizer a sua nota de matemática do segundo bimestre?

<sup>&</sup>lt;sup>6</sup>Relacionamos essa aula à concepção baldista, discutida por Câmara dos Santos (2002), sobre o ensino-aprendizagem em matemática. De acordo com o autor, nesse modelo de ensino, o conhecimento é "despejado" na cabeça do aluno, ele não sabe nada a respeito desse novo conhecimento, é como um balde vazio, que vai enchendo à medida que o professor vai expondo o saber. E o aluno terá "aprendido tudo" quando esse balde estiver completamente cheio. Essa verificacão de aprendizagem é dada a partir das notas das avaliações.

<sup>&</sup>lt;sup>7</sup>Na transcrição dos diálogos, representaremos professor (P), alunos videntes  $(A_v)$ , e aluno cego  $(A_c)$ . Quando o professor se referir ao aluno cego, vamos identificá-lo pelo nome fictício de João.

 $(A_v)$  Seis, sete, oito...

 $(P)$  Calma!

 $(A_n)$  Oito e meio, seis e meio e nove e meio.

(P) Vamos arredondar!

(P) Vamos dizer que essas foram as notas que foram apresentadas, colhidas pra saber quais são as notas de matemática de algum nono. Ok? O primeiro passo é, no caso o segundo passo, depois das informações, é fazer o chamado? Rol

 $(P)$  O que é o rol?

 $(A_n)$  Organizar em ordem crescente e ordem decrescente, do menor para o maior.

(P) Para que eu possa adiantar meu trabalho, e não ficar repetindo, eu vou analisar. 5, 5, 5, depois 6, 6, 6, depois quantos 7, 7, 7.

 $(A_v)$  Dois

(P) Quantos oitos?

 $(A_v)$  Três

(P) O que nós fizemos aqui pessoal?

 $(A_v)$  O rol

(Diálogo entre professor e os alunos videntes, 2018).

Observamos indícios da formação do SD<sub>3</sub>, no qual o professor, aparentemente, não apresenta dificuldades na apresentação dos saberes para os alunos videntes, e faz uso das nomenclaturas presentes no livro didático para verbalizar o saber. O professor faz a utilização dos ostensivos: livro didático, lousa, lápis de quadro, fala e símbolos matemáticos. Os ostensivos utilizados pelo professor eram escolhidos para colaborar com a apresentação e realização de uma atividade matemática orientada pelos objetos não-ostensivos (variáveis e frequências) específicos para apresentação desses conceitos. Caracterizamos essas ações do professor a partir da categoria de escolhas.

Após essa verbalização, os momentos seguintes nos apontam para indícios da formação do SD<sub>1</sub>, em que temos a participação do aluno cego, juntamente com os alunos videntes, durante a apresentação do saber. Abaixo, temos a possível triangulação didática representada pelo SD<sub>1</sub>:

Figura 6 - Sistema Didático SD<sub>1</sub>

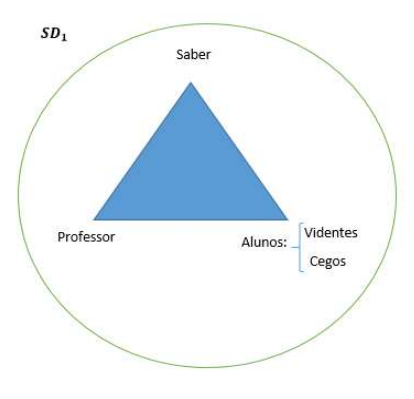

Fonte: autora (2018)

(P) Agora, no terceiro passo, construção da tabela, para que haja construção da tabela é necessário termos o segmento de linhas e colunas. O nome linha do direcionamento vertical ou horizontal?

 $(A_n)$  Vertical! (P) Por favor, João, a linha dá ideia de quê?  $(A_c)$  Horizontal! (P) A linha dá ideia de quê?  $(A<sub>c</sub>)$  Eu não sei! (P) Mas tu não disse agora?  $(A_n)$  rsrsrrsrsrrs (Diálogo entre professor e os alunos videntes, 2018).

Nesse momento, o professor pergunta sobre a posição das linhas em uma tabela para o aluno cego, que logo responde que é "horizontal", entretanto, quando o professor faz novamente a pergunta, ele diz que não sabe. Não sabemos se o aluno cego realmente não sabe, ou se estava com vergonha de responder e errar, porque os colegas videntes começaram a se divertir com a situação.

A formação desse sistema é de um tempo muito curto e não é significativa para aprendizagem do aluno cego. O único ostensivo utilizado pelo professor é a voz, para fazer uma pergunta sobre os não-ostensivos (linhas e colunas), durante a construção de uma tabela. A iniciativa do professor de "dar voz" ao aluno cego, durante essa
efetivação, é muito rápida, ele não conduz o aluno cego a questionamentos e, também, não faz uso de outros ostensivos para explicar a posição das linhas e colunas para este aluno. Essa intenção do professor não favoreceu para que acontecesse uma aprendizagem com relevância para o aluno com cego.

O aluno cego poderia construir na mente a posição das linhas e colunas, se o professor utilizasse a técnica de informação gestual, como vimos em Santos e César (2008). E seria interessante, pois, a partir dessa ação, este aluno estaria interagindo da aula juntamente com os alunos videntes. Durante todo desenvolvimento dessa aula, esse foi o único momento que conseguimos identificar a possível formação do  $SD<sub>1</sub>$ .

Em seguida, o professor retorna à explicação, e novamente não favorece o aluno cego, pelo modo como ela é feita. Entendemos que ela favorece apenas os alunos videntes, pois não utilizar recursos didáticos que colabore com a apresentação desses conceitos para o aluno com deficiência. O professor começa a apresentar os conceitos sobre frequência relativa, em que são necessárias a realização de divisões com resultados decimais e cálculos com porcentagens.

No trecho abaixo, observamos novamente indícios da formação do SD<sub>3</sub>.

(P) E a frequência relativa? Como encontro? Eu tenho que lembrar que é basicamente isso. Fazer o total dividido por quanto? Quantas notas temos?  $(P)$  1, 2, 3, 4, .... 15

 $(A_v) \frac{3}{15} = 0.2$ (P) Esse resultado dá quanto?  $(A_n)$  0.2 (P) Certeza? Multipliquem por 100. Dá quanto?  $(A_n)$  20 (P) 20% (P) Então, por favor, como fariam a próxima, dividido pelo total?  $(A_v)$   $\frac{2}{15} = 0.1333$ (P) Multiplica por cem, igual a 13%. (P) Totalizando?  $(A_v)$  100%

P) Então façam aí: vinte, mais vinte, mais vinte.

 $(A_v)$  Sessenta

(P) sessenta mais trinta e nove?

 $(A_v)$  Eita, 99%!

(P) O que aconteceu que não fechou 100%? Vocês viram que teve esse 13,333, se colocar na forma de arredondamento teria que colocar 14%, mas aproximadamente gerou 99%, um a menos um a mais, é mais uma questão de arredondamento. Basicamente, pela estimativa de erro temos que ter 100%.

(P) Ah! Vamos colocar logo todas as variáveis.

 $(A_v)$  Sete, oito, nove e dez.

 $(A_n)$  Povo inteligente demais!

(Diálogo entre professor e os alunos videntes, 2018).

No desenvolvimento desse sistema, o professor consegue apresentar os conceitos de variáveis e frequências (absoluta, relativa, acumulada e acumulada relativa). Além disso, no decorrer dessa verbalização do saber, vai surgindo a necessidade de cálculos com resultados decimais, porcentagens e arredondamentos, e isso, aparentemente, não gerou dificuldades nesse sistema.

Entretanto, classificamos como categoria de *informação* a ausência da apresentação do saber de *intervalos de classes* durante o estudo e a organização de dados em uma tabela, visto que o professor não apresentou esse saber nesse sistema e, no livro didático, era um dos tópicos que completava os saberes orientados a serem apresentados durante o capítulo Tratamento da Informação. Esse saber foi retirado e, na aula seguinte, as medidas de tendência central foram apresentadas.

A verbalização dos saberes sobre os conceitos citados acima é encerrada, e logo em seguida, o professor se aproxima do aluno cego, então, esse momento nos aponta indícios da formação do SD<sub>2</sub>. Abaixo, temos a representação dessa possível triangulação didática, construída no SD<sub>2</sub>:

#### Figura 7: Sistema didático SD<sub>2</sub>

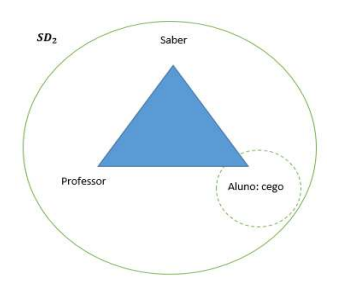

Fonte: autora (2018)

A possível formação do SD<sub>2</sub>, durante essa aula, também foi muito rápida. Nele, identificamos as categorias de escolhas, informação e saltos (ou faltas). É nesse sistema didático que o professor direciona toda sua atenção para o aluno cego e efetiva os saberes previstos para serem abordados na aula. Vejamos:

#### (P) Então oh, Pedro, levanta aí! Vem cá!

(P) Oh! Vamos passar a mão aqui na parede para entender um pouco, eu não trouxe as coisas, as pecas. Quando nós falamos com relação de linha e coluna, nós temos que entender, oh, que, no caso, a linha ela vai ficar na horizontal, e na tabela sempre existe elementos nessa linha. Quando se falar em coluna, vai colocar números com referência à pesquisa nas colunas.

(P) Alguém tem borrachas? Eu preciso de umas quatro borrachas!

Inicialmente, identificamos a categoria de escolhas, uma vez que o professor faz uso dos ostensivos: voz, peças de cerâmicas da parede da sala e borrachas, a fim de apresentar o saber para o aluno cego. Nesse sistema didático, o livro não é utilizado, pois não é adaptado e as palavras empregadas durante essa verbalização são meio confusas, gerando uma insegurança para o professor e para o aluno no momento da explicação.

Observemos o próximo trecho:

(P) Aí quando for uma aula, que eu for demonstrar como faz a percepção a você da organização das linhas.

(P) De uma única linha, demonstra quantas colunas?

(Diálogo entre professor e o aluno cego, 2018).

No trecho acima, não é possível entender o que o professor quer dizer com "demonstrar como faz a percepção". Talvez, ele esteja querendo se referir a como fazer a "diferença entre linhas e colunas" em uma tabela. Também observamos que o aluno cego não faz questionamentos sobre a explicação do professor, ele apenas escuta o que o professor fala:

> (P) Oh amigo, vem cá! Silêncio! O colega precisa escutar. Eu quero que você coloque as borrachas em uma única linha, bem organizadozinho.

(P) De uma única linha, demonstra quantas colunas?

 $(A_c)$  Quatro.

(P) Agora, quero que você monte uma coluna com essas mesmas peças, uma coluna, só uma coluna.

 $(A_c)$  Pronto.

(P) Tá confiante? Isso é uma coluna? A que está na vertical.

(P) Agora, faça uma tabela com duas linhas e duas colunas.

 $(A_c)$  Assim?

(P) Ainda não. Você precisa fazer duas linhas e duas colunas.

(P) Ver ai!

 $(A_c)$  Assim?

(P) Ver aí! Ok! O que se caracterizou isso? Você construiu duas linhas e duas colunas, a parte de gráficos, antes dessa parte, nós trabalhamos é a construção dessas informações, nessas linhas e nessas colunas, que se geram tabelas ao qual, a cada lugar existe um único elemento.

(P) Dá para se formar inicialmente o que é tabela com linhas e colunas?

 $(A_c)$  Sim!

(P) Bate aqui! Beleza!

(Diálogo entre professor e o aluno cego, 2018).

Neste sistema, o professor apresentou os ostensivos linhas e colunas, a partir do toque nas cerâmicas da parede da sala e da manipulação de borrachas. Porém não conseguiu explicar os conceitos de linhas e colunas, os objetos não – ostensivos, propostos para serem apresentados durante essa aula. De todo conteúdo previsto para ser apresentado durante a aula, esses foram os conceitos que o professor tentou

explicar para o aluno cego, ainda assim, não conseguiu apresentar com clareza, tão pouco realizar a construção de uma tabela, ao utilizar as borrachas.

Identificamos a categoria de saltos (ou faltas) nesse sistema, pois os conceitos de variável, os conceitos sobre as frequências (absoluta, relativa, acumulada e acumulada relativa) e o desenvolvimento com números decimais e porcentagem foram apresentados durante a aula, sem favorecer a aprendizagem do aluno cego, e nesse momento que o professor dedicou seu tempo apenas com explicações para o aluno cego, esses conceitos não foram abordados, como podemos observar nos diálogos acima, dessa forma, classificamos como categorias de saltos ou faltas, a explicação do professor dirigida somente para o aluno cego. Visto que, todas essas informações foram trabalhadas no  $SD<sub>3</sub>$ , favorecendo a aprendizagem dos alunos videntes, essa ação do professor pode acarretar em lacunas na aprendizagem do aluno cego. Também identificamos, nesse sistema, a categoria de informação, visto que, não foi apresentado o saber de *intervalos de classes* para o aluno cego, assim como não foi apresentado para os alunos videntes:

> (P) Ver ai!  $(A<sub>c</sub>)$  Assim? (P) Ver aí! Ok! (Diálogo entre professor e o aluno cego, 2018).

Durante essa verbalização do saber, o professor comete alguns equívocos. De forma inconsciente, ele diz "Ver aí!", isso acontece em alguns momentos da aula. São falas automáticas, geradas devido à repetição do discurso na sala de aula direcionada para os alunos videntes. São ações inconscientes do professor, e não sabemos como o aluno cego entendi isso, como ele se sente ao ouvir frases como essas.

Ao final da aula, observamos que o trabalho docente favorece mais ao ensino dos alunos videntes, visto que, a apresentação do saber é feita de forma "separada", inicialmente, para os videntes e, em seguida, para o aluno cego. Quando me refiro a explicações de forma separada, é que foi justamente isto que consegui observar durante as aulas. O professor faz a explicação dos conceitos favorecendo a aprendizagem dos alunos videntes e após essa verbalização ele se direciona apenas para o aluno cego e apresenta os saberes com alguns recursos didáticos que ele acredita favorecer a aprendizagem do aluno com deficiência visual.

Estamos cientes que mesmo apontando essa ação do professor como uma verbalização de forma "separada", sabemos que ela não exclui totalmente este aluno cego, pois ele está presente na sala de aula e ouve tudo o que o professor explica, porém não participa, não questiona, não sabemos se ele consegue compreender algum conceito durante esses momentos das aulas, que favorece somente a aprendizagem dos alunos videntes. Compreendemos que esse cenário que se desenha durante as aulas com a inclusão do aluno cego na sala de aula regular, não é culpa do professor, mas sim, de muitos fatores que colaboram para esses resultados.

#### 5.2 Aula sobre as medidas de tendência central

Esta aula aconteceu no dia 31 de julho de 2018. Foram abordados os saberes sobre as medidas de tendência central (média, moda e mediana), com duração de 16' 51" de efetiva verbalização do saber.

A aula inicia com um diálogo<sup>8</sup> entre o professor e os alunos da turma. Da mesma forma que a aula anterior, o professor utiliza o livro didático "Vontade de Saber Matemática" (SOUZA; PATARO, 2015) como principal recurso na efetivação dos saberes para os alunos videntes. Nessa aula, também identificamos a possível formação dos sistemas didáticos: $SD_1$ ,  $SD_2$  e  $SD_3$  durante essa apresentação dos saberes.

Identificamos uma freguência maior de indícios da formação do SD<sub>3</sub> no decorrer da aula, entretanto, essa formação se apresenta de forma mais rápida que na aula anterior. Abaixo, temos, novamente, a representação da triangulação didática do SD<sub>3</sub>:

<sup>&</sup>lt;sup>8</sup> Na transcrição dos diálogos, representaremos professor (P), alunos videntes  $(A_n)$ , e aluno cego  $(A_n)$ . Quando o professor se referir ao aluno cego, vamos identificá-lo pelo nome fictício de João.

Figura 8: Sistema didático SD<sub>3</sub>

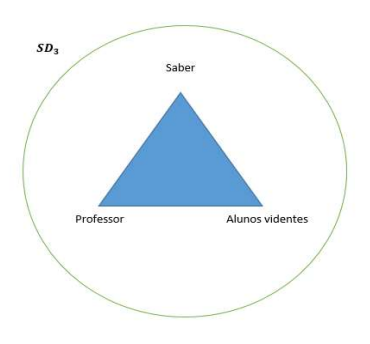

Fonte: autora (2018)

Quando a aula começa, a explicação do professor é direcionada para os alunos videntes. Ele apresenta segurança no momento da verbalização dos saberes, é rápido e logo conclui a explanação sobre as medidas de tendência central. Identificamos, nesse sistema, as categorias de escolhas e informações.

Vejamos:

(P) 3, 4, 5, 6, 7, 8... Como fazer uma média aritmética deles?  $(A_v)$  3+ 4 + 5 + 6 + 7 + 8 = 33 (P) Dividido por quanto? Pela quantidade.  $(A_v)$  6 (P) Psiuuu, façam silêncio por favor! Preciso passar aqui para Gabriel, quero dizer, João. Posso continuar?  $(A_n)$  Sim. (P) Obrigado! Para que então ele venha entender, Jorge precisa escutar.  $(P)\frac{33}{6}$ ?  $(A_n)$  5.5 (P) Foi compreensivel?  $(A_v)$  Sim. (Diálogo entre professor e alunos videntes, 2018).

O desenvolvimento do  $SD_3$  se deu de forma expositiva, da mesma forma que na aula anterior, como já foi discutido. O principal recurso didático utilizado durante a aula foi o livro didático, além da lousa e o lápis de quadro. Quanto às nomenclaturas, o professor usou as que estavam presentes no livro para tratar os conceitos sobre as medidas de tendência central.

Além desses ostensivos, o professor faz uso da voz e de símbolos que representam quantidades, a fim de resolver uma atividade matemática orientada por um objeto não-ostensivo específico para essa atividade, que é o conceito de média aritmética. Caracterizamos esses momentos da aula como categoria de escolhas.

Na categoria de *informação*, observamos que o professor, ao definir o conceito de média aritmética, não utiliza a definição como está apresentada no livro. Em vez de expor que a média aritmética "é a soma dos valores atribuídos à variável, dividido pela quantidade de valores adicionados", ele retira algumas informações e define média aritmética como sendo "a soma das variáveis, dividida pela quantidade de variáveis". Entretanto, não observamos que essa mudança na definição do conceito de média tenha gerado dificuldades na aprendizagem dos alunos videntes.

Identificamos, também, indícios da formação do  $SD<sub>1</sub>$  durante essa aula, visto que a constituição desse sistema é natural. A inclusão do aluno cego na sala regular, ouvindo o que o professor está falando, já caracteriza a formação desse sistema. Entretanto, o desenvolvimento didático do SD<sub>1</sub> não apresentou, na nossa pesquisa, uma interação semelhante à que observamos no trabalho de Santos e César (2008), que favorecesse a aprendizagem do aluno com deficiência visual inserido na sala de aula regular.

Durante a aula, o aluno cego não participou, de forma interativa, dos diálogos desenvolvidos entre o professor e os alunos videntes, ele não conseguiu "brecha" para isso. Na aula anterior, o professor ainda proporcionou um momento que poderia desencadear em algo semelhante, como o que observamos em Santos e César (2008), porém, além do curto tempo, o professor não desenvolveu um diálogo que propiciasse uma aprendizagem coletiva e simultânea entre os alunos videntes e o aluno cego.

O docente "separou", novamente, os momentos de apresentação dos saberes. Inicialmente, para os alunos videntes e, em seguida, para o aluno cego. Só então, nesse momento destinado para o aluno cego, que este discente conseguiu a oportunidade para se expressar:

> (P) Psiuuu, façam silêncio, por favor! Preciso passar aqui para Gabriel, quero dizer, João. Posso continuar?

(P) Obrigado! Para que então ele venha entender, Jorge precisa escutar.

(Diálogo entre professor e alunos videntes, 2018).

No trecho acima, podemos perceber que, em alguns momentos, o professor pede silêncio, para que o aluno cego ouça as definições, contudo, mesmo com essa atitude, o momento seguinte da aula não apresenta uma interação entres os sistemas. O professor acrescenta que, para que o aluno cego aprenda, é necessário que ele escute, entretanto, o professor estaciona nessa fase, ele não segue para a próxima, que seria estimular nesse aluno a vontade de fazer questionamentos sobre os conceitos abordados em sala, para tornar a participação do aluno cego ativa no âmbito escolar

Em sequida, o professor finaliza com os alunos videntes e se direciona para o aluno cego. Diferente do sistema SD<sub>2</sub>, identificado em Santos e César (2008), no desenvolvimento do  $SD<sub>2</sub>$ , observado nessa aula, o professor enfrentar algumas dificuldades durante a apresentação dos saberes para o aluno cego, entretanto, o tempo de formação desse sistema é maior que o da aula anterior, pois o professor dedica mais tempo ao aluno cego.

Dessa forma, ele busca principalmente na fala e nos objetos ostensivos manipuláveis, formas distintas para conseguir verbalizar o saber das medidas de tendência central para o aluno cego. Os principais objetos ostensivos utilizados pelo professor no SD<sub>2</sub> foram: a voz, um jogo de xadrez e um aparelho celular. A utilização das peças do jogo de xadrez teve como objetivo "facilitar" a compreensão desse saber pelo aluno.

Abaixo, temos, novamente, a representação da possível triangulação didática do  $SD<sub>2</sub>$ :

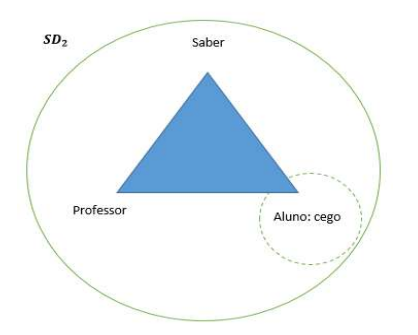

Figura 9: Sistema didático SD<sub>2</sub>

Fonte: autora (2018)

(P) Olhe, aqui nós temos as peças de xadrez, eu quero inicialmente que você separe em variáveis.

 $(A<sub>c</sub>)$  Como assim?

(P) Os peões, o cavalo, cada um com seus aliados, separe em montinhos.

(P) Então você está vendo que pelas peças do tabuleiro de xadrez nós construímos variáveis?

 $(A_c)$  Hunhun...

(P) E nós vimos que cada uma tem sua frequência. Peões (2), torre (2), cavalos (2), bispos (2), rainha (1) e rei (1).

(Diálogo entre professor e o aluno cego, 2018).

Nesse primeiro momento, observamos que o professor familiariza o aluno cego com as peças do jogo xadrez e com a quantidade de cada uma delas. Entretanto, percebemos, novamente, alguns equívocos do professor, com relação aos diálogos com este aluno. O professor diz: "olhe aqui", "você está vendo...", se o aluno cego não enxerga, como ele pode estar vendo? Acreditamos que isso ocorre, como já dissemos anteriormente, devido à repetição do discurso na sala de aula direcionado aos alunos videntes, acarretando em expressões automáticas, em que o professor fala, de forma inconsciente, sem que perceba os equívocos:

> (P) Agora quero que você entenda o que se coloca como média... mediana, que já dá ideia de meio. Então, aqui, estou lhe apresentando cinco peças: duas torres, um rei e dois cavalos. Se eu colocar nessa ordem, qual dessas peças se colocaria como a mediana, tendo cinco variáveis?

 $(A_c)$  Como é professor?

(P) Qual delas, em cinco peças...em cinco variáveis...em cinco peças apresentadas, qual delas você iria analisar da sequinte maneira, a mediana vai se analisar o sequinte, se for apresentado cinco elementos, você vai pegar o que está no meio. Então aqui, está sendo apresentados cinco elementos para você, qual deles está no meio?

(Diálogo entre professor e o aluno cego, 2018).

No trecho acima, o aluno cego demonstra não compreender o que o professor explica. As nomenclaturas utilizadas durante a apresentação do saber das medidas de tendência central estavam bem variadas, o professor adotou as palavras: aliados, espécie e elementos como sinônimos da palavra variável. Foi a forma que ele encontrou para explicar para o aluno cego que as peças eram iguais, e que isso significava a representação de uma única variável.

O professor buscou, por meio das palavras empregadas, tornar mais simples a compreensão dos conceitos estatísticos. Entretanto, a variedade de palavras, e algumas delas fora do contexto matemático, acarretaram em um diálogo longo e confuso, dificultando ainda mais a aprendizagem desse aluno.

Nos momentos sequintes, o professor diz:

(P) Agora vou te ensinar a média aritmética, que vai te dar a noção de somar, analisar a quantidade de todos peões... e dividir por cada peça apresentada.

 $(A_c)$  Ok.

(P) Você no caso vai somar a quantidade, no caso a frequência dessas variáveis.

 $(A<sub>c</sub>)$  Mas, dá para saber? Dá para saber?

(P) Como vamos saber, você vai separar as variáveis de novo, direitinho.

(P) Pessoal alguma dúvida?

 $(A_v)$  Não.

(P) Tenho seis classes, seis variáveis, na média aritmética é dividido por cada espécie. Passe a mão! Quantas peças?

 $(A<sub>c</sub>)$  Dezesseis.

(P) Quantas variáveis?

 $(A<sub>c</sub>)$  Seis.

(P) Esses dezesseis dividido pelas variáveis. Se tenho dezesseis dividido por oito, você consegue fazer essa conta?

 $(A<sub>c</sub>)$  Dois.

(P) Muito bem!

(Diálogo entre professor e o aluno cego, 2018).

Nessa passagem, identificamos a categoria de Informação. É possível perceber a necessidade de se efetuar uma divisão, que tem como resultado um número decimal. O professor solicita que o aluno conte todas as peças e realize uma divisão

pelos tipos de variáveis, que ele denominou como sendo: rei, rainha, bispos, torres, cavalos e peões.

Entretanto, quando o aluno vai realizar a divisão, o professor sugere que seja dividido "dezesseis por oito, e não por seis". O professor retira a informação da divisão por seis e acrescenta a divisão por oito. Notamos que essa ação do professor está interligada com o resultado da divisão, que, se dividido por seis, não seria um número inteiro, e tornaria a explicação mais ampla, sendo necessários mais argumentos, técnicas e recursos didáticos para mostrar essa divisão com resultados decimais, os quais o professor não domina, porque não participa de formações continuadas que ofereça esse tipo de suporte para que ele melhor desenvolva seu trabalho na sala de aula com alunos com deficiência visual.

Essa atitude do professor não possibilitou que o aluno cego fosse instigado a buscar soluções para as divisões cujos resultados são números decimais, o que pode acarretar em um aumento das lacunas na aprendizagem sobre as medidas de tendência central e no desenvolvimento de cálculos com números racionais. Nessa ação do professor, também identificamos a categoria de saltos (ou faltas), que caracteriza que o saber efetivamente ensinado para os videntes não foi efetivamente ensinado da mesma maneira para o aluno cego, dessa forma, não favorecendo a aprendizagem deste aluno.

Observemos esse trecho do diálogo do SD<sub>3</sub>:

 $(P)\frac{33}{6}$ ?  $(A_n)$  5.5 (P) Foi compreensivel?  $(A_n)$  Sim. (Diálogo entre professor e alunos videntes, 2018).

Nessa passagem, identificamos a terceira categoria, na qual o professor realizou divisões cujos resultados são números decimais, para os alunos videntes, e não desenvolveu esse tipo de divisão com aluno cego. É possível observar que as divisões cujos resultados não são números inteiros, no  $SD<sub>3</sub>$ , são tratadas naturalmente pelo professor, demonstrando que, nesse sistema, essa situação não representa dificuldades.

Na aula anterior, referente ao  $SD<sub>3</sub>$ , observamos a mesma situação: o professor

desenvolve diversos cálculos com resultados decimais, porcentagens e ainda trabalha o arredondamento desses números, diferente do que ocorre no  $SD<sub>2</sub>$ , em que o professor adiciona outra informação na divisão para que o resultado da divisão com número decimal seja excluído.

Vejamos:

(P) Psiu...Silêncio!  $(A<sub>c</sub>)$  Professor, são seis no total, não é?  $(A_c)$  Ah...Peguei. (P) Pessoal, pessoal, o que foi que combinamos? Eu preciso de silêncio! (Diálogo entre professor e o aluno cego, 2018).

Percebemos também que, para o professor, existe uma necessidade de silêncio durante a formação do  $SD<sub>2</sub>$ , como também durante toda a aula, e isso deixa a sala de aula com um clima mais tenso. Sabemos que o professor acredita que o silêncio ajuda o aluno cego a compreender os conceitos matemáticos trabalhados em sala, entretanto, essa situação também pode ocasionar uma falta de diálogo entre os alunos, extinguindo a possibilidade de interação de ambos os sistemas. O professor não promove uma interação entre os dois grupos, não instiga os alunos (videntes/cego) a uma discussão no momento da explicação, para se tornar possível uma interação/inclusão no SD<sub>1</sub>, como observamos no trabalho de Santos e César  $(2008).$ 

Essa atitude do professor, talvez, possa consolidar a segregação do aluno cego, mesmo incluído em uma sala de aula regular, porém, muitos são os fatores que influenciam na tomada de decisão desse professor e que se refletem em sua metodologia. Contudo, essa falta de diálogo, essa maneira de verbalização dos saberes de forma "separada", pode acarretar em lacunas na aprendizagem do aluno cego, essas poderiam ser desconstruídas a partir de experiências de convivências entre alunos videntes e o aluno com deficiência visual durante a realização de atividades na sala de aula regular, já que aprendemos com as diferenças.

## 5.3 Análises e discussões sobre as concepções do professor acerca da inclusão do aluno cego

As respostas cedidas pelo professor, durante essa entrevista, nos forneceram elementos riquíssimos que nos fazem compreender a sua metodologia e prática no decorrer da apresentação dos saberes para o aluno cego e para os alunos videntes na sala de aula regular.

Além disso, apresenta a concepção deste professor sobre a importância do ensino de estatística e seus anseios no que tange a ensinar para um aluno cego, em uma sala de aula regular, com todas as dificuldades diárias que precisam ser enfrentadas

O professor dá indícios que gosta do ensino de estatística e busca dentro de seus limites profissionais, maneiras diversas de efetivar esse saber, de forma que sejam atendidos todos os alunos, os alunos videntes e o aluno cego na sala de aula regular. Quando perguntamos sobre a importância desse conteúdo para os alunos (videntes /cegos) do fundamental, ele respondeu:

> No geral, é importante porque tudo hoje se resume a gráficos, e uma pesquisa grandiosa se reduzir em um pequeno desenho, é uma conclusão de um pensamento muito grande, né? De um grande trabalho, então, assim, favorável, porque até então é o que as empresas apresentam é gráficos. E para o aluno com deficiência, tô tendo essa oportunidade de transmitir esse conhecimento para o aluno de uma maneira, ele está pelo menos tendo o conhecimento de analisar uma tabela, de saber construir uma tabela, um gráfico, uma moda, uma mediana.

(Entrevista com o professor, 2018)

Outro ponto importante dessa entrevista, que nos aponta para lacunas na formação docente, é a fala desse professor acerca da sua formação no ensino de alunos cegos ou baixa visão. Quando questionamos sobre quais as maiores dificuldades enfrentadas por ele durante o ensino para o aluno cego, ele respondeu:

> Não ter tido formação nisso, nessa parte, tenho que buscar todo dia. (Entrevista com o professor, 2018)

Essa fala do professor só reafirma o que Fernandes e Healy (2007) discutem sobre a importância de os cursos de graduação oferecer uma formação aos professores da sala regular que atenda a diversidade inserida nesse novo cenário didático:

> Os cursos destinados à formação de professores devem assumir o compromisso de formar para o respeito à diversidade dos educandos. Os dados que temos coletado evidenciam, também, a necessidade e carência de recursos materiais que possam favorecer o acesso dos aprendizes com necessidades educacionais especiais aos conteúdos escolares, mais especificamente aos conteúdos matemáticos, objetos de nossos estudos (FERNANDES; HEALY, 2007, p. 73).

Então, se faz necessário preparar a comunidade educacional para receber esses alunos nas salas de aulas regulares. Nossos professores, necessitam de suporte do sistema de ensino, entre tantos, uma formação que atenda a diversidade que se faz presente na escola regular, e recursos didáticos necessários para as aulas direcionadas a esses alunos, diante da importância e necessidade de manipulação de materiais didáticos durante o ensino de matemática para alunos com deficiência visual, isso porque, ao manipular os materiais, essas ações possibilitará ao aluno cego, construir na mente um modelo para aquele saber que está sendo apresentado e isso colabora com uma aprendizagem significativa para estes estudantes.

Nós, professores, poderemos buscar maneiras de incluir o aluno cego na sala regular, de forma independente, isto não é impossível, contudo, é bem mais difícil do que quando temos um apoio. Quando perguntamos ao professor, se ele achava difícil trabalhar com todos os alunos (videntes/cego) da sala juntos, ele respondeu:

> Inicialmente, eu pensei muito, foi um choque pra mim, mas, em seguida, consegui, com o apoio da turma, orientá-los e, em seguida, trabalhar individualmente com o aluno e isso está sendo favorável.

(Entrevista com o professor, 2018)

"Há atualmente o reconhecimento de que é preciso conhecer a diversidade para que se possa aprender com ela" (FERNANDES; HEALY, 2010, p.1112). E a resposta do professor nos remete a isso, principalmente quando o docente afirma que, no início, foi difícil para ele, mas com o passar dos dias, ele aprendeu a lidar com essa

nova realidade, e foi se adaptando, buscando maneiras de trabalhar nesse novo cenário didático.

Nessa fala do professor, também conseguimos entender porque ele faz a "separação" entre o aluno cego e os alunos videntes, na hora da verbalização do saber. Ele prefere ensinar para o aluno cego, de forma individual, pois acredita que seja melhor para aprendizagem desse aluno, haja vista que sua atenção estará direcionada totalmente para ele.

Não consideramos essa opção do professor ruim, até porque, o aluno terá um suporte maior do professor, na hora da verbalização dos saberes. Entretanto, será que essa forma de ensino dos saberes para o aluno cego é adequada em todas as aulas? Será que esse método exclui o aluno cego das discussões que ocorrem na sala de aula com os alunos videntes e o professor?

Não foram em todas as aulas que o professor conseguiu efetivamente ensinar os saberes para o aluno cego, nem sempre foi possível essa dedicação, devido ao tempo do professor e às condições diversas que influenciam no desenvolvimento das aulas. Então, quando não foi possível, observamos que o aluno cego ficava disperso, de cabeça baixa, alheio ao que estava acontecendo na aula.

Para finalizar nossas perguntas, questionamos o professor sobre um projeto desenvolvido por ele com exercícios virtuais. Perguntamos se o aluno cego estava participando, o professor respondeu que não, mas, em seguida, completou:

> Se a família dele ajudar a fazer a leitura, ele, como você viu nessa pesquisa, ele tem a capacidade de saber o que é uma palavra e saber falar sua resposta.

(Entrevista com o professor, 2018)

Esse trecho apresenta a concepção do professor diante da capacidade para realização de atividades que o aluno cego possui, isso porque sua deficiência não é cognitiva, entretanto, são necessárias técnicas adequadas que colaborem com o ensino e aprendizagem desses alunos. Isso nos faz novamente trazer os questionamentos das autoras Fernandes e Healy (2007) sobre a educação inclusiva ofertada aos alunos cegos, surdos, entre outros, se os professores estão dando a esses alunos as mesmas oportunidades dadas aos alunos videntes, ouvintes, de uma forma geral, aos alunos ditos como "normais"?

Se os alunos com deficiência não possuem problemas de cognição, essa inclusão está oferecendo meios de ensino que colaborem para o desenvolvimento desses alunos dentro de suas particularidades, objetivando oportunidades de iqualdade em aprendizagem?

Observamos nessas falas do professor que ele organiza suas aulas buscando atender todos os alunos da sala de aula, contudo, algumas ações do professor, demonstra que isso nem sempre acontece. Se pensarmos no projeto virtual desenvolvido pelo docente, perceberemos que o aluno cego não é incluído nessas atividades. O professor ao ser surpreendido e questionado, tentar remediar a situação, falando que se um familiar do aluno ajudar, o aluno conseguirá realizar as atividades. E então, se isso pode acontecer, porque ainda o aluno não está participando? Porque o professor ainda não entrou em contato com um familiar, ou pediu para a gestão fazer isso, pra que o aluno cego também participe desse projeto virtual?

O professor acredita que sua metodologia é a melhor forma para que o aluno cego aprenda, isso porque, ele acredita que ao se dedicar inteiramente durante alguns minutos das aulas, será o suficiente para aprendizagem deste aluno, o que nos deixa muitas dúvidas, não sabemos o que se passa na mente do estudante cego, no momento que o professore apresenta os saberes e favorece somente a aprendizagem dos alunos videntes.

Diante desse cenário que se desenvolve na escola regular, somos levados a percorrer um longo caminho de discussões sobre a inclusão de pessoas com deficiência inseridas na sala de aula regular e que estão distantes de serem encerradas.

### 6. CONSIDERAÇÕES FINAIS

A inclusão de um aluno cego na sala de aula regular faz emergir um novo cenário didático. A partir disso, buscamos, diante dessa pesquisa, evidências do fenômeno da transposição didática interna, no momento da verbalização dos saberes efetivamente ensinados para um aluno cego, dos saberes efetivamente ensinado para alunos videntes

Sabemos que a aprendizagem dos alunos (cegos/videntes), de forma geral, depende da didática do professor, e o aluno cego, em especial, devido às suas necessidades particulares de aprendizagem, requer ainda mais atenção e compromisso por parte do docente. A escola, como espaço inclusivo, deve ser berço para acolher essas diferenças, e desenvolver metodologias e técnicas que atendam a essa diversidade presente no seio escolar.

A análise das aulas observadas, juntamente com a entrevista realizada com o professor participante da pesquisa, nos aponta para diferentes saberes efetivamente ensinados dentro da sala de aula regular, e a partir desses estudos, encontramos indícios de formações de possíveis novos sistemas didáticos (subsistemas) a partir da inclusão do aluno cego em uma sala de aula regular. Essa realidade nos fez refletir sobre a possibilidade de formações de n-sistemas didáticos (n-subsistemas), que podem ocorrer em outras situações, como a inclusão de alunos com outras deficiências, sejam eles: Surdos, Autista, alunos com o Transtorno do Déficit de Atenção com Hiperatividade (TDAH), entre outros, que sejam acometidos por alguma deficiência e estejam incluídos na sala de aula regular.

A utilização dos objetos ostensivos como categoria nos auxiliou em uma análise mais detalhada sobre a metodologia, a prática e os materiais didáticos utilizados pelo professor durante a verbalização dos saberes, o que nos possibilitou compreendermos suas escolhas, seus saltos (faltas), seus acréscimos de informações no momento da apresentação dos saberes para os alunos. Essa análise mais detalhada nos forneceu dados que demonstram a existência de um distanciamento entre o saber efetivamente ensinado para os alunos videntes do saber efetivamente ensinado para o aluno cego.

Os dados da nossa pesquisa, mesmo que incipientes, demonstra um caminho de dificuldades no ensino/aprendizagem do aluno cego. Um dos possíveis motivos para essas dificuldades, entre outros, é a falta de uma formação voltada para um

ensino de matemática inclusivo, direcionada para o professor da sala de aula regular e todos os outros profissionais da educação que desenvolvem trabalhos com alunos com deficiência, uma vez que, essa diversidade se faz presente na escola regular e sua aprendizagem está garantida por lei. Outro fator crítico que colabora para esse cenário de dificuldades no ensino de matemática para os alunos com deficiência, é a falta de material didático adaptado para o desenvolvimento de atividades com esses alunos.

Buscamos, nos documentos oficiais, como a BNCC, a indicação de materiais didáticos para serem trabalhados no ensino de matemática com alunos cegos ou com baixa visão. Ao verificarmos a BNCC, encontramos sugestões de diversos materiais para serem aplicados com os alunos videntes, entretanto, não vimos sugestões de materiais didáticos para o ensino de alunos cegos ou com baixa visão. Acreditamos que, diante da importância da BNCC para o ensino regular atual, essa indicação de materiais para o ensino de alunos com deficiência visual deveria ser apresentada de forma mais específica. A BNCC expressa a inclusão da diversidade nas escolas regulares, mais não especifica de forma detalhada normas e materiais para serem aplicados a esses alunos no âmbito da sala de aula regular.

Durante a observação das aulas, encontramos dados que demonstram que os saberes efetivamente ensinados para os alunos videntes são bem mais amplos e completos do que os efetivamente ensinados para o aluno cego. Isso porque o professor não apresenta dificuldades no momento da verbalização do saber para os alunos videntes, uma vez que, o ensino para os alunos videntes, não requer do professor novas metodologias e técnicas de ensino diferentes das que ele conheceu na universidade. Observamos que enquanto os alunos videntes estudam e desenvolvem cálculos com números decimais e porcentagens, relacionados ao estudo das frequências, a verbalização do saber para o aluno cego, se reduz a pequenas informações, que, muitas vezes, são apresentadas com um vocabulário confuso, que dificulta seu aprendizado frente ao saber que está sendo efetivamente ensinado pelo professor

Foi possível observar esse ocorrido em um dado momento da aula em que surge a necessidade do aluno cego realizar cálculos que necessitam de uma maior abstração e mais técnicas matemáticas, para realização de cálculos com números decimais, e essas técnicas não estão ao seu alcance, porque elas não foram apresentadas pelo professor ao aluno, logo essa atividade é transformada em outra, que não requer tantas técnicas, acarretando em mais lacunas na aprendizagem desse aluno relacionadas a este saber. Essa realidade da sala de aula para o aluno cego é decorrente da falta de uma formação para o professor que atenda aos alunos com deficiência visual, de uma formação, que seja suporte para o trabalho docente inclusivo, na sala de aula regular.

Durante a entrevista com o professor participante deste trabalho e na realização da análise da mesma, compreendemos porque o professor "separa" o ensino para os alunos videntes e para o cego durante a verbalização dos saberes na sala de aula regular: na concepção dele, trabalhar de forma individual com o aluno cego é bem mais eficaz para a aprendizagem desse aluno. Entretanto, não é isso que os dados apontam, tendo em vista, que observamos que essa "separação", no momento da verbalização dos saberes, não diminui o distanciamento dos saberes efetivamente ensinados para os alunos videntes dos saberes efetivamente ensinados para o aluno cego. Também vimos que não são em todas as aulas que o professor se disponibiliza para fazer a efetivação dos saberes para o aluno cego. Assim, quando essa disponibilidade não acontece, o aluno apenas se faz presente na sala e raramente é envolvido nas discussões durante a verbalização dos saberes.

Uma realidade conflituosa enfrentada pelo aluno cego é o material didático utilizado por ele durante as aulas, que não condiz com sua realidade, pois não é adaptado, o aluno utiliza material didático indicado para alunos videntes. Isso é muito preocupante, o aluno não desenvolve suas atividades com material em braille, nem com material em alto relevo, e essa falta de material prejudica o desenvolvimento da aprendizagem do aluno cego, pois como já discutimos anteriormente, esses materiais colaboram com a aprendizagem desses alunos uma vez que podem usar o tato para construir na mente os objetos do saber que estão sendo apresentados.

Durante as aulas, os materiais utilizados pelo professor, para apresentação dos saberes foram: borrachas, um violão, cerâmicas da parede da sala de aula e peças de um jogo de xadrez, para que o aluno cego conseguisse fazer assimilações com os saberes matemáticos estudados e consequentemente compreendesse os conceitos de estatística que estavam sendo apresentados. Acreditamos que esses materiais não foram significativos para que o aluno cego conseguisse assimilar os saberes efetivamente ensinados, pensamos que se durante a aula fosse utilizado um material

didático específico ou adaptado para os conteúdos abordados, esse ensino apresentaria mais significância e praticidade para aprendizagem do aluno cego.

Outra situação que nos chamou atenção durante a observação das aulas foi a maneira como o professor se direciona para o aluno cego. O professor faz uso de falas inadeguadas, ocasionadas pela repetição dos discursos com os alunos videntes e que se tornaram automáticas, e mesmo sendo ações inconscientes do professor, implicam em uma situação difícil para o aluno cego. Expressões como "ver aí", não deveria existir no diálogo entre o professor e o aluno cego, haja vista que é inapropriado, pois o aluno não consegue enxergar.

Contudo, mesmo diante de todos esses relatos e discussões, não queremos responsabilizar o professor por todas as dificuldades enfrentadas pelo aluno cego para alcançar uma aprendizagem significativa na sala de aula regular, isso porque, compreendemos que a melhoria de qualidade nesse ensino depende de diversos fatores que não cabem somente ao professor, entre eles as políticas públicas. Mas, nos preocupamos com a metodologia escolhida pelo professor participante dessa pesquisa, se a aplicação dela em todas as aulas, não ocasione em uma exclusão do aluno cego, ao invés de incluí-lo na sala de aula regular. O fato de o aluno cego estar inserido na sala regular, por si só, não justifica uma inclusão. A inclusão acontece quando o direito de aprendizagem é de igualdade para todos.

Acreditamos que foi a participação ativa do aluno cego durante as aulas no trabalho de Santos e César (2008), que gerou o seu bom desempenho escolar, inclusive em matemática. As técnicas de ensino utilizadas pela professora, como: feedback, complemento de informação verbal e a informação gestual, para verbalizar o saber para o aluno cego, fez toda diferença. Ela utiliza as técnicas de acordo com a necessidade do aluno, quando uma das técnicas não atende à necessidade dele, a professora já utiliza uma nova técnica, uma complementa a outra, até que o aluno cego consiga compreender os conceitos abordados em sala.

A professora verbalizar o saber matemático para o aluno cego, simultaneamente com a apresentação para os videntes, ela não favorece o ensino para os alunos videntes dentro da sala de aula regular, ela desenvolve técnicas que colabora com a inclusão do aluno cego durante o diálogo da apresentação dos saberes. Isso gera uma interação entre os possíveis novos sistemas didáticos (subsistemas) que discutimos anteriormente, ou seja, uma interação entre os alunos videntes, o aluno cego e o professor. Em nossa pesquisa, isso não foi observado, essa interação simultânea que favorece a aprendizagem do aluno cego, não aconteceu em nosso trabalho, como foi visto em Santos e César (2008).

Embora não sendo nosso objeto de pesquisa, e mesmo sem aprofundamentos, outra investigação, como a das autoras: Costa Pereira, Lídia; Costa Pereira, Regina e Costa (2009), nos chamou muito atenção. Podemos observar fatos semelhantes ao da nossa pesquisa e também indícios de formações de possíveis novos sistemas didáticos (subsistemas), identificados em alguns trechos da entrevista realizada nesse trabalho com colegas videntes de um aluno cego na sala de aula regular. Essa investigação buscou compreender a inclusão de alunos com deficiência do ponto de vista dos colegas videntes, e os trechos da entrevista, nos apontam indícios dessas relações que se constroem entre o saber, alunos videntes e alunos com deficiência visual.

Inicialmente as respostas das entrevistas demonstram o reconhecimento dos alunos videntes, pelas necessidades de práticas de integração, profissionais capacitados, materiais didáticos e estrutura física da escola regular para atender os alunos com deficiência visual. Em seguida abordam que alunos com deficiência visual possuem as mesmas capacidades de aprendizagem, entretanto, é preciso ter as mesmas oportunidade de aprendizagem que as pessoas ditas como "normais".

Os alunos videntes discutem sobre a forma diferente de estudo, da concentração, do esforço e do interesse dos alunos com deficiência na realização de atividade para demonstrar suas capacidades. Também se mostraram preocupados com os anseios dos alunos com deficiência quanto a sua aprendizagem, diante de estarem inseridos em turmas numerosas.

Nos trechos seguintes discutem sobre o preconceito enfrentado pelas pessoas com deficiência visual na sala de aula regular, de ambas partes, presentes nesse cenário didático. De alguns professores, que reclamavam do barulho da punção na reglete e de colegas da sala, que se negavam a ajudar o colega cego, como: conduzindo-o à sala de aula, ao banheiro, ou a subir e descer escadas e rampas e durante as aulas se negavam a realizar uma leitura que estava escrito na lousa ou no livro didático. Essas ações, de alguns estudantes, não apresentam empatia pela condição do colega cego. E nos últimos trechos dessa entrevista, que fala das dificuldades do aluno cego para realizar a leitura do que está escrito na lousa ou de algum texto no livro didático, necessitando da ajuda de um colega vidente, para conseguir saber do que se trata os textos, é onde encontramos indícios de possíveis novos sistemas didáticos (subsistemas), isso porque, conseguimos perceber que existe uma relação que se desenvolve entre o aluno vidente, aluno cego e o saber na sala de aula regular. Entretanto, neste trabalho, não conseguimos abranger todas essas questões, visto que, não nos aprofundamos, pois não era foco da nossa pesquisa. Contudo, não deixam de ser pontos importantes, que poderão ser discutidos futuramente.

Essa pesquisa sobre a inclusão do aluno cego na sala de aula regular, nos levar a maiores discussões sobre formações de professores, a importância da interação do aluno cego com os alunos videntes, no momento da verbalização do saber, distanciamento dos saberes efetivamente ensinados para esses os dois públicos (cegos/videntes) presentes nesse novo cenário didático que é a sala de aula regular, e indícios de surgimento de novos sistemas didáticos (subsistemas didáticos) a partir dessa inclusão, que posteriormente em trabalhos futuros iremos aprofundar nossas discussões.

Estamos cientes que a aprendizagem dos alunos, independente dele ser acometido ou não por uma deficiência, depende da metodologia do professor, da sua formação, do tempo que ele dedica para preparar suas aulas, entre outros pontos importantes, presentes na relação didática. Dessa forma, buscamos, com esses estudos, dar ênfase à educação inclusiva dentro da sala de aula regular, queremos que os alunos com deficiência recebam um ensino que proporcione uma aprendizagem em condições de igualdade com aqueles ditos "normais", dentro das suas particularidades. Visto que, os dados desse trabalho, mesmo que incipientes, nos apontam para muitas dificuldades durante o ensino de matemática para o aluno cego, principalmente de forma específica na realização de cálculos com números decimais.

Por fim, defendemos uma educação inclusiva, em que o aluno com deficiência esteja verdadeiramente incluído, com seus colegas de sala, com o professor e com o saber na sala de aula regular. Para que isto aconteça verdadeiramente, nós professores somos os principais responsáveis por essa inclusão, não somos os únicos, mas os que acompanham esses alunos no cotidiano escolar, conhecendo suas dificuldades e capacidades. Com a colaboração de todos da escola podemos

proporcionar a estes alunos uma aprendizagem significativa para sua vida acadêmica e também social.

A seguir para concluirmos este trabalho, faremos uma breve apresentação do nosso produto Educacional, desenvolvido a partir de estudos com o aparelho soroban. Há muitos anos essa ferramenta faz parte da educação inclusiva, algumas pessoas cegas, aquelas que frequentam instituições de apoio, onde as práticas de educação inclusiva estão mais desenvolvidas, já tiveram contato com esse aparelho. Quanto antes essas pessoas são familiarizadas com o aparelho soroban, mais apresentam chance de sucesso na aprendizagem durante a realização de cálculos.

#### 7. APRESENTAÇÃO DO PRODUTO EDUCACIONAL

Com a intenção de colaborar com o ensino de Matemática para alunos com deficiência visual e como nosso mestrado é de caráter profissional, apresentamos nosso Produto Educacional, intitulado Soroban: ferramenta didática no ensino de matemática para alunos cegos, um manual desenvolvido com o objetivo de auxiliar a prática de professores que lecionam para alunos com deficiência visual na sala de aula regular, durante a apresentação de saberes matemáticos que envolvam o desenvolvimento de cálculos com os números naturais e também decimais.

As atividades do manual podem ser desenvolvidas com alunos cegos, com baixa visão e também alunos videntes, uma vez que, a utilização do aparelho soroban na realização de atividades, desenvolve o raciocínio lógico e estimula a criação de habilidades mentais. Como todos alunos poderão fazer uso dessa ferramenta, isto, consequentemente, proporcionará uma interação entre esses alunos, o que consideramos importante para o desenvolvimento em sociedade dos alunos com deficiência, e também possibilitará aos alunos videntes, enxergar as habilidades dos alunos cegos ou com baixa visão, dentro de suas particularidades.

Neste manual apresentamos elementos importantes que formam o aparelho soroban, além de técnicas para realização de cálculos nesse aparelho envolvendo as quatro operações fundamentais (adição, subtração, multiplicação e divisão). Inicialmente utilizamos os números naturais, e em seguida, abordamos o desenvolvimento de cálculos com os números decimais e em seguida trazemos exercícios com esses números. No soroban, também é possível fazer cálculos com radicais, potenciações e frações, entretanto, nosso objeto de estudo foi trabalhar com os números naturais e os números na forma decimal.

Buscamos enfatizar entre os professores de matemática, a praticidade da utilização do aparelho soroban, como uma ferramenta didática viável, durante o ensino de matemática para alunos cegos ou com baixa visão, visto que, em 2003, a comissão Brasileira de Estudos e Pesquisas do Soroban (CBS), fez um levantamento acerca da utilização dessa ferramenta didática, pelos professores que atuam nas salas de recursos, escolas especializadas e escolas regulares, afim de verificar, o ensino de matemática para pessoas com deficiência visual, com a utilização desse aparelho. Os resultados não foram positivos, pois apresentaram uma precariedade na formação desses profissionais, no que tange o uso do soroban no ensino de matemática para atender a esse público.

O nosso produto educacional apresenta exemplos de como utilizar o soroban para realização de cálculos, nele o passo a passo para realização do cálculo e as imagens dos resultados das operações no aparelho soroban, colaboram para um melhor entendimento dos alunos durante a realização das operações, contudo, um material mais completo pode ser encontrado no site do Instituto Benjamin Constant e no site da Secretaria da Educação Especial, estes foram fontes de pesquisas para elaboração do manual.

#### 7.1 O Soroban

O soroban é um aparelho de cálculo manual, de origem desconhecida, trazido para o Brasil por japoneses, que o utilizavam em suas casas de comércios, escolas e no setor bancário. O brasileiro Joaquim Lima de Moraes<sup>9</sup>, observou a possibilidade do uso desse aparelho por pessoas cegas, e em 1948 apresentou os três primeiros sorobans adaptados de sorobans tradicionais, presenteando três de seus alunos, os quais observaram que o aparelho possibilita e facilita a efetivação de cálculos com segurança e rapidez (OLIVEIRA et al., 2016).

Contudo, mesmo com as adaptações no soroban, qualquer movimento tátil modificava os números registrados no aparelho. Então, no mesmo ano de 1949, José Valesin, discípulo de Joaquim Moraes, fez novas adaptações nesse aparelho, inserindo uma borracha compressora, com o objetivo de tornar o aparelho mais funcional na efetivação de cálculos (OLIVEIRA et al., 2016). Antes de ser inserida a borracha compressora, as contas saiam do lugar com facilidade, o que prejudicava a confiabilidade do aparelho, pois os resultados das contas registradas se alteravam à medida que o dispositivo era manipulado.

No soroban podem ser utilizadas três técnicas de cálculos: oriental, que realiza as operações das ordens maiores para as menores; ocidental, que realiza as operações das ordens menores para as maiores; e a complementar 5 e 10, disseminada no Brasil por Fukutaro Kato.

<sup>&</sup>lt;sup>9</sup> Brasileiro que tornou possível a realização de cálculos no soroban por pessoas com deficiência visual (BRASIL, 2012).

Na imagem abaixo, temos o soroban de 21 eixos e 7 classes, o mais utilizado no Brasil, conhecido como modelo estudantil. Além desse, existem outros modelos de 13 e 27 eixos, entretanto, o soroban de 21 eixos é muito eficaz para realização de cálculos, por isso o mais utilizado (BRASIL, 2012).

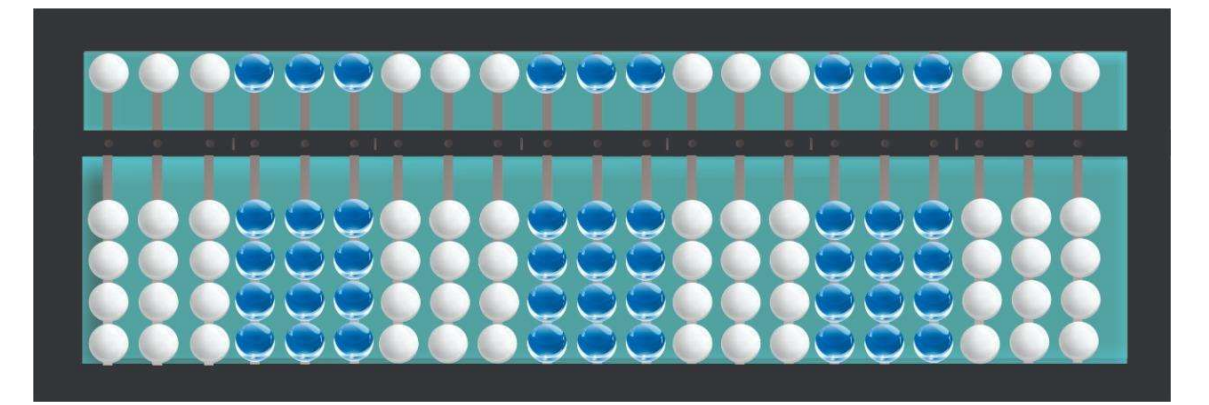

Figura 10 - Soroban aparelho de cálculo manual

Manuais como de Oliveira et al. (2016), do Instituto Benjamin Constant e da Secretária da Educação Especial (2012), assinalam que o uso frequente do soroban contribui para o desenvolvimento do raciocínio e estimula a criação de habilidades mentais, permitindo o registro das operações. Diante disto, o soroban não é uma ferramenta exclusiva apenas para alunos cegos ou com baixa visão, este aparelho pode ser aplicado em atividades desenvolvidas com alunos videntes, já que contribui para o desenvolvimento do raciocínio lógico e estimula habilidades mentais de cálculos (SANTOS, 2020).

Em nosso manual, apresentamos para os professores o soroban zerado<sup>10</sup> e suas partes. Na figura abaixo é possível observar a descrição do aparelho. Inicialmente, indicamos a localização das contas, logo em seguida os eixos, na sequência a régua de numeração, os traços considerados como vírgulas decimais e a borracha compressora.

Fonte: Elaborado pela autora

<sup>&</sup>lt;sup>10</sup> É a posicão que se encontra as esferas do soroban, nessa posicão elas estão todas afastadas da régua de numeração, indicando o número zero.

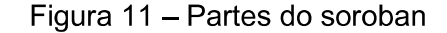

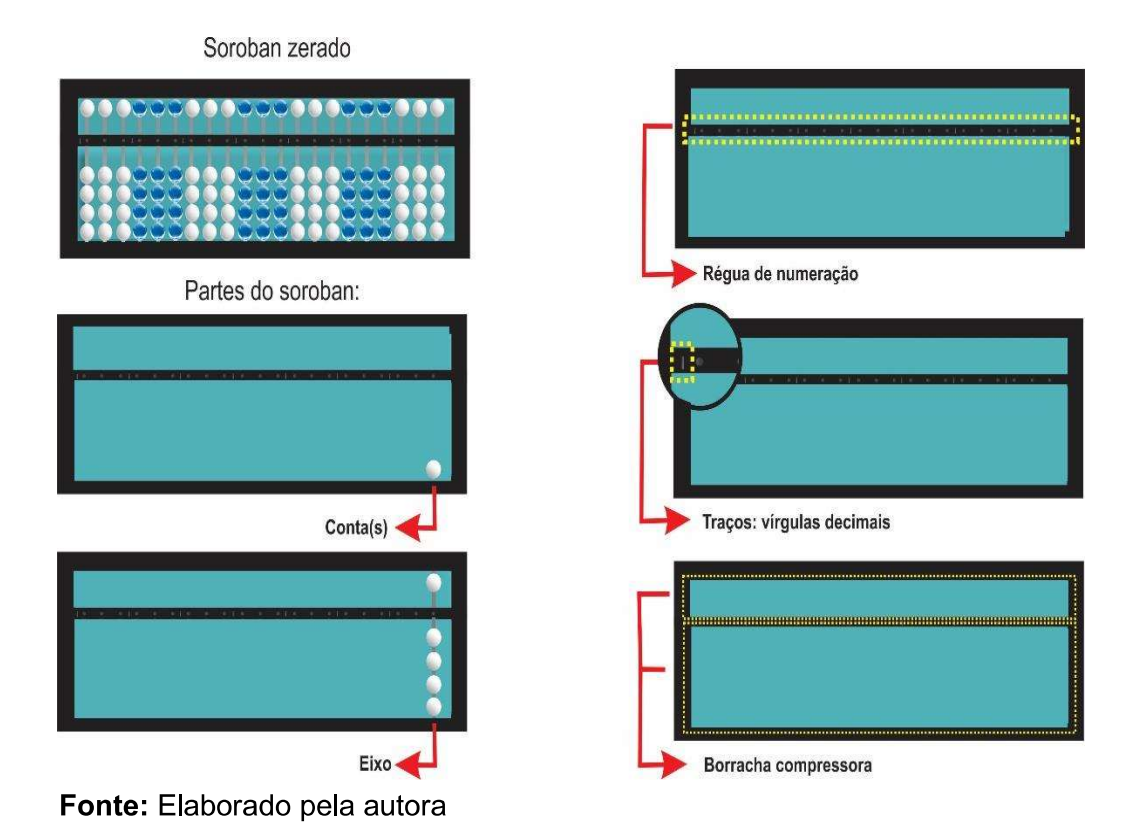

Para apresentarmos as quatro operações com números naturais e com os números decimais, abordamos cada uma delas com exemplos que apresentam um passo a passo para chegar à solução desses cálculos no soroban. Os resultados dos cálculos são apresentados de duas maneiras: na forma numérica e com uma imagem do cálculo registrado no soroban, para que os professores possam acompanhar o percurso com as contas a serem feitas nos eixos e sua posição no registro do resultado final, com o intuito de facilitar o entendimento.

A seguir apresentaremos alguns exemplos da realização das operações de adição, subtração, multiplicação e divisão, no nosso produto educacional, que explica o movimento das mãos e o deslocamento das contas de um eixo para outro no momento da efetivação do cálculo. É dessa forma que estão representadas as resoluções dos cálculos com as operações fundamentais de números decimais e também com os números naturais em nosso manual.

## 7.2 Adição com três parcelas

### **Exemplo:**  $143 + 224 + 365 =$

Solução no Soroban:

- Registre a 1<sup>ª</sup> parcela (143) na  $7<sup>a</sup>$  classe.
- Registre a  $2^a$  parcela (224) na  $5^a$  classe.
- Registre a  $3<sup>a</sup>$  parcela (365) na  $1<sup>a</sup>$  classe.
- Inicialmente, devemos efetuar o cálculo da 7ª classe com a 1ª classe.
- · Mão esquerda na unidade da 7ª onde temos o algarismo 3.
- · Mão direita na unidade da 1ª onde temos o algarismo 5.
- Fazemos  $3 + 5 = 8$
- Apaga  $\circ$  5 e registra  $\circ$  8.
- · Mão esquerda na dezena da 7ª onde temos o algarismo 4.
- · Mão direita na dezena da 1ª onde temos o algarismo 6.
- $Fazemos = 4 + 6 = 10$
- Apaga o 6 e registra o 0, do número 10 na dezena da 1ª classe e vai 1 para as centenas onde já temos o algarismo 3.
- Fazemos  $3 + 1 = 4$
- Apaga o 3 e registra o 4.
- · Mão esquerda na centena da 7ª onde temos o algarismo 1.
- · Mão direita na centena da 1ª onde temos o algarismo 4.
- Fazemos  $1 + 4 = 5$
- Apaga o 4 e registra o 5.
- Resultado parcial:  $143 + 365 = 508$
- Agora, devemos somar o resultado parcial com a 5<sup>ª</sup> classe, lembrando que a 3<sup>ª</sup> classe é apenas registro.
- · Mão esquerda na unidade da 5<sup>ª</sup> onde temos o algarismo 4.
- · Mão direita na unidade da 1ª onde temos o algarismo 8.
- Fazemos  $4 + 8 = 12$
- Apaga o 8 e registra o 2 na unidade da 1ª classe e vai 1 para dezena da 1ª classe onde está o algarismo 0.
- Fazemos  $0 + 1 = 1$
- Registra 1 na dezena da 1ª classe.
- · Mão esquerda na dezena da 5ª onde temos o algarismo 2.
- · Mão direita na dezena da 1ª classe onde temos o algarismo 1.
- Fazemos  $2 + 1 = 3$
- Apaga o 1 e registra o 3.
- · Mão esquerda na centena da 5ª onde temos o algarismo 2.
- · Mão direita na centena da 1ª onde temos o algarismo 5.
- Fazemos  $2 + 5 = 7$
- Apaga  $o 5 e$  registra  $o 7$ .
- Resultado Final:  $143 + 224 + 365 = 732$

Figura 12 - Resultado: 143 + 224 + 365 = 732

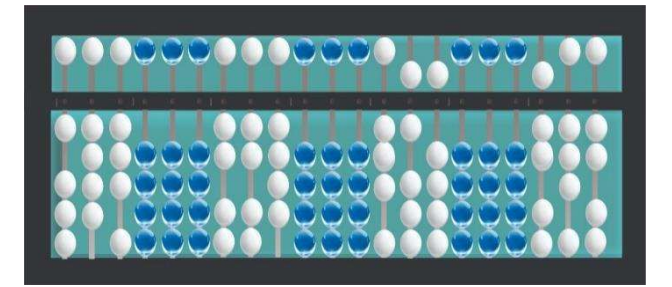

Fonte: elaborado pela autora

# 7.3 Subtração de Números Naturais com Recurso

# **Exemplo:**  $861 - 312 =$

Solução no soroban

- Registre o minuendo (861) na 1ª classe.
- Registre o subtraendo (312) na 7ª classe.
- Repita o minuendo na  $5^a$  classe.
- · Mão direita na unidade da 1ª classe onde temos o algarismo 1.
- Mão esquerda na unidade da 7ª classe onde temos o algarismo 2.
- Fazemos  $1 2 = ?$

Não podemos subtrair 2 de 1, isto não é possível no conjunto dos números naturais. Então recorremos à ordem superior das dezenas onde temos 6 dezenas, retiramos uma e registramos 5 dezenas. Como 1 dezena equivale a 10 unidades, acrescentamos essas 10 unidades à ordem inferior e ficamos com 11 unidades mentalmente.

- Fazemos  $11 2 = 9$
- Apaga o 1 e registra o 9.
- · Mão direita na dezena da 1ª classe onde temos o algarismo 5.
- · Mão esquerda na dezena da 7ª classe onde está o algarismo 1.
- Fazemos  $5 1 = 4$
- Apaga o 5 e registra o 4.
- · Mão direita na centena da 1ª classe onde temos o algarismo 8.
- · Mão esquerda na centena da 7ª classe onde temos o algarismo 3.
- Fazemos  $8-3=5$
- Apaga o 8 e registra o 5.
- Resultado Final:  $861 312 = 549$

Figura 13 - Resultado:  $861 - 312 = 549$ 

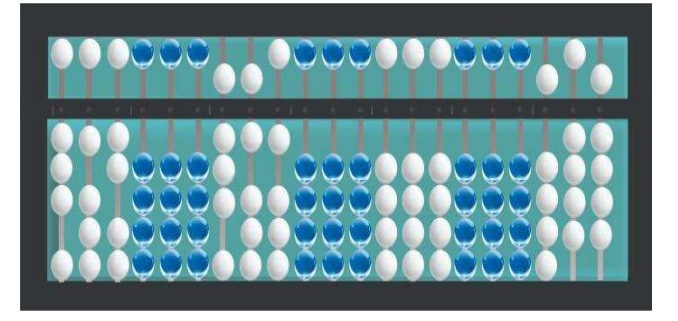

Fonte: elaborado pela autora

# 7.4 Multiplicação de Números Decimais

# Exemplo:  $4,432 \times 2 =$

- Registre o fator (4,432) em relação ao 6º traço.
- A parte inteira 4, ocupa à esquerda do  $6^{\circ}$  traço.
- A parte decimal 432 ocupa, respectivamente, as três ordens à direita do 6° traço, respectivamente os décimos, centésimos e milésimos.
- Registre o fator (2) em relação ao 4<sup>°</sup> traço e memorize.

Observação: Como um dos fatores não tem ordem decimal e o outro fator tem três ordens, o produto terá três ordens decimais, como foi visto inicialmente. Iremos considerar o 1º traço como vírgula decimal e registrar os produtos parciais a partir da menor ordem.

- Mão esquerda no milésimo, onde temos o algarismo 2.  $\bullet$
- · Mão direita no milésimo em relação ao 1º traço.
- Fazemos:  $2 \times 2 = 4$
- · Registre 4 no milésimo com relação ao 1º traço.
- · Mão esquerda no centésimo, onde temos o algarismo 3.
- Mão direita no centésimo em relação ao 1º traço.  $\bullet$
- Fazemos:  $2 \times 3 = 6$
- Registre 6 no centésimo.
- Mão esquerda no décimo onde temos o algarismo 4.  $\bullet$
- · Mão direita no décimo.
- Fazemos:  $2 \times 4 = 8$
- Registre 8 no décimo com relação ao 1º traço.  $\bullet$
- Mão esquerda na unidade onde temos o algarismo 4  $\bullet$
- Mão direita na unidade com relação ao 1º traço.  $\bullet$
- Fazemos:  $2 \times 4 = 8$  $\bullet$
- Registre 8 na unidade com relação ao 1º traço.
- Resultado Final: 4,432 x 2 = 8,864

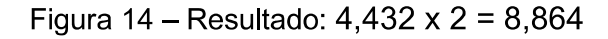

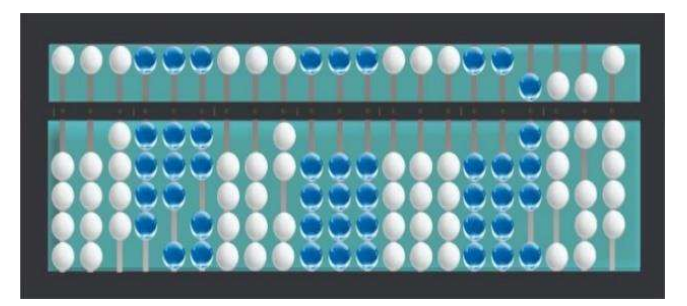

Fonte: elaborado pela autora

# 7.5 Divisão de Número Decimal por Número Inteiro

## **Exemplo 1:**  $42.8 \div 2 =$

Solução no soroban:

- Registre o dividendo (42,8) considerando o  $6^{\circ}$  traço, como virgula decimal.
- Registre o divisor (2), na ordem das unidades considerando o 4<sup>°</sup> traço como vírgula decimal.
- Iguale as casas decimais, nesse caso como temos uma casa depois da vírgula, vamos multiplicar os termos da divisão por 10, deslocando-os 1 eixo para esquerda.
- $\bullet$  Inicie a operação fazendo 428 ÷ 20
- Divida a centena 4 para 20, como não é possível, fazemos:  $42 \div 20 = 2$
- · Registra 2 na dezena da segunda classe, em seguida faz a operação inversa,  $2 \times 20 = 40$ , logo  $42 - 40 = 2$ .
- Registra o 2 na sétima classe. Juntando 2 com 8, obtemos o número 28.
- Fazemos  $28 \div 20 = 1$
- · Registra 1 na unidade da 2ª classe, em seguida faz a operação inversa, 1x 20  $= 20$ , logo  $28 - 20 = 8$ .
- · Registra o resto 8 na unidade da sétima, como 8 inteiros não dá para dividir, acrescenta-se um 0 à direita do 8 onde passará a ter 80 décimos.
- Fazemos  $80 \div 20 = 4$
- Registra o 4 nos décimos, considerando o 1º traço como vírgula decimal.
- Fazendo a operação inversa, temos 4 x 20 = 80, logo 80 80 = 0  $\bullet$

Resultado:  $42,8 \div 2 = 21,4$ 

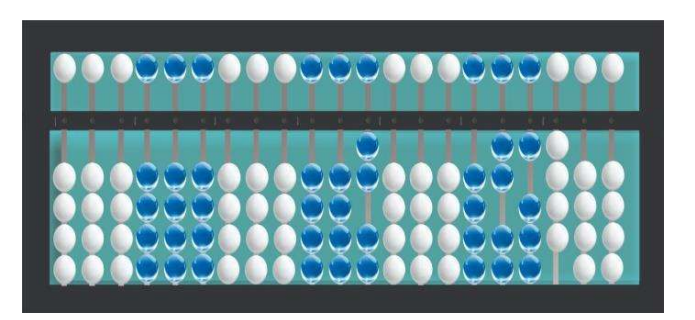

Figura 15 – Resultado:  $42.8 \div 2 = 21.4$ 

Fonte: elaborado pela autora

Ao final das apresentações das operações fundamentais, sugerimos três atividades que envolvem os conceitos das medidas de tendência central, com o objetivo de serem replicadas na sala de aula regular com alunos cegos, ou com baixa visão, juntamente com os alunos videntes. Abaixo, apresentamos três atividades nas quais em uma delas aplicamos o conceito de média aritmética e utilizamos as operações de adição e divisão de números decimais, nas seguintes trabalhamos com subtração com recurso e multiplicação de números decimais.

As atividades que sugerimos abordam situações-problema que envolvem números naturais e números decimais, pois, em nossas observações durante a pesquisa de campo, acreditamos que o cálculo com números decimais foi o grande desafio do professor no ensino das medidas de tendência central para o aluno cego. Para melhor compreensão dessas atividades pelos professores no momento da aplicação, apresentamos as soluções de duas maneiras: em algarismos e com ilustrações do seu registro no soroban.

#### 7.6 Atividades utilizando o Soroban

#### 7.6.1 Primeira Atividade

Objetivo: Colaborar com a aprendizagem do aluno com deficiência visual e dos alunos videntes no que tange o conhecimento sobre média aritmética, no momento da realização de cálculos com adição e divisão de números decimais, utilizando o soroban como ferramenta didática.

## Material Utilizado: Soroban

Atividade: Três alunos de uma turma do 8º ano apostaram qual deles terminaria o ano com maior média na disciplina de matemática. As médias bimestrais deles foram:

| <b>Bimestres</b> | B<br>1 <sup>o</sup> | 2º B |      | 4º R       |  |
|------------------|---------------------|------|------|------------|--|
| <b>Aluno</b>     |                     | , 3  | O, J |            |  |
| <b>Aluno 2</b>   | 8,b                 |      | 7,8  | $\epsilon$ |  |
| <b>Aluno 3</b>   |                     | 5.   |      |            |  |

Figura 16 - Médias dos alunos em Matemática

Fonte: figura adaptada do pixabay.com/classe-sala-de-aula-professora

- a) Calcule a média anual em matemática de cada aluno?
- b) Qual dos alunos concluiu o ano com maior média em matemática?

Comentários: Essa atividade deverá ser aplicada a alunos com deficiência visual em conjunto com os alunos videntes presente na sala de aula regular. Se alunos cegos, com baixa visão e videntes, aprenderem a utilizar o soroban no desenvolvimento de cálculos com a orientação do professor de matemática, essa atividade, além da aprendizagem, poderá proporcionar uma interação entre **OS** alunos е. consequentemente, uma inclusão do aluno com deficiência visual.

Solução: a) 7,7 / 7,4 / 8,3

#### 7.6.2 Segunda Atividade

Objetivo: Aprimorar o desenvolvimento de cálculos que necessitam de subtração com recurso e multiplicação de números decimais, utilizando o soroban.

### Material Utilizado: Soroban

Atividade: Na figura abaixo, temos um grupo de cinco amigos, com as seguintes alturas.

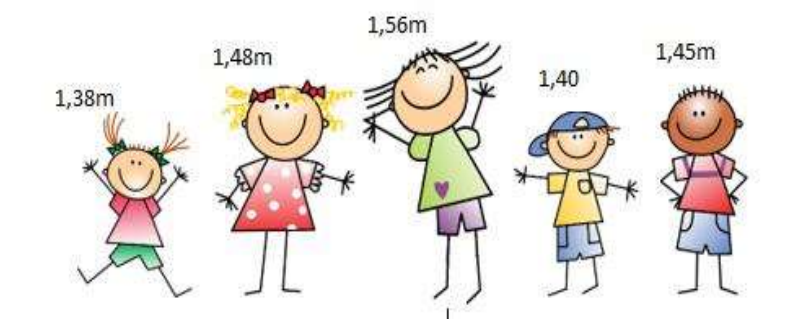

Figura 17 - Altura dos amigos

Fonte: figura adaptada do pixabay.com/crianças

- a) Qual a diferença entre a maior e a menor altura desses amigos?
- b) Carlos é o mais alto, qual o produto da sua altura por 4?

Comentários: Da mesma forma que a primeira atividade, está também deverá ser aplicada em conjunto com os alunos com deficiência visual e os alunos videntes. Para a atividade se tornar mais dinâmica, o professor poderá sugerir que os alunos utilizem suas próprias alturas, podendo ainda variar a quantidade do número de amigos e também trabalhar com o peso de cada um deles, dessa forma, poderão incluir mais números decimais na atividade e elevar o nível de dificuldade do cálculo a ser realizado, e consequentemente desafiar um pouco mais os alunos positivamente.
Solução: a) 0,18m

 $b) 6,24m$ 

## 7.6.3 Terceira Atividade

Objetivo: Aprimorar o desenvolvimento de cálculos que necessitam de subtração de números naturais com recurso.

Material Utilizado: Soroban

Atividade: Maria, Bruna, Ruth e Suzy, são amigas desde a infância. Maria nasceu no ano de 1991, Bruna em 1983, Ruth em 1987 e Suzy em 1992. De acordo com essas informações, responda as questões abaixo:

Figura 18 - Amigas: Maria, Bruna, Ruth e Suzy

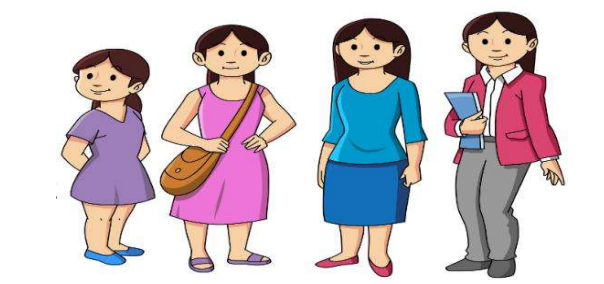

Fonte: figura adaptada do pixabay.com/meninas-mulheres-senhoras

- a) Qual a diferença de anos entre as idades de Suzy e Ruth?
- b) Qual será a idade de Bruna agora no ano de 2020?

Comentários: Além da interação que a atividade proporciona entre os alunos com deficiência visual e os videntes, presente na sala de aula regular, ela irá colaborar com mais práticas no manuseio do soroban. Isso porque os alunos irão perceber que é necessário utilizar mais de um eixo no soroban, para organizar os números a serem subtraídos, o que provocará ainda mais os estudantes a aprimorar suas habilidades com o soroban.

Solução: a) 5 anos

 $b)$  37 anos

Para finalizar o manual e deixá-lo mais completo, disponibilizamos uma lista de exercícios para o professor praticar durante sua fase de aprendizagem sobre as técnicas de cálculos com o soroban e como possibilidade de serem reaplicados com os alunos cegos, com baixa visão e videntes na sala de aula regular. Todos os exercícios têm suas soluções disponíveis no final do manual em uma lista, unicamente na forma de algarismos.

Na escola onde desenvolvemos a pesquisa de campo, o aluno cego sabia manusear e efetivar cálculos com o soroban. Segundo ele, aprendeu no Instituto dos Cegos de Campina Grande – PB, assim como os demais estudantes cegos e com baixa visão da escola. Entretanto, o professor de Matemática deste aluno não tinha conhecimento do uso do soroban, e essa realidade era a de muitos professores de Matemática que lecionavam na escola.

Por esse motivo, vimos o curso sobre técnicas de cálculo com o soroban, como uma oportunidade para transformar o cenário didático para esses alunos. Os professores, tendo conhecimento das técnicas de cálculos no soroban, possibilitam o aprimoramento das habilidades dos estudantes com deficiência visual no momento da verbalização do saber, promovendo seu crescimento acadêmico e social dentro da sala de aula regular.

## **REFERÊNCIAS**

ALMEIDA, Fernando Emílio Leite de. O contrato didático e as organizações matemáticas e didáticas: analisando suas relações no ensino da equação do segundo grau a uma incógnita. - Recife: Fernando Emílio Leite de Almeida, 2016. 295 f. Teses (Doutorado) – Universidade Federal de Pernambuco, 2016.

ALMEIDA. Cátia Cândido de. Análise de um instrumento de letramento estatístico para o ensino fundamental. Dissertação (Mestrado em Educação Matemática) – Universidade Bandeirante de são Paulo, São Paulo, 2010.

ARAUJO. Abraão Juvêncio de. O ensino de álgebra no Brasil e na França: estudo sobre o ensino de equações do 1º grau à luz da teoria antropológica do didático. – Recife: Abraão Juvêncio de Araújo, 2009. 290 f. Tese (Doutorado) – Universidade Federal de Pernambuco, 2009.

. A investigação e a tecnologia da informação no ensino de estatística. In: Revista de educação Matemática e Tecnológica Ibero-americana. v.4. nº 1. Pernambuco, 2013.

As modificações no saber efetivamente ensinado em uma sala inclusiva para alunos surdos: o caso do conjunto dos números naturais. In: Revista do Programa de Pós- Graduação em Educação Matemática (UFMS). V. 11. nº 27. Mato Grosso do Sul, 2018.

BEYER, Hugo Otto. Inclusão e avaliação de alunos: com necessidades educacionais especiais. / Hugo Otto Beyer. - Porto Alegre: Mediação, 2.ed.2006. 128 p.

BRASIL. Ministério da educação. Base Nacional Comum Curricular. Disponível em: <http://basenacionalcomum.mec.gov.br/> Acesso em: 23 de abril. 2018.

BRASIL. Ministério da educação. Diretrizes nacionais para educação especial na educação básica. Secretária de Educação Especial. MEC, SEESP, 2001.79 p.

BRASIL. Ministério da educação. Atendimento Educacional Especializado: deficiência visual. Secretária de Educação Especial, MEC, SEESP, 2007.57 p.

BRASIL. Ministério Público do Trabalho. Lei Brasileira de Inclusão da Pessoa com Deficiência. Procuradoria Regional do Trabalho. 2016. 60 p.

BRASIL, Declaração de Salamança: Sobre Princípios, Políticas e Práticas na Área das Necessidades Educativas Especiais. Brasília. Editada pela UNESCO 1994.

BOSH, Marianna; CHEVALLARD, Yves. La sensibilité de l'activité mathématique aux ostensifs. Objet d'estude et problematique. (1999).

BROUSSEAU, Guy. Fondements et méthodes de la didactique des mathématiques. In: Recherches en Didactique des mathématiques. Vol. 7, n° 2, p. 33-115. Grenoble, 1986.

BROUSSEAU, Guy. A Teoria das Situações Didáticas e a Formação do Professor. Palestra, São Paulo: PUC, 2006.

CÂMARA DOS SANTOS, M. Algumas concepções sobre o ensino-aprendizagem de matemática. In: Educação Matemática em Revista, nº 12, São Paulo: SBEM, 2002

CHEVALLARD, Y. Aspectos problemáticos de la formación docente. In: Conferencia impartida en las XVI Jornadas del Seminario Interuniversitario de Investigación en Didáctica de las Matemáticas (SI-IDM). 2001. Escuela de Magisterio de Huesca, Universidad de Zaragoza.

CHEVALLARD, Y. La transposition didactique. Grenoble, La pensée Sauvage.  $(1991)$ 

COSTA PEREIRA, Lídia; COSTA PEREIRA, Regina; COSTA. Colegas videntes de alunos com deficiência visual falam sobre inclusão. V Congresso Brasileiro Multidisciplinar de Educação Especial. - Londrina - Paraná, 2009

. Educação estatística no ensino básico: currículo pesquisa e prática em uma sala de aula. In: Revista de educação Matemática e Tecnológica Iberoamericana. v.2. nº 2. Pernambuco. 2011.

. Algumas concepções sobre o ensino-aprendizagem de matemática. In: Educação Matemática em Revista. v.9. nº 12. Pernambuco/UFPE, 1997.

. Constituição da República Federativa do Brasil. 1988 Disponível em: <http://www.planalto.gov.br/ccivil 03/Constituicao/Constituicao.htm>. Acesso em: 16 de setembro, 2018.

FERNANDES, Solange Hassan Ahmad Ali. HEALY, Lulu.A Inclusão de Alunos Cegos nas Salas de Aulas de Matemática: Explorando área, Perímetro e Volume Através do Tato - Bolema, Rio Claro(SP), v.23, nº 37, p. 1111-1135, 2010.

FERNANDES. Solange Hassan Ahmad Ali. Uma análise vygotskiana da apropriação do conceito de simetria por aprendizes sem acuidade visual. São Paulo, 2004, 300 f. Dissertação (Mestrado em Educação Matemática), Pontifícia Universidade Católica de São Paulo.

FERNANDES, S. H. A. A.; HEALY, L. Ensaio sobre a inclusão na Educação Matemática, Unión, Revista Iberoamericana de Educación Matemática – UNION. Federación Iberoamericana de Sociedades de Educación Matemática – FISEM, v. 10, p. 59-76, 2007. Disponível http://www.fisem.org/paginas/union/revista.php?id=27

HENRY, M. Didactique des Mathématiques: Une présentation de la didactique en vue de la formation des enseignants, Laboratoire de Mathématiques – IREM. Besaçon, 1991.

. Inclusão de alunos deficientes visuais em aulas de história. In: Revista De História Bilros, v.5, nº 8, Fortaleza, P. 181-187, 2017.

. La transposición didáctica, del saber sabio al saber enseñado. Buenos Aires: Aigue, 1991.

KASPARY, Danielly; BITTAR, Marilena, Ostensivos como instrumento no estudo das operações de adição e de subtração dos números naturais. In: VII CIBEM, 2013. Uruguay. Anais. Uruguay. 2013. P. 1424-1434.

LOPES, Celi Aparecida Espasandin. A probabilidade e a estatística no ensino fundamental: umaanálise curricular. 2003. 281 f. Tese (Doutorado) – Faculdade de Educação Universidade Estadual de Campinas, Campinas SP, 2003.

LOPES, Celi Aparecida Espasandin. O conhecimento profissional dos professores e suas relações com estatística e probabilidade na educação **infantil**. 1998, 125 f. Dissertacão (Mestrado em Educação). Faculdade de Educação Universidade Estadual de Campinas, Campinas SP, 1998.

MARCELLY. Lessandra. As histórias em quadrinhos adaptadas como recurso para ensino da matemática para alunos cegos e videntes. Dissertação (Mestrado em Educação Matemática) – Universidade Estadual Paulista, Rio Claro, 2010.

MARCELLY. Lessandra. Do improviso às possibilidades de ensino: estudo de caso de uma professora de matemática no contexto da inclusão de estudantes cegos. - Rio Claro: Lessandra Marcelly, 2015, 194 f. Tese (Doutorado) -Universidade Estadual Paulista, Instituto de Geociências e Ciências Exatas, 2015.

MELLO, Humberto de. MACHADO, Sídio. A formação histórica da educação para cegos no Brasil: uma análise contextualizada das leis do Império à República -1º Seminário Luso Brasileiro de Educação Inclusiva: o ensino e aprendizagem em discussão, PUCRS, p. 26-40, 2017.

MENEZES, Anna Paula de Avelar Brito. Contrato didático e transposição didática: Inter relações entre fenômenos didáticos, na iniciação à álgebra na 6<sup>a</sup> série do ensino fundamental. – Recife: Anna Paula de Avelar Brito Menezes, 2006. 256 f. Tese (Doutorado) – Universidade Federal de Pernambuco, 2006.

MENEZES, Marcus Bessa de. Investigando o processo de transposição didática interna: o caso dos quadriláteros. - Recife: Marcus Bessa de Menezes, 2004, 184 f. Dissertação (Mestrado em Educação) – Universidade Federal de Pernambuco.2004.

MENEZES, Marcus Bessa de. Praxeologia do professor e do aluno: uma análise das diferenças no ensino de equações do segundo grau. - Recife: Marcus Bessa de Menezes, 2010, 177 f. Teses (Doutorado) – Universidade Federal de Pernambuco, 2010.

. O professor e o tempo. In: Revista Tópicos Educacionais. v.15. nº 1/2. Recife: Universitária/UFPE, 1997.

OLIVEIRA, Edney Dantas de. Técnicas de cálculo do soroban: método ocidental menor valor relativo. Edney Dantas de Oliveira... [et al]. - Rio de Janeiro: Instituto Benjamin Constant, 2016.

SEGADAS, Cláudia... [et al]. Atividades de contagem com adaptações para alunos surdos e alunos com deficiência visual. - Rio de Janeiro: IM/UFRJ, 2018. 86p.

SEGADAS, Cláudia... [et al]. Atividades matemáticas para deficientes visuais. 1<sup>a</sup> ed. atualizada – Rio de Janeiro: IM/UFRJ, 2015. 68p.

PEREIRA, Josefa Lídia Costa; PEREIRA, Sandra Regina Costa.; COSTA, Maria Piedade Resende, Colegas videntes de alunos com deficiência visual falam sobre a inclusão. In: CONGRESSO BRASILEIRO MULTIDISCIPLINAR DE EDUCAÇÃO ESPECIAL, V. 2009. Londrina. Anais. Londrina, 2009. p. 931-939.

SANTOS. Nuno: CÉSAR. Margarida. O acesso à participação de um aluno cego nas aulas de matemática. In: INVESTIGACIÓN EN EDUCACIÓN MATEMÁTICA XII. 2008. Badajoz. Sociedad Española de Investigación en Educación Matemática, **SEIEM.** 2011. p. 717-724. Disponível em: <http://funes.uniandes.edu.co/1237/>. Acesso em: 26 ago. 2018.

SANTANA, Mario de Souza. Traduzindo Pensamento e Letramento Estatístico em Atividades para Sala de Aula: construção de um produto educacional- Bolema, Rio Claro(SP), v.30, nº 56, p. 1165-1187, 2016.

SEGADAS, Cláudia... [et al]. Atividades de contagem com adaptações para alunos surdos e alunos com deficiência visual. - Rio de Janeiro: IM/UFRJ, 2018. 86p.

SEGADAS, Cláudia... [et al]. Atividades matemáticas para deficientes visuais. 1<sup>a</sup> ed. atualizada – Rio de Janeiro: IM/UFRJ, 2015, 68p.

SILVA, Ermes Medeiros da, et al. Estatística - São Paulo: Atlas, 3 ed. 1999, 188 p

SOUZA, Joamir Roberto de: PATARO, Patrícia Rosana Moreno, Vontade de Saber matemática. 9º ano do Ensino Fundamental. 3ª ed. São Paulo: FTD, 2015.

SOUZA, Natália Taíse de. Conversando sobre razão e proporção: uma interação entre deficientes visuais, videntes e uma ferramenta falante. – São Paulo: Natália Taíse de Souza, 2014. 133 f. Dissertação (Mestrado em Educação Matemática) - Universidade Anhanguera de São Paulo, 2014.

ZETETIKE - Campinas, SP, v.25, n. 3, set /dez. 2017, p.364-387. A teoria antropológica do didático como ferramenta metodológica para análise de livros didáticos.

## **APÊNDICES**

## **APÊNDICES 1: Entrevista com o Professor Participante**

Pesquisadora: O que você acha do conteúdo de estatística para o 9º ano?

Professor: É um conteúdo assim, na minha concepção, é bom de se trabalhar, porque se pede muito tratamento da informação e interpretação de gráficos, eu acho um conteúdo muito bom para trabalhar.

Pesquisadora: Até que ponto, você acha esse conteúdo importante, no ensino para os alunos videntes e para o aluno cego incluído nessa sala regular?

Professor: No geral é importante porque tudo hoje se resume a gráficos, e uma pesquisa grandiosa se reduzir em um pequeno desenho, é uma conclusão de um pensamento muito grande né, de um grande trabalho, então assim favorável, porque até então é o que as empresas apresentam é gráficos. E para o aluno com deficiência, tô tendo essa oportunidade de transmitir esse conhecimento para o aluno de uma maneira, ele está pelo menos tendo o conhecimento de analisar uma tabela, de saber construir uma tabela, um gráfico, uma moda, uma mediana.

Pesquisadora: Qual o maior obstáculo para conseguir ensinar para o aluno cego?

Professor: Não ter tido formação nisso, nessa parte, tenho que buscar todo dia.

Pesquisadora: O que você acha, da inclusão do aluno cego na sala de aula regular, é difícil trabalhar com os alunos videntes e com o aluno cego juntos?

Professor: Inicialmente eu pensei muito, foi um choque pra mim, mas em sequida consegui com o apoio da turma, orientá-los e em seguida trabalhar individualmente com o aluno e isso está sendo favorável.

Pesquisadora: Você utiliza apenas o livro didático, ou outras fontes, para planejar suas aulas?

Professor: Outras fontes, eu uso mais o livro didático para que eles vejam como apresentam as situações problemas, mas a questão de conteúdo e teoria, eu procuro colocar no quadro, uma questão mais resumida e mais ampla, daquilo que não tem no livro.

Pesquisadora: Percebi que você trabalha com exercícios virtuais com os alunos videntes, você também trabalha esses exercícios com o aluno cego?

Professor: Se a família dele ajudar a fazer a leitura, ele como você viu nessa pesquisa. ele tem a capacidade de saber o que é uma palavra e saber falar sua resposta.

Pesquisadora: Mas, o aluno cego está inserido nesse projeto? Professor: Por enguanto não, eu até então não abri ainda, a internet na minha casa está ruim, mas ele disse que iria fazer com a família.

## **APÊNDICE 2: Primeira Aula**

Conteúdo: Variáveis estatísticas, freguência absoluta (f), freguência relativa (fr), freguência acumulada (fa) e freguência acumulada relativa (far).

> Data: 17 de julho de 2018 Duração: 24' 57"

Livro didático: Vontade de Saber Matemática (SOUZA; PATARO, 2015)

Público alvo: 9º ano.

## Trechos dos diálogos entre o professor e os alunos (cego, videntes), durante a verbalização dos saberes propostos para essa aula.

(P) relembra o procedimento ao qual nós vamos ter nocão de como organizar a tabela. O que é necessário para fazer, eu já fiz o passo a passo com vocês, realizando cada coisa, o rol, depois a construção.

 $(A_n)$ Professor

(p) Sim por favor!

 $(A_n)$ Professor, montar a tabela eu entendi, só não entendi, só não entendi, aquele que tem mais quatro negócios, que tem mais de um.

(P) Primeiramente, quando a gente formos apresentar, vai surgir pra vocês informações, a primeira coisa, o primeiro passo, as informações que serão colhidas na pesquisa de acordo com a pesquisa.

 $(A_n)$  (Barulho dos alunos)

(P) Gente, silencio por favor! Inicialmente nos temos as informações, que são apresentadas em uma pequena tabela, ao qual não vai determinar uma ordem, ela vai se apresentar dados bagunçados. Vamos nos basear em algumas notas da turma, quem poderia me dizer a sua nota de matemática do segundo bimestre?

 $(A_v)$ Seis, sete, oito...

 $(P)$  Calma!

 $(A_n)$ Oito e meio, seis e meio e nove e meio.

 $(P)$  Vamos arredondar?

 $(A_v)$ Nove

(p) Ninquém tirou outro seis, seis, não?

 $(A_n)$ Não, somos inteligentes!

 $(A_v)$ rsrsrrsrsr

(P) Silêncio! Educação!

 $(A_n)$  (Barulho dos alunos)

(P) Vamos dizer que essas foram as notas que foram apresentadas, colhidas pra saber quais são as notas de matemática de algum nono. Ok? O primeiro passo é, no caso o segundo passo, depois das informações, é fazer o chamado? Rol

 $(P)$  O que é o rol?

 $(A_n)$ Organizar em ordem crescente e ordem decrescente, do menor para o maior.

(P) Alguém pode me orientar em como organizar uma tabela, como vimos naquela aula teórica?

 $(A_n)$  Silêncio!

(P) Para que eu possa adiantar meu trabalho, e não ficar repetindo, eu vou analisar. 5, 5, 5, depois 6, 6, 6, depois quantos 7, 7, 7.

- $(A_n)$ Dois
- (P) Quantos oitos?
- $(A_n)$ Três
- (P) Quantos nove?
- $(A_v)$ Dois
- $(P)$  Quantos dez?
- $(A_n)$ Dois

(P) Espero que esse dez sejam de todos, no próximo bimestre.

 $(A_v)$ Eeeeech

(P) O que nós fizemos aqui pessoal?

 $(A_v)$ o rol

(P) Agora no terceiro passo, construção da tabela, para que haja construção da tabela é necessário termos o segmento de linhas, de linhas e colunas. O nome linha do direcionamento vertical ou horizontal?

 $(A_v)$ Vertical!

(P) Por favor João, a linha da ideia de quê?

 $(A_c)$  Horizontal!

(P) A linha dá ideia de quê?

 $(A_c)$  Eu não sei!

(P) Mas, tu não disse agora?

 $(A_v, A_c)$ rsrsrrsrsrrs

(P) Horizontal! E a coluna?

 $(A_v)$ Vertical!

(P) Silêncio! Na hora de organizar a tabela eu vou desenvolver algumas coisas para vocês. O que se ver na primeira linha?

 $(A_n)$ A pergunta.

(P) No caso aqui, "notas de matemática"

 $(A_n)$ Notas de alunos.

(P) Na segunda, eu tinha passado um desenho para vocês para dividir em três colunas, hoje vou especificar um pouco mais, vou dividir em cinco colunas, quais são elas? A primeira coluna da classe, classes. A segunda é nossa variável, o que está variando?

 $(A_n)$ Notas.

(P) Nós vamos ter o "f", colocar assim, frequência só com "f".

 $(A_v)$ Free Fire.

(P) A próxima coluna é a frequência ...?

 $(A_n)$ Relativa.

(P) Para apresentar a frequência relativa com porcentagem.

(P) Depois vamos ter a frequência absoluta.

 $(A_n)$ Absoluta.

(P) Ah, me perdoe, é a frequência acumulada. Que é a "fa", o que essa frequência acumulada vai retratar? Vai depender da frequência base, que é a quantidade que cada variável vai repetir. Essa aqui, essa outra, relativa acumulada, vai ser "fra" e porcentagem.

(P) Por favor humildemente, quem está sendo ali a primeira variável?

 $(A_v)$ Cinco.

(P) E a frequência relativa? Como encontro? Eu tenho que lembrar que é basicamente isso. Fazer o total dividido por quanto? Quantas notas temos?

 $(P)$  1, 2, 3, 4, .... 15

$$
(A_v)\frac{3}{15} = 0.2
$$

(P) Esse resultado dá quanto?

 $(A_v)$ 0.2

(P) Certeza? Multipliquem por 100. Dá quanto?

 $(A_n)$ Vinte

 $(P)$  20%

(P) Fechamos três colunas, o objetivo aqui é fazer a operação, se for preciso na hora eu oriento vocês fazer a operação. Vocês são desenrolados, pegam rapidamente.

(P) Qual a segunda variável?

 $(A_v)$ seis

(P) Ah! Vamos colocar logo todas as variáveis.

 $(A_n)$ Sete, oito, nove e dez.

(P) Muito obrigado!

 $(A_n)$ Povo inteligente demais!

(P) Por isso, amo dá aulas aqui!

 $(A_n)$ Três

 $(P)$  Aqui?

 $(A_v)$ Dois, três, dois e dois.

(P) Até mesmo a nível de conta que é a preocupação dos colegas. Percebam que toda vez que fiz com três, deu quanto? 20%, aí preciso fazer a conta novamente?

 $(A_v)$ Não!

(P) Então por favor, como faria a próxima, dividido pelo total?

$$
(A_v)\frac{2}{15} = 0.1333
$$

(P) Multiplica por cem, igual a 13%.

(P) Totalizando?

 $(A_v)$ 100%

(P) Então façam aí: vinte, mais vinte, mais vinte.

 $(A_v)$ Sessenta

(P) sessenta mais trinta e nove?

 $(A_{v})$ Eita, 99%!

(P) O que aconteceu que não fechou 100%? Vocês viram que teve esse 13,333, se colocar na forma de arredondamento teria que colocar 14%, mas aproximadamente gerou 99%, um a menos um a mais, é mais uma questão de arredondamento. Basicamente pela estimativa de erro temos que ter 100%.

(P) Mais professor, como monta a frequência acumulada? Essa frequência é a soma das frequências. Por exemplo, aqui temos 3, então vamos repetir o 3. Aí depois 3+3?

 $(A_v)$ Sei

(P) Seis mais dois.

 $(A_v)$ Oito

(P) Oito mais três

 $(A_v)$ Onze

(P) Onze mais dois

 $(A_n)$ Humm...

(P) Primeiro repete? Onze mais três?

 $(A_n)$ É dois!

(P) Onze mais dois

 $(A_v)$ treze

(P) Treze mais dois

 $(A_v)$ Quinze

(P) Por favor, calma, o tio vai explicar! Estou somando as frequências, por isso frequência acumulada. Acumulasse linha após linha, na primeira linha repete, na segunda tenho que soma já o que estava lá.

 $(A_n)$ Ah é fácil!

(P) Só isso!

 $(A_v)$ Ah!

(P) A sequência da frequência acumulada, vai seguir da mesma maneira. É quanto?

 $(A_v)$ Três

(P) Quanto?  $\acute{E}$  a porcentagem...

 $(A_v)$ 20%

(P) Aqui quanto?

- $(A_v)$ Quarenta
- $(A_n)$ Porque é 40%?
- $(P)$  20 + 20 = 40

 $(A_v)$ Ah!

(P) Mesma coisa, só que com a frequência relativa.

 $(A_v)$ 53%

 $(A_v)$ 73%

 $(A_v)86%$ 

(P) Povo veio ligeiro! Vamos chegar lá nos?

 $(A_v)$  100%

(P) Essa é a tabela ao qual nos vamos trabalhar e construir todas...Se originando sempre de onde?

 $(A_v)$  Rol.

(P) Então, não tente fazer a tabela sem organizar o rol, pois vocês não terão facilidade em organizar. Humildemente, copie o exemplo para que possam desenvolver.

### Trechos dos diálogos, entre o professor e o aluno cego, durante essa aula

(P) Então oh, Pedro, levanta aí! Vem cá!

(P) Oh! Vamos passar a mão aqui na parede para entender um pouco, eu não trouxe as coisas, as peças. Quando nós falamos com relação de linha e coluna, nós temos que entender oh, que no caso, a linha ela vai ficar na horizontal, e na tabela sempre existi elementos nessa linha. Quando se falar em coluna, vai colocar números com referência à pesquisa nas colunas.

 $(P)$ Aí quando for uma aula, que eu for demonstrar como faz a percepção a você da organização das linhas.

(P) Alguém tem borrachas? Eu preciso de umas quatro borrachas!

 $(A_n)$  Toma! Ah! Já deu!

(P) Oh amigo, vem cá! Silêncio! O colega precisa escutar. Eu quero que você cologue as borrachas em uma única linha, bem organizadozinho.

(P) De uma única linha, demonstra quantas colunas?

 $(A_{c})$  Quatro.

(P) Agora quero que você monte uma coluna com essas mesmas pecas, uma coluna, só uma coluna.

 $(A_c)$  Pronto.

(P) Tá confiante? Isso é uma coluna? A que está na vertical.

(P) Agora faça uma tabela com duas linhas e duas colunas.

 $(A<sub>c</sub>)$  Assim?

(P) Ainda não. Você precisa fazer duas linhas e duas colunas.

(P) Ver ai!

 $(A<sub>c</sub>)$  Assim?

(P) Ver aí! Ok! O que se caracterizou isso? Você construiu duas linhas e duas colunas, a parte de gráficos, antes dessa parte, nós trabalhamos, é a construção dessas informações, nessas linhas e nessas colunas, que se gera tabelas ao qual, a cada lugar existe um único elemento.

(P) Dá para se formar inicialmente o que é tabela com linhas e colunas?

 $(A_c)$  Sim!

## **APÊNDICES 3: Segunda Aula**

Conteúdo: Medidas de Tendência Central (média, moda e mediana) Data: 31 de julho de 2018 Duração: 16' 51" Livro didático: Vontade de Saber Matemática (SOUZA; PATARO, 2015) Público alvo: 9º ano.

### Diálogos entre o professor e os alunos videntes

A aula inicia, e o professor define o conceito de média aritmética:

(P) 3, 4, 5, 6, 7, 8... Como fazer uma média aritmética deles?

 $(A_n)$ 3+4+5+6+7+8=33

(P) Dividido por quanto? Pela quantidade.

 $(A_v)$ Seis.

(P) Psiuuu, façam silêncio por favor! Preciso passar aqui para Gabriel, quero dizer, Jorge. Posso continuar?

 $(A_v)$ Vai.

(P) Obrigado! Para que então ele venha entender, Jorge precisa escutar.

(P)  $\frac{33}{6}$  ?

 $(A_n)$  5,5

(P) Foi compreensivel?

 $(A_v)$ Sim.

(P) Aí nós temos a mediana, a mediana vai apresentar duas situações para vocês, quando for uma quantidade par: 1, 2, 3, 4. Quando for uma quantidade par eu vou somar os dois do meio e dividir por? dois

 $(A_n)2$ 

(P) Olha só,  $\frac{2+3}{2} = \frac{5}{2} = 2.5$ 

(P) Caso venha acontecer uma mediana, em quantidade ímpar, eu só vou pegar aquele do? Meio.

 $(A_v)$ Meio.

(P) Tudo tranquilo?

 $(A_v)$ Sim.

 $(P)$  E a moda é aquela que repete mais a frequência, pode acontecer ela bimodal, que significa o quê?

 $(A_n)$ Duas vezes a moda.

(P) E quando não aparece nenhuma repetição?

 $(A_n)$ Amodal.

(P) Muito bem. vocês estão dominando a situação, vou passar aqui pra ele, eu preciso somente de silêncio para vocês irem desenvolvendo o de vocês, e eu fazendo aqui com ele.

### Diálogos entre o professor e o aluno cego

A aula continua, o professor caminha em direção a Jorge, enquanto a turma dá início a resolução de uma atividade.

(P) Olhe, aqui nós temos as peças de xadrez, eu quero inicialmente que você separe em variáveis.

 $(A_c)$ Como assim?

(P) Os peões, o cavalo, cada um com seus aliados, separe em montinhos.

- $(A<sub>c</sub>)$ Sim, daquele jeito que você passou?
- (P) Exatamente.
- (P) Psiu...Silêncio!
- $(A_c)$ Professor são seis no total não é?
- (P) Conte direitinho, veja aí, tem mais dois, são oito!
- $(A_c)$ Ah...Peguei.
- (P) Então aqui, a variável peão você já separou, correto?
- (P) Pessoal, pessoal o que foi que combinamos? Eu preciso de silêncio!
- $(A_n)$ Professor, professor...

(P) Pode sair!

- (P) Vai também? Pode sair! O restante vai fazendo aí! Façam silêncio!
- (P) Separou agora?
- $(A_c)$ Separei o rei e a rainha.
- (P) Vou colocar assim, um do lado do outro, que é pra gente analisar direitinho!
- (P) Você é bom de raciocínio!
- $(A<sub>c</sub>)$ Dois desse, dois desse...
- (P) Aí ficou assim, a sequência da seguinte maneira.
- $(P)$   $(A<sub>c</sub>)$  Peões, torres, rainha, rei, cavalo e bispos.
- (P) Se eu fosse fazer uma frequência quanto peões eu tenho?

 $(A_c)$ Oito.

- (P) Muito bem!
- (P) Se eu for fazer uma frequência em relação das torres?
- $(A<sub>c</sub>)$ Dois.
- (P) Se eu for fazer uma frequência em relação a...
- $(A<sub>c</sub>)$ Ao rei e a rainha?
- $(P)$  A rainha?
- $(A_c)$ Um.
- $(P)$  Ao rei?
- $(A_c)$ Um também.

(P) Então você está vendo que pelas peças do tabuleiro de xadrez nós construímos variáveis?

 $(A_c)$ Hunhun...

(P) E nós vimos que cada uma tem sua frequência. Peões (2), torre (2), cavalos (2), bispos (2), rainha (1) e rei (1).

Observamos que, o professor familiariza o aluno cego com as peça do jogo xadrez, e a quantidade de cada uma delas. Em seguida, o professor inicia o processo de apresentação do conceito de moda.

(P) Aí eu pergunto a você, em relação à moda, nós teríamos alguma moda, aquela que mais se repetisse, qual seria?

 $(A<sub>c</sub>)$ Os peões.

(P) O que significa a moda? A moda significa que pode existir uma frequência grande de repetições. Aí deixa eu fazer uma pergunta a você, vou tirar os peões, se eu tirar, eu continuo tendo alguma moda? Como as duas torres?

 $(A<sub>c</sub>)$ Pode ser, tipo sem contar, só com um? Então é os dois que tem dois cavalos, dois bispos e duas torres.

(P) Então no caso eu teria uma tri...

 $(A_c)$ Trimodal.

(P) porque seria três modas distintas, pode ter apenas a bimodal se você tirar os bispos, ficará duas torres e dois cavalos uma bimodal. Até aí tudo bem?

 $(A_c)$ Hum hum.

(P) Beleza.

O professor segue a explanação dos conceitos, dessa vez com a mediana:

(P) Agora quero que você entenda o que se coloca como média... mediana, que iá dá ideia de meio. Então agui, estou lhe apresentando cinco pecas: duas torres, um rei e dois cavalos. Se eu colocar nessa ordem, qual dessas peças se colocaria como a mediana, tendo cinco variáveis?

 $(A<sub>c</sub>)$ Como é professor?

(P) Qual delas, em cinco peças...em cinco variáveis...em cinco peças apresentadas, qual delas você iria analisar da sequinte maneira, a mediana vai se analisar o sequinte, se for apresentado cinco elementos, você vai pegar o que está no meio. Então aqui, está sendo apresentados cinco elementos para você, qual deles está no meio?

 $(A<sub>c</sub>)$ Peraí, esse!

(P) Quando for uma mediana, que apresentar uma quantidade ímpar, você pega o do meio. Como se poderia fazer com mais peças? Você deve separar uma de cada lado e a que sobrar no meio, a que resta é mediana.

(P) Então, por favor 2, 4, 6, 8, 9, são nove peças, vá separando uma para direita, outra para esquerda, a que sobrar no meio é a mediana, aí você me diz qual é a peca que está no meio aí.

 $(A<sub>c</sub>)$ Peão.

(P) Então a mediana você observou que tinha uma quantidade ímpar aí você desenvolveu a mediana. E quando for uma quantidade par?

 $(A<sub>c</sub>)$ Aí tira os dois do meio, e subtrai e divide por dois.

(P) Uma quantidade par, como você analisa? Pode fazer do mesmo jeito, vai afastando uma pra lá, outra para cá.

 $(A<sub>c</sub>)$ Essas duas vai?

(P) Sim, são oito peões. No caso sobra essas duas, soma e divide por dois. Então vamos analisar que são um e um, 1+1 =?

 $(A<sub>c</sub>)$ Dois?

(P) dividido por dois?

 $(A_c)$ Um.

(P) Então nesse caso a mediana é um.

Em seguida com o conceito de média aritmética:

(P) Agora vou te ensinar a média aritmética, que vai te dar a noção de somar, analisar a quantidade de todos, peões... e dividir por cada peça apresentada.

 $(A_c)$ Ok.

(P) Você no caso vai somar a quantidade, no caso a frequência dessas variáveis.

 $(A_c)$ Mas, dá para saber? Dá para saber?

(P) Como vamos saber, você vai separar as variáveis de novo, direitinho.

(P) Pessoal alguma dúvida?

 $(A_n)N$ ão.

(P) Tenho seis classes, seis variáveis, na média aritmética é dividido por cada espécie. Passe a mão! Quantas peças?

 $(A_c)$ Dezesseis.

(P) Quantas variáveis?

 $(A_c)$ Seis.

(P) Esses dezesseis dividido pelas variáveis. Se tenho dezesseis dividido por oito, você consegue fazer essa conta?

 $(A_c)$ Dois.

 $(P)$  Muito bem!

**APÊNDICES 4: Produto Educacional** 

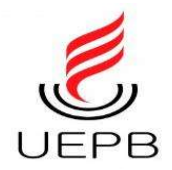

# UNIVERSIDADE ESTADUAL DA PARAÍBA PRÓ-REITORIA DE PÓS-GRADUAÇÃO E PESQUISA **CENTRO DE CIÊNCIAS E TECNOLOGIA** PROGRAMA DE PÓS-GRADUAÇÃO EM ENSINO DE CIÊNCIAS E EDUCAÇÃO **MATEMÁTICA** MESTRADO PROFISSIONAL EM ENSINO DE CIÊNCIAS E EDUCAÇÃO **MATEMÁTICA**

**VANESSA LAYS OLIVEIRA DOS SANTOS** 

# SOROBAN: FERRAMENTA DIDÁTICA NO ENSINO DE MATEMÁTICA **PARA ALUNOS CEGOS**

**CAMPINA GRANDE - PB** 2020

### VANESSA LAYS OLIVEIRA DOS SANTOS

## **SOROBAN: FERRAMENTA DIDÁTICA NO ENSINO DE MATEMÁTICA PARA ALUNOS CEGOS**

Produto Educacional apresentado ao programa de Pós-Graduação em Ensino de Ciências e Educação Matemática, da Universidade Estadual da Paraíba, área de concentração em Educação Matemática, em cumprimento à exigência para obtenção do título de Mestre em Ensino de Ciências e Educação Matemática.

Orientador: Prof. Dr. Marcus Bessa de Menezes

CAMPINA GRANDE – PB 2020

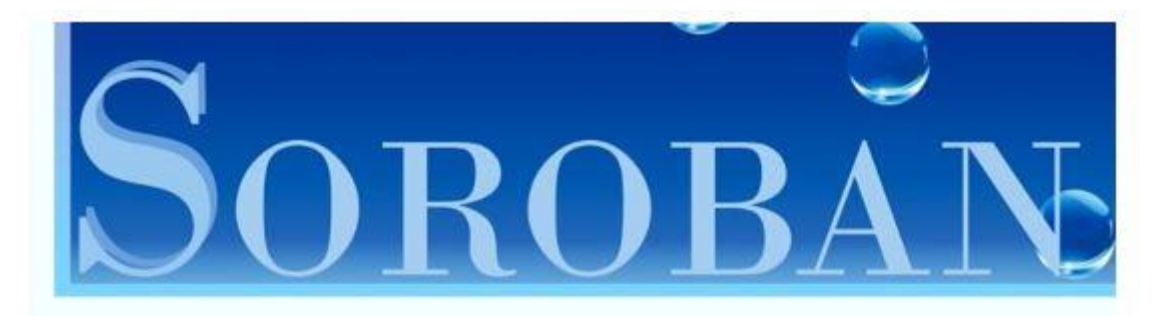

**Ferramenta Didática Ensino** de no Matemática para Alunos Cegos

**Adição** Subtração Multiplicação **Divisão** 

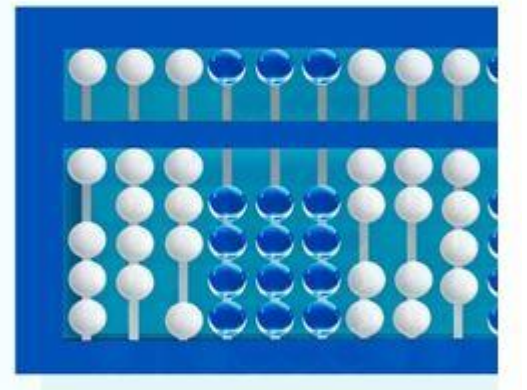

Vanessa Lays Oliveira dos Santos Marcus Bessa de Menezes

> Universidade Estadual da Paraíba **Produto Educacional - PPGECEM**

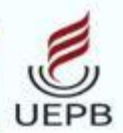

### **Prezado professor!**

O cenário educacional atual nos leva de encontro a uma diversidade que se faz presente no seio escolar, com a inclusão de alunos cegos, surdos, autistas, entre outros, que diante de suas necessidades particulares, torna-se necessário que nós educadores, busquemos novos conhecimentos para atender a esse novo público presente na escola.

Buscamos com este manual, auxiliar professores da sala de aula regular, no ensino de matemática para alunos cegos ou com baixa visão. Apresentamos técnicas de cálculo que utilizam como ferramenta didática o soroban, um aparelho manual de contar e calcular, que auxilia na realização de cálculos com números naturais e números decimais.

O soroban também pode ser utilizado com alunos videntes, e isto poderá proporcionar uma interação entre estes alunos juntamente com os alunos cegos e com os alunos com baixa visão, presentes na sala de aula regular, o que é muito importante para a socialização dos alunos com deficiência no ambiente escolar.

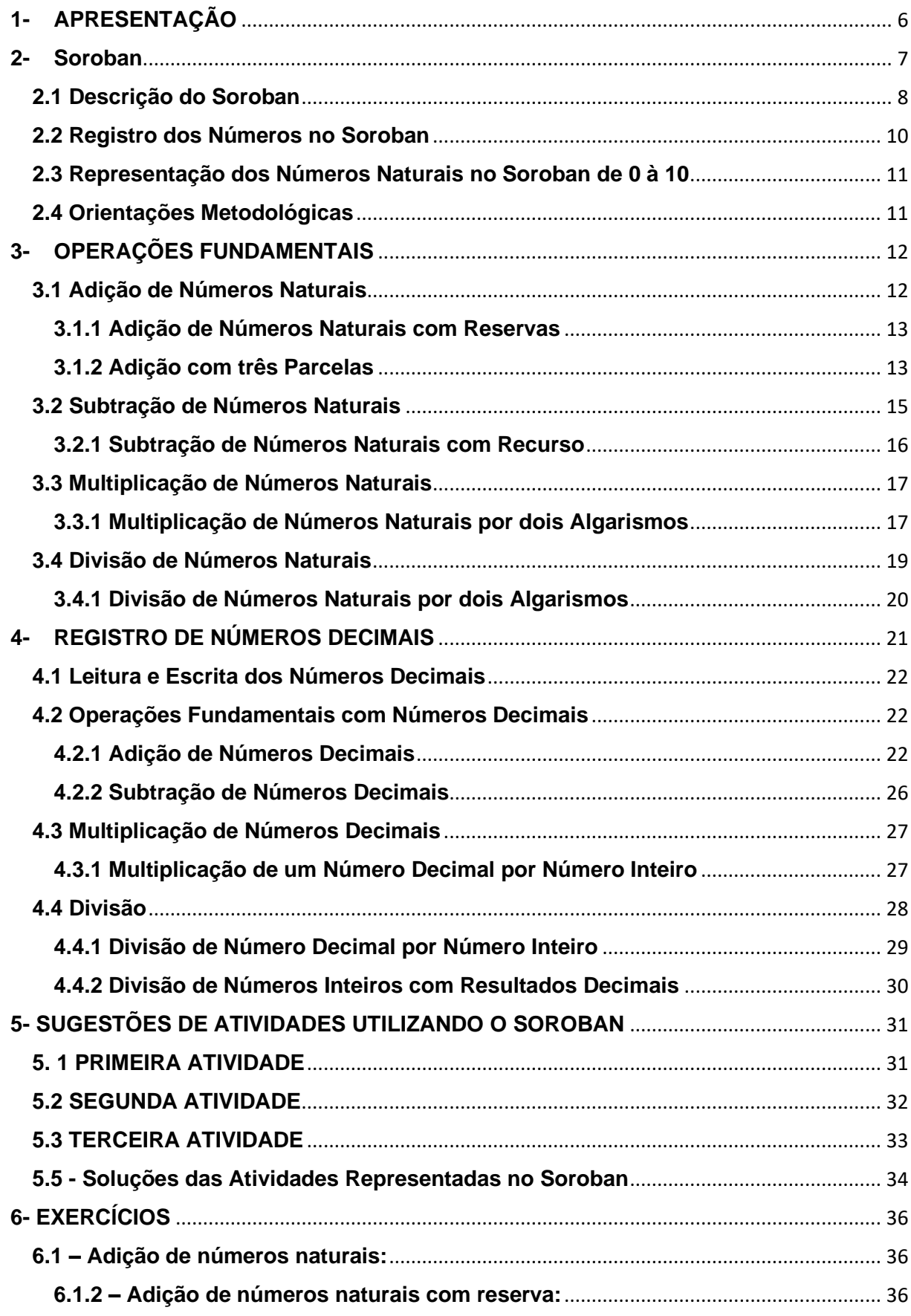

# **SUMÁRIO**

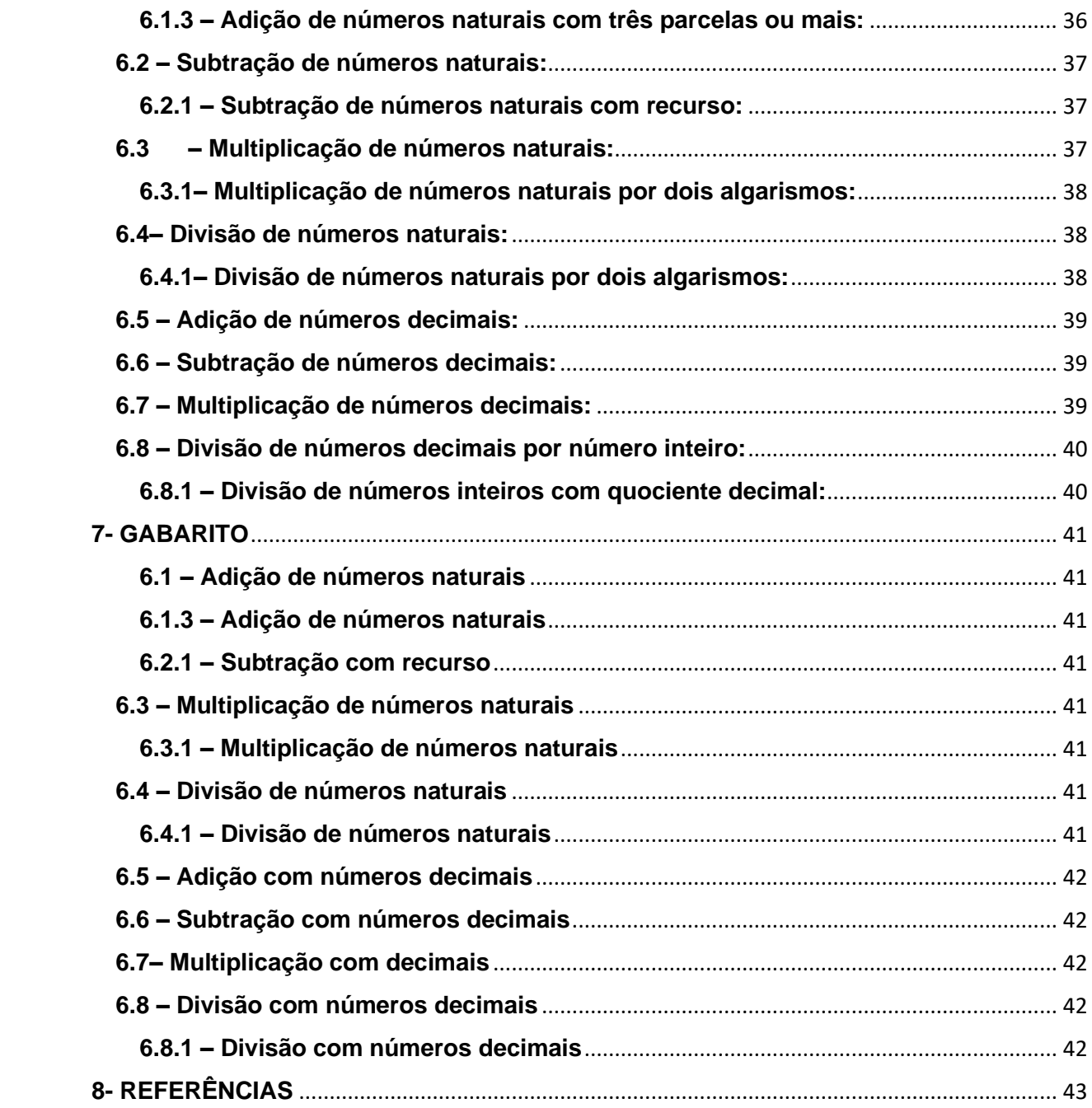

### <span id="page-135-0"></span>**1- APRESENTAÇÃO**

Este produto educacional foi desenvolvido com o objetivo de auxiliar a prática de professores que lecionam para alunos com deficiência visual na sala de aula regular, durante a apresentação de saberes matemáticos que envolvam o desenvolvimento de cálculos com os números naturais e também decimais. As atividades do manual podem ser desenvolvidas com alunos cegos, com baixa visão e também alunos videntes, uma vez que, a utilização do aparelho soroban na realização de atividades, desenvolve o raciocínio e estimula a criação de habilidades mentais.

Neste manual apresentamos elementos importantes que formam o aparelho soroban, além de técnicas para realização de cálculos nesse aparelho envolvendo as quatro operações fundamentais. Inicialmente utilizamos os números naturais, e em seguida, abordamos o desenvolvimento de cálculos com os números decimais, trazendo exercícios com esses números.

Buscamos enfatizar entre os professores de matemática, a praticidade da utilização do aparelho soroban, como uma ferramenta didática viável, durante o ensino de matemática para alunos cegos ou com baixa visão, visto que, em 2003, a comissão Brasileira de Estudos e Pesquisas do Soroban (CBS), fez um levantamento acerca da utilização dessa ferramenta didática, pelos professores que atuam nas salas de recursos, escolas especializadas e escolas regulares, afim de verificar, o ensino de matemática para pessoas com deficiência visual, com a utilização desse aparelho. Os resultados não foram positivos, pois apresentaram uma precariedade na formação desses profissionais, no que tange o uso do soroban no ensino de matemática para atender a esse público.

Esse manual apresenta exemplos de como utilizar o soroban durante a realização de cálculos, contudo, um material mais completo pode ser encontrado no site do Instituto Benjamin Constant e no site da Secretaria da Educação Especial, estes foram fontes de pesquisas para elaboração deste.

#### <span id="page-136-0"></span>**2- Soroban**

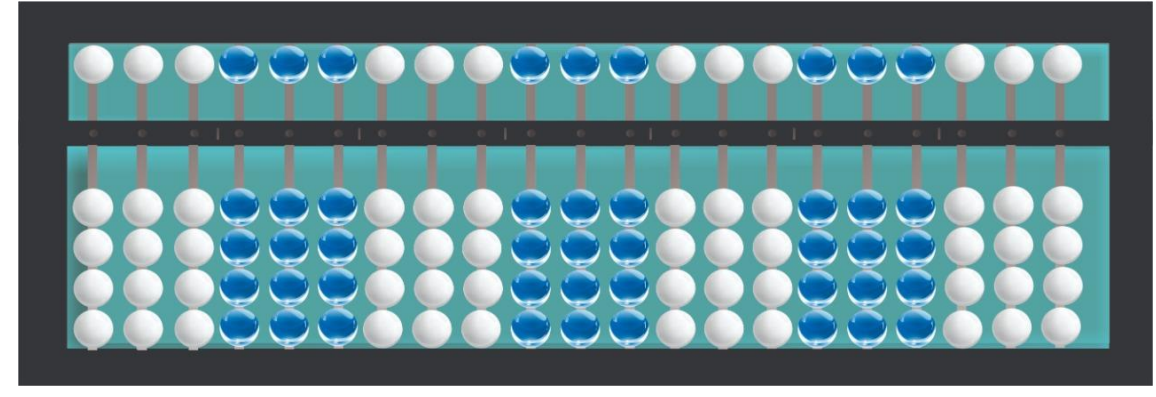

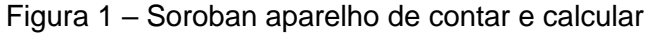

#### Fonte: Elaborada pelos autores

O soroban é um aparelho de cálculo manual, de origem desconhecida, trazido para o Brasil por japoneses, que o utilizavam em suas casas de comércios, escolas e no setor bancário. O brasileiro Joaquim Lima de Moraes, observou a possibilidade do uso desse aparelho por pessoas cegas, e em 1948 apresentou os três primeiros sorobans adaptados e demonstrou a facilidade de efetivar cálculos com segurança e rapidez.

Entretanto, mesmo com essas adaptações no soroban, qualquer movimento tátil modificava os números registrados no aparelho. Então em 1949, José Valesin, discípulo de Joaquim Moraes, fez novas adaptações nesse aparelho inserindo uma borracha compressora, com o objetivo de tornar o aparelho mais funcional para o desenvolvimento de cálculos.

O uso frequente do soroban contribui para o desenvolvimento do raciocínio e estimula a criação de habilidades mentais, permitindo o registro das operações. Diante disto, o soroban não é uma ferramenta exclusiva apenas para alunos cegos ou baixa visão, esta calculadora manual pode ser trabalhada também com alunos videntes, já que contribui com o desenvolvimento do raciocínio e estimula habilidades mentais de cálculos.

### <span id="page-137-0"></span>**2.1 Descrição do Soroban**

O soroban é um calculador retangular, com uma régua em posição horizontal, denominada régua de numeração, que o divide em duas partes: parte inferior mais larga e parte superior mais estreita. A régua de numeração é presa horizontalmente as bordas a direita e esquerda do soroban.

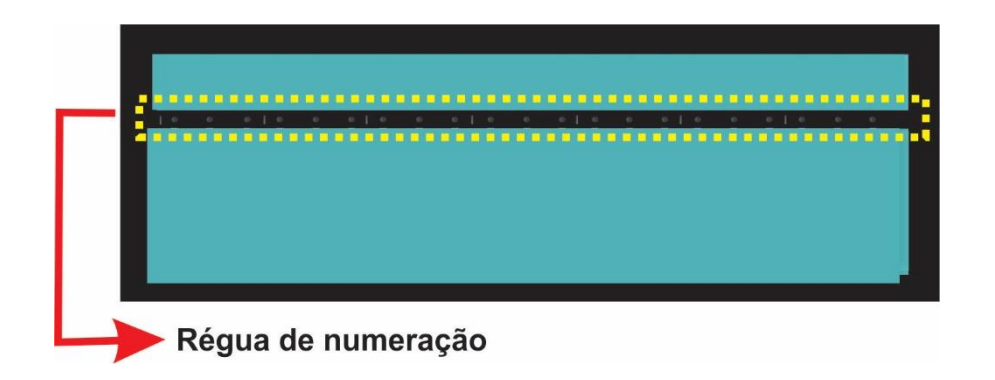

A régua de numeração é transpassada por eixos (hastes metálicas), na vertical, que vão da borda superior a inferior, onde são fixadas as contas (BRASIL, 2009).

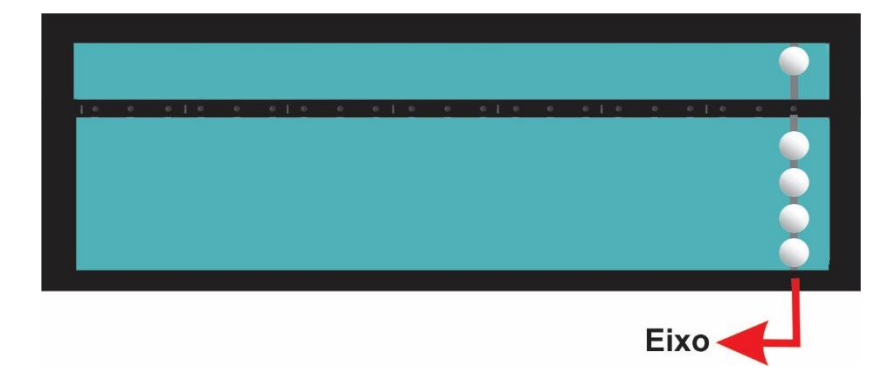

Cada eixo contem cinco contas, sendo quatro na parte inferior, em que cada conta representa o valor "um" e uma na parte superior, com valor "cinco". Cada eixo com cinco contas permite a representação dos algarismos de 0 à 9.

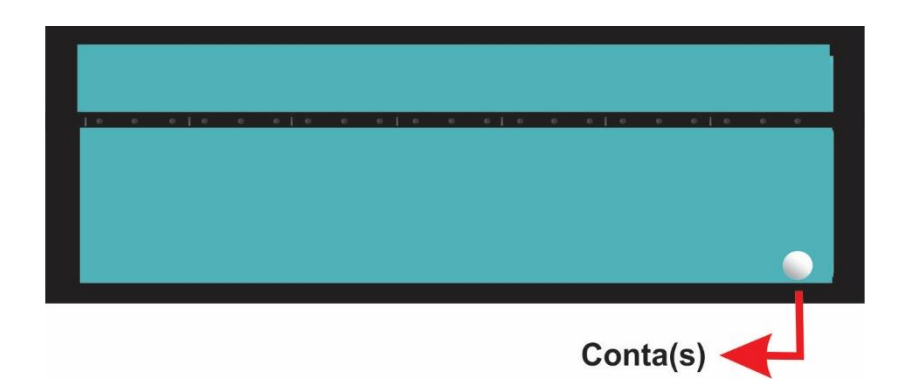

Na régua de numeração são encontrados traços e pontos. Os traços são indicativos de separação de classe, ou barra de fração, ou vírgula decimal, ou sinal de índice de potência. Os pontos que ficam sobre os eixos representam as ordens de cada classe.

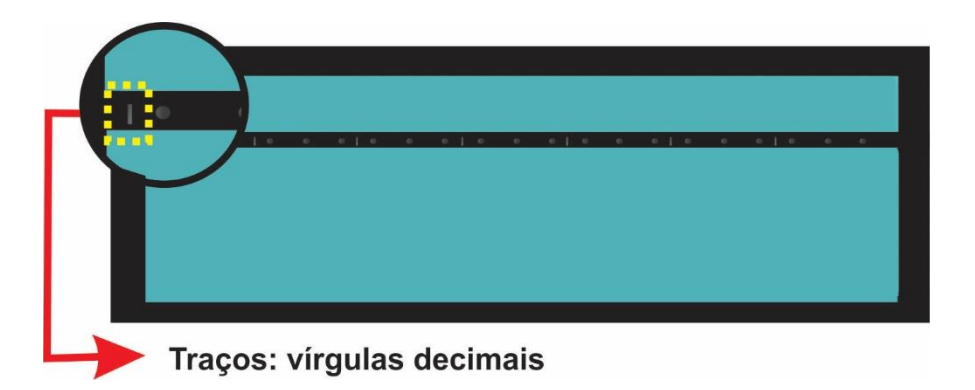

Em um soroban de 21 eixos, a régua terá 6 traços. Esses traços dividem a régua em 7 classes.

1ª classe – é a classe das unidades, encontrada entre a borda à direita do soroban e o primeiro traço.

2ª classe – é a classe dos milhares, encontra-se entre o primeiro e o segundo traço.

 $3<sup>a</sup>$  classe – é a classe dos milhões, está entre o segundo e terceiro traço, e assim por diante, até a sétima classe, que se encontra entre o sexto traço e a borda à esquerda do soroban.

A borracha compressora se localiza embaixo dos eixos, contida por uma tampa ao fundo. Sua função é fazer com quer as contas só se movimentem quando manipulados pelo operador.

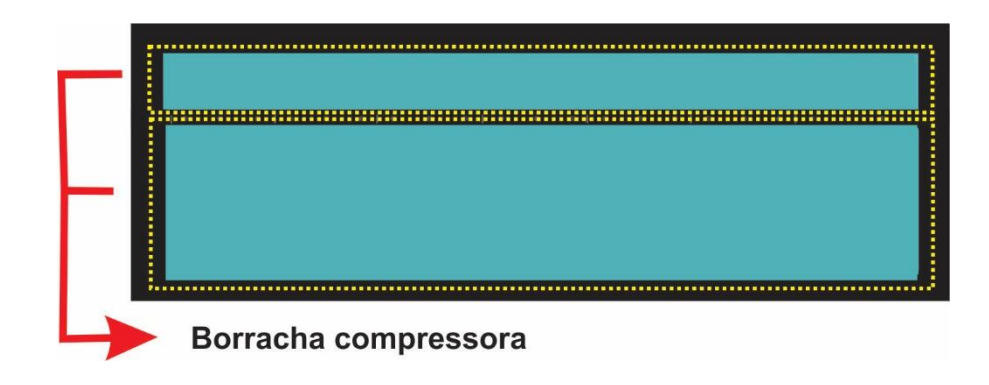

#### <span id="page-139-0"></span>**2.2 Registro dos Números no Soroban**

As contas do soroban são utilizadas para registrar os algarismos, essas contas representam um número quando encostadas na régua e perdem o valor quando afastamos elas da régua. Como vimos na descrição do soroban anteriormente, na parte inferior as contas tem o valor um (1) e as contas situadas na parte superior tem o valor cinco (5). Em cada um dos eixos é possível representar os dez algarismos de 0 até 9, contudo, a representação de cada um desses números é feita uma de cada vez.

Os números são registrados da esquerda para direita, isto nos faz lembrar do registro dos números que fazemos no papel, onde iniciamos o registro pela ordem mais elevada. Pode ser utilizados quantos eixos forem necessários para registrar um número, isso vai depender da quantidade de algarismos que esse número possui, entretanto, não se deve esquecer de obedecer a posição correta das classes e ordens.

No soroban, em todas as classes, o eixo da direita corresponde à ordem das unidades, o eixo central, ou seja do meio, corresponde à ordem das dezenas e o eixo da esquerda corresponde à ordem das centenas.

Quando iniciamos o registro de um número é necessário que todas as contas estejam afastadas da régua. Sempre que registramos um número e queremos representar um outro, zeramos o soroban, essa é a linguagem para operar com o soroban, além da recomendação da utilização dos dedos indicadores e polegares de ambas mãos para adquirir agilidade no manuseio desta calculadora.

Podem existir situações em que o aluno é canhoto ou possui um outro motivo que o impeça de usar o lado direito do soroban, dessa forma, pode ser utilizado o lado esquerdo.

## <span id="page-140-0"></span>**2.3 Representação dos Números Naturais no Soroban de 0 à 10**

- Inicialmente para representar o número zero no soroban, afastamos todas as contas da régua.
- Para representar os números 1, 2, 3 e 4, coloca-se os dedos sobre as contas da parte inferior na ordem das unidades e desloca-se as contas para encostar na régua, uma, duas, três e quatro contas respectivamente.
- Para representar o número 5, encosta-se na régua, na ordem das unidades, apenas a conta da parte superior.
- Para representar os números 6, 7, 8 e 9 respectivamente, encosta-se na régua, na ordem das unidades, a conta da parte superior e uma, duas, três e quatro contas da parte inferior respectivamente.
- Para representarmos o número 10, encosta-se na régua, na ordem das dezenas, uma conta da parte inferior.

## <span id="page-140-1"></span>**2.4 Orientações Metodológicas**

- A aprendizagem da escrita e da leitura de numerais deve ser feita de formas simultâneas, visto que são processos complementares.
- As técnicas terão mais eficiência, se a utilização das mãos, desde o início, ambas sejam independentes, tanto na leitura como na escrita.
- O deslocamento dos dedos deve ser feito de forma atenciosa para evitar o deslocamento desnecessário de outras contas.
- Para consolidação da escrita, leitura e técnicas básicas com o soroban, são necessários vários exercícios.
- Os sorobans devem estar em bons estados de conservação, para que não venha a prejudicar a aprendizagem dos alunos.
- Sorobans confeccionados pela própria escola, devem atender à critérios de segurança, para que não sejam utilizados materiais cortantes que venham a machucar os alunos.

## <span id="page-141-0"></span>**3- OPERAÇÕES FUNDAMENTAIS**

A técnica que utilizamos para realização de adição, subtração e multiplicação, com o soroban nessa cartilha, é das ordens menores para as maiores, entretanto, a divisão é feita da ordem mais elevada.

Realizamos as operações da direita para a esquerda, semelhante ao processo utilizado no sistema educacional brasileiro, como forma de colaborar com o aprendizado do aluno *cego* que frequenta a *sala de aula regular*. Esse método permite que o aluno acompanhe as explicações do professor e possibilita que o professor o oriente na execução de cálculos.

### <span id="page-141-1"></span>**3.1 Adição de Números Naturais**

#### Exemplo:  $41 + 12 =$

Solução no soroban:

- Registre a 1<sup>ª</sup> parcela (41) na  $7<sup>a</sup>$  classe.
- Registre a  $2^a$  parcela (12) na  $1^a$  classe.
- Repita a  $2^a$  parcela na  $5^a$  classe.
- Mão esquerda na unidade da 7ª classe onde está o algarismo 1.
- Mão direita na unidade da 1ª classe onde está o algarismo 2.
- Fazemos  $1 + 2 = 3$
- Apaga o 2 e registra o 3.
- Mão esquerda na dezena da 7ª classe onde está o algarismo 4.
- Mão direita na dezena da 1ª classe onde está o algarismo 1.
- Fazemos  $4 + 1 = 5$
- Apaga o 1 e registra o 5
- Resultado final:  $41 + 12 = 53$

### <span id="page-142-0"></span>**3.1.1 Adição de Números Naturais com Reservas**

$$
Exemplo: 438 + 326 =
$$

Solução no soroban:

- Registre a 1ª parcela (438) na  $7^a$  classe.
- Registre a  $2^a$  parcela (326) na  $1^a$  classe.
- Mão esquerda na unidade da 7ª classe onde está o algarismo 8.
- Mão direita na unidade da 1ª classe onde está o algarismo 6.
- Fazemos  $8 + 6 = 14$
- Apaga o 6 e registra o 4 do número 14 e vai 1 na ordem das dezenas onde já está o algarismo 2.
- Fazemos  $2 + 1 = 3$
- Apaga o 2 e registra o 3.
- Mão esquerda na dezena da 7ª classe onde está o algarismo 3.
- Mão direita na dezena da 1ª classe onde está o algarismo 3.
- Fazemos  $3 + 3 = 6$ .
- Apaga o 3 e registra o 6.
- Mão esquerda na centena da 7ª classe onde está o algarismo 4.
- Mão direita na centena da 1ª classe onde está o algarismo 3.
- Fazemos  $4 + 3 = 7$
- Apaga o 3 e registra o 7.
- Resultado final:  $438 + 326 = 764$

### <span id="page-142-1"></span>**3.1.2 Adição com três Parcelas**

**Exemplo:** 143 + 224 + 365 =

Solução no Soroban:

- •
- Registre a 1ª parcela (143) na 7ª classe.
- Registre a  $2^a$  parcela (224) na  $5^a$  classe.
- Registre a  $3<sup>a</sup>$  parcela (365) na  $1<sup>a</sup>$  classe.
- Inicialmente, devemos efetuar o cálculo da 7ª classe com a 1ª classe.
- Mão esquerda na unidade da 7ª onde temos o algarismo 3.
- Mão direita na unidade da 1ª onde temos o algarismo 5.
- Fazemos  $3 + 5 = 8$
- Apaga o 5 e registra o 8.
- Mão esquerda na dezena da 7ª onde temos o algarismo 4.
- Mão direita na dezena da 1ª onde temos o algarismo 6.
- Fazemos =  $4 + 6 = 10$
- Apaga o 6 e registra o 0, do número 10 na dezena da 1ª classe e vai 1 para as centenas onde já temos o algarismo 3.
- Fazemos  $3 + 1 = 4$
- Apaga o 3 e registra o 4.
- Mão esquerda na centena da 7ª onde temos o algarismo 1.
- Mão direita na centena da 1ª onde temos o algarismo 4.
- Fazemos  $1 + 4 = 5$
- Apaga o 4 e registra o 5.
- Resultado parcial:  $143 + 365 = 508$
- Agora, devemos somar o resultado parcial com a 5ª classe, lembrando que a 3ª classe é apenas registro.
- Mão esquerda na unidade da 5ª onde temos o algarismo 4.
- Mão direita na unidade da 1ª onde temos o algarismo 8.
- Fazemos  $4 + 8 = 12$
- Apaga o 8 e registra o 2 na unidade da 1ª classe e vai 1 para dezena da 1ª classe onde está o algarismo 0.
- Fazemos  $0 + 1 = 1$
- Registra 1 na dezena da 1ª classe.
- Mão esquerda na dezena da 5ª onde temos o algarismo 2.
- Mão direita na dezena da 1ª classe onde temos o algarismo 1.
- Fazemos  $2 + 1 = 3$
- Apaga o 1 e registra o 3.
- Mão esquerda na centena da 5ª onde temos o algarismo 2.
- Mão direita na centena da 1ª onde temos o algarismo 5.
- Fazemos  $2 + 5 = 7$
- Apaga o 5 e registra o 7.

Resultado Final: 143 + 224 + 365 = 732

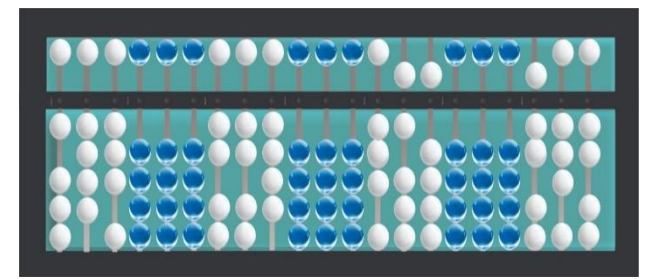

## **3.2 Subtração de Números Naturais**

Devemos registrar no soroban o minuendo, o subtraendo o resto ou a diferença no soroban, da seguinte forma:

**Exemplo:** 87 – 35 =

- Registre o minuendo (87) na 1ª classe.
- Registre o subtraendo (35) na 7<sup>a</sup> classe.
- Repita o minuendo na 5ª classe.
- Mão direita na unidade da 1ª classe onde temos o algarismo 7.
- Mão esquerda na unidade da 7ª classe onde temos o algarismo 5.
- Fazemos  $7-5=2$
- Apaga o 7 e registra o 2.
- Mão direita na dezena da 1ª classe onde temos o algarismo 8.
- Mão esquerda na dezena da 7ª classe onde está o algarismo 3.
- Fazemos  $8 3 = 5$
- Apaga o 8 e registra o 5.
- Resultado Final:  $87 35 = 52$

## **3.2.1 Subtração de Números Naturais com Recurso**

## **Exemplo:** 861 – 312 =

Solução no soroban

- Registre o minuendo (861) na 1ª classe.
- Registre o subtraendo (312) na 7ª classe.
- Repita o minuendo na 5<sup>ª</sup> classe.
- Mão direita na unidade da 1ª classe onde temos o algarismo 1.
- Mão esquerda na unidade da 7ª classe onde temos o algarismo 2.
- Fazemos  $1 2 = ?$

Não podemos subtrair 2 de 1, isto não é possível no conjunto dos números naturais. Então recorremos à ordem superior das dezenas onde temos 6 dezenas, retiramos uma e registramos 5 dezenas. Como 1 dezena equivale a 10 unidades, acrescentamos essas 10 unidades à ordem inferior e ficamos com 11 unidades mentalmente.

- Fazemos  $11 2 = 9$
- Apaga o 1 e registra o 9.
- Mão direita na dezena da 1ª classe onde temos o algarismo 5.
- Mão esquerda na dezena da 7ª classe onde está o algarismo 1.
- Fazemos  $5 1 = 4$
- Apaga o 5 e registra o 4.
- Mão direita na centena da 1ª classe onde temos o algarismo 8.
- Mão esquerda na centena da 7ª classe onde temos o algarismo 3.
- Fazemos  $8 3 = 5$
- Apaga o 8 e registra o 5.

## Resultado Final: 861 – 312 = 549

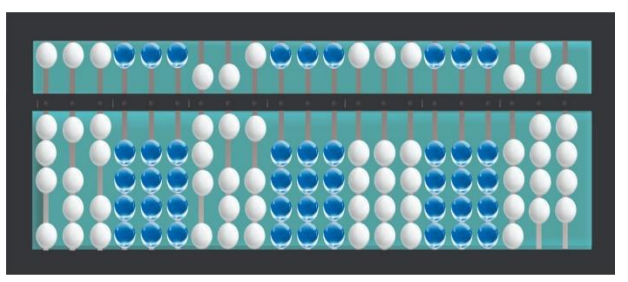

## **3.3 Multiplicação de Números Naturais**

Inicialmente iremos fazer a multiplicação de números naturais por um algarismo.

## **Exemplo:** 342 x 2 =

Solução no Soroban

- Registre o 1º fator (342), na 7ª classe.
- Registre o  $2^{\circ}$  fator (2), na  $5^{\circ}$  classe e memorize.
- Mão esquerda na unidade da 7ª classe onde está o algarismo 2.
- Mão direita na unidade da 1ª classe.
- Como o 2 está memorizado, fazemos:
- $2 \times 2 = 4$
- Registre o 4 na unidade da 1ª classe.
- Mão esquerda na dezena da 7ª classe onde está o algarismo 4.
- Mão direita na dezena da 1ª classe.
- Fazemos:  $2 \times 4 = 8$
- Registre 8 na dezena da 1ª classe.
- Mão esquerda na centena da 7ª classe onde está o algarismo 3.
- Mão direita na centena da 1ª classe.
- Resultado Final:  $342 \times 2 = 684$

## **3.3.1 Multiplicação de Números Naturais por dois Algarismos**

A multiplicação de números naturais por dois algarismos é semelhante a multiplicação por um algarismo, entretanto, essa multiplicação é efetivada em duas etapas.

## **Exemplo:** 23 x 12 =

- Registre o 1º fator, (23), na 7ª classe.
- Registre o 2º fator, (12), na 5ª classe, lembrando de memorizá-lo.
- Mão esquerda na unidade da 7ª classe onde temos o algarismo 3.
- Mão direita na unidade da 1ª classe
- Fazemos:  $3 \times 2 = 6$
- Registre 6 na unidade da 1ª classe.
- Mão esquerda na dezena da 7ª classe.
- Mão direita na dezena da 1ª classe.
- Fazemos:  $2 \times 2 = 4$
- Registre 4 na dezena da 1ª classe.
- Resultado parcial:  $23 \times 2 = 46$
- Agora devemos multiplicar o 1º fator, 23, pelo algarismo da dezena da 5ª classe que é o 1.
- Em seguida, devemos registrar o resultado a partir da dezena da 1ª classe, visto que o fator a ser multiplicado está na casa das dezenas.
- Mão esquerda na unidade da 7ª classe onde temos o algarismo 3.
- Mão direita na dezena da 1ª classe onde temos o algarismo 4, do resultado parcial.
- Fazemos:  $3 \times 1 = 3$
- Registre 3 na casa das dezenas da 1ª classe, onde já temos 4, dessa forma, fazemos:  $3 + 4 = 7$ .
- Apaga o 4 e registra o 7, na dezena da 1ª classe.
- Mão esquerda na dezena da 7ª classe, onde temos o algarismo 2.
- Mão direita na centena da 1ª classe, onde temos o algarismo 0.
- Fazemos:  $2 \times 1 = 2$
- Registre 2 na centena da 1ª classe.

Resultado Final: 23 x 12 = 276

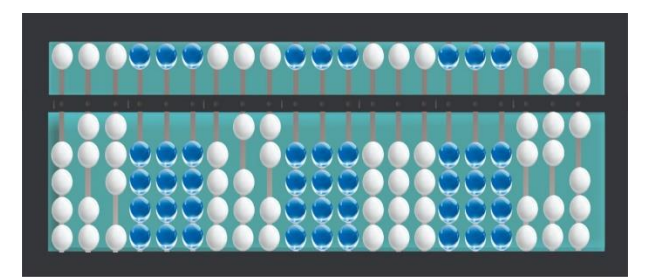

### **3.4 Divisão de Números Naturais**

A divisão de número naturais é efetivada das ordens mais elevadas, para as ordens menos elevadas, semelhante como fazemos no papel. Dessa forma, devemos realizar as seguintes instruções.

### **Exemplo:**  $68 \div 2 =$

- Registre o dividendo (68) na 7<sup>ª</sup> classe.
- Registre o divisor  $(2)$  na  $5<sup>a</sup>$  classe e memorize.

O quociente deve aparecer na 1ª classe e o resto deve ser registrado na 7ª classe.

- Mão esquerda na dezena da 7ª classe onde está o algarismo 6.
- Mão direita na dezena da 1ª classe.
- Fazemos  $6 \div 2 = 3$
- Registre o 3 na dezena da 1ª classe e faça a operação inversa para saber o resto.
- Fazemos  $3 \times 2 = 6$
- Realize a operação inversa fazendo a subtração do dividendo, no caso 6, com o produto de 3 x 2, que também é 6.
- Fazemos  $6 6 = 0$
- Apaga o 6 e registra o 0 na dezena da 7ª classe.
- Mão esquerda na unidade da 7ª classe onde está o algarismo 8.
- Mão direita na unidade da 1ª classe.
- Fazemos  $8 \div 2 = 4$
- Registre o 4 na unidade da 1ª classe
- Realize a operação inversa fazendo a subtração do dividendo, no caso 8, com o produto de 4 x 2, que também é 8.
- Fazemos  $8 8 = 0$
- Apaga o algarismo 8 e registra o 0 na unidade da 7ª classe.
- Resultado Final:  $68 \div 2 = 34$

**Observação:** Na divisão, a mão direita acompanha a mão esquerda no deslocamento entre os eixos.

## **3.4.1 Divisão de Números Naturais por dois Algarismos**

## **Exemplo:**  $84 \div 41 =$

- Registre o dividendo (84) na  $7^a$  classe.
- Registre o divisor  $(41)$  na  $5^a$  classe.

O quociente deve aparecer na 1ª classe e o resto deve ser registrado na 7ª classe.

• Mão esquerda na dezena da 7ª classe onde está o algarismo 8.

Como 8 não é divisível por 41, desloca-se a mão esquerda para unidade da 7ª classe onde está o algarismo 4, formando o número 84.

- Coloque a mão direita na unidade da 1ª classe.
- Fazemos  $82 \div 41 =$

Para facilitar o cálculo, usamos só o primeiro algarismo do divisor para dividir o primeiro algarismo do dividendo.

- Então fazemos  $8 \div 4 = 2$
- Registre o 2 na unidade da 1ª classe, memorize e faça a operação inversa para saber o resto.
- Inicialmente, multiplique o 2 pelo algarismo 1 do 41.
- Fazemos  $2 \times 1 = 2$
- Subtraia 2 da unidade da 7ª classe.
- Fazemos  $2 2 = 0$
- Registra 0 na unidade da 7ª classe.
- Agora multiplique o 2 pelo algarismo 4 do número 41.
- Fazemos  $2 \times 4 = 8$
- Faça a operação inversa e subtraia 8 da dezena da 7ª classe.
- Fazemos:  $8 8 = 0$
- Apaga o 8 e registra o 0 na dezena da 7ª classe.
- Resultado Final:  $84 \div 41 = 2$

# **4- REGISTRO DE NÚMEROS DECIMAIS**

Os traços da régua de numeração representam a vírgula decimal que separa a parte inteira da parte decimal. A parte inteira deve ser registrada do lado esquerdo da vírgula ou traço e a parte decimal à sua direita. O 1º eixo à direita da vírgula, corresponde à ordem dos décimos, o 2º eixo à ordem dos centésimos o 3º à ordem dos milésimos e assim por diante.

## **Exemplo:** 3,5 (3 inteiros e 5 décimos)

Este número poderá ser registrado em qualquer traço da régua. Caso utilize o 1º traço como vírgula decimal, ficará assim:

- (3) parte inteira, à esquerda do traço, na unidade da 2ª classe.
- (5) parte decimal à direita do 1º traço, centena da 1ª classe.

**Exemplo:** 2,3456 (2 inteiros, 3456 décimos milésimos)

Este número, por conter quatro algarismos em sua parte decimal, terá o 2º traço como vírgula decimal.

- (2) parte inteira, à esquerda do segundo traço, na unidade da 3ª classe.
- (3456) parte decimal, à direita do 2º traço, décimo, centésimo, milésimo na 2ª classe e décimo milésimo na 1ª classe.

### **4.1 Leitura e Escrita dos Números Decimais**

Para representarmos os números decimais no soroban, é considerado os traços (pontos) em relevo, que estão posicionados sobre a régua horizontal, como vírgula decimais. A partir disto, os algarismos posicionados à esquerda do traço, representam as partes inteiras, e os algarismos posicionados à direita do traço, representam a parte decimal.

Os exercícios de leitura e escrita dos números registrados no soroban, devem ser realizados simultaneamente, por se tratar de processos complementares

#### **4.2 Operações Fundamentais com Números Decimais**

A adição de números decimais, no soroban, segue os mesmos procedimentos da adição de números naturais. Para uma boa compreensão é necessário que o professor conheça as técnicas de adição com números naturais.

Para efetivar cálculos com parcelas decimais, devemos definir o traço que representará a vírgula decimal no resultado, para isto, se faz necessário observar a parcela que apresenta mais algarismos na parte decimal, se uma das parcelas apresenta até três algarismos, usar o primeiro traço.

#### **4.2.1 Adição de Números Decimais**

### **Exemplo 1:** 4,6 + 8,3 =

- Registre a 1<sup>a</sup> parcela (4,6) considerando o  $6^{\circ}$  traço. O inteiro 4, ocupa a ordem à esquerda do traço, e o algarismo 6, ocupa a primeira ordem a direita do traço.
- Registre a 2ª parcela (8,3) considerando o 1º traço como vírgula decimal, dessa forma, o inteiro 8 ocupa a ordem à esquerda do traço, e o algarismo 3, ocupa a primeira ordem à direita do ponto 1.
- Repita a 2ª parcela (8,3) na 5ª classe. (Esse registro é feito como um suporte, caso seja necessário começar a conta novamente).
- Mão esquerda no décimo em relação ao 6º traço, onde temos o 6.
- Mão direita no décimo em relação ao 1º traço, onde temos o algarismo 3.
- Fazemos  $6 + 3 = 9$
- Apagamos o algarismo 3 e registramos 9.
- Mão esquerda na unidade em relação ao 6º traço, onde temo o 4.
- Mão direita na unidade em relação ao 1º traço, onde temos o algarismo 8.
- Fazemos  $4 + 8 = 12$
- Apagamos o algarismo 8 e registramos o 2. Em seguida adiciona o 1 no segundo eixo à esquerda do 1º traço.
- Fazemos  $1+0=1$
- Registra 1 nesse eixo.

Resultado Final: 4,6 + 8,3 = 12,9

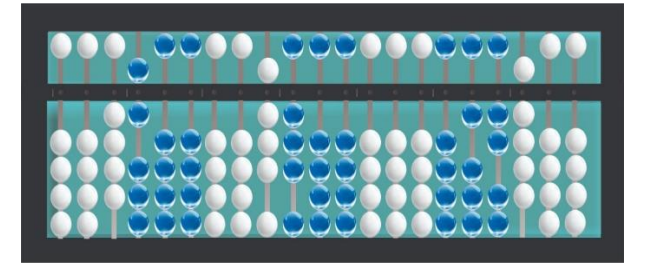

**Exemplo 2:** 5,32 + 1,43 =

- Registre a 1ª parcela (5,32) considerando o 6º traço. O inteiro 5, ocupa a ordem à esquerda do traço, e os algarismo 3 e 2, ocupa respectivamente os eixos à direita do traço.
- Registre a 2ª parcela (1,43) considerando o 1º traço como vírgula decimal, dessa forma, o inteiro 1 ocupa a ordem à esquerda do traço, e os algarismo 4 e 3 ocupa respectivamente, os eixos à direita do traço.
- Repita a  $2^a$  parcela (1,43) na  $5^a$  classe. (Esse registro é feito como um suporte, caso seja necessário começar a conta novamente).
- Mão esquerda no centésimo em relação ao 6º traço, onde temos o algarismo 2.
- Mão direita no centésimo em relação ao 1º traço, onde temos o 3.
- Fazemos  $2 + 3 = 5$
- Apagamos o algarismo 3 e registramos o 5.
- Mão esquerda no décimo onde temos o algarismo 3.
- Mão direita no décimo onde temos o algarismo 4.
- Fazemos  $3 + 4 = 7$
- Apagamos o algarismo 4 e registramos o 7.
- Mão esquerda na unidade onde temos o algarismo 5.
- Mão direita na unidade onde temos o algarismo 1.
- Fazemos  $5 + 1 = 6$
- Apagamos o algarismo 1 e registramos o 6.
- Logo a solução é:  $5,32 + 1,43 = 6,75$

**Exemplo 3:** 348,4 + 5,136 =

- Registre a 1ª parcela (348,4) considerando o 6º traço. O inteiro 348, ocupa a ordem à esquerda do traço, e o algarismo 4, ocupa os o eixo à direita do traço.
- Registre a 2ª parcela (5,136) considerando o 1º traço como vírgula decimal, dessa forma, o inteiro 5 ocupa a ordem à esquerda do 1º traço, e os algarismo 1, 3 e 6 ocupa respectivamente, os eixos à direita do traço.
- Repita a 2ª parcela (5,136) na 5ª classe. (Esse registro é feito como um suporte, caso seja necessário começar a conta novamente).
- Antes de efetivar a adição, devemos igualar as casas decimais das parcelas envolvidas. A primeira parcela 348,4 possui uma casa decimal, e a segunda parcela 5,136 apresenta três casas decimais. Para igualar o número de casas decimais, devemos considerar a primeira parcela escrita com 348,400.
- Mão esquerda no milésimo em relação ao 6º traço, onde temos o 0.
- Mão direita no milésimo em relação ao 1º traço, onde temos o 6.
- Fazemos  $0 + 6 = 6$
- Devemos manter o algarismo 6 no milésimo.
- Mão esquerda no centésimo em relação ao 6º traço, onde temos o algarismo 0.
- Mão direita no centésimo em relação ao 1º traço, onde temos o algarismo 3.
- Fazemos  $0 + 3 = 3$
- Mão esquerda no décimo, em relação ao 6º traço, onde temos o 4.
- Mão direita no décimo, em relação ao 1º traço, onde temos o algarismo 1.
- Fazemos  $4 + 1 = 5$
- Devemos apagar o algarismo 1 e registrar o 5.
- Mão esquerda na unidade em relação ao 6º traço, onde temos o 8.
- Mão direita na unidade em relação ao 1º traço, onde temos o algarismo 5.
- Fazemos  $8 + 5 = 13$
- Apagamos o algarismo 5 e registramos o 3. Em seguida adicionar 1 no segundo eixo em relação ao 1º traço.
- Fazemos  $1 + 0 = 1$
- Registra 1 nesse eixo.
- Mão esquerda na dezena onde encontramos o algarismo 4.
- Mão direita na dezena onde encontramos o algarismo 1.
- Fazemos  $4 + 1 = 5$
- Apagamos o algarismo 1 e registramos o 5.
- Mão esquerda na centena onde temos o algarismo 3.
- Mão direita na centena onde temos o algarismo 0.
- Fazemos  $3 + 0 = 3$
- Registra o 3 nesse eixo.

Resultado Final: 348,4 + 5,136 = 353,536

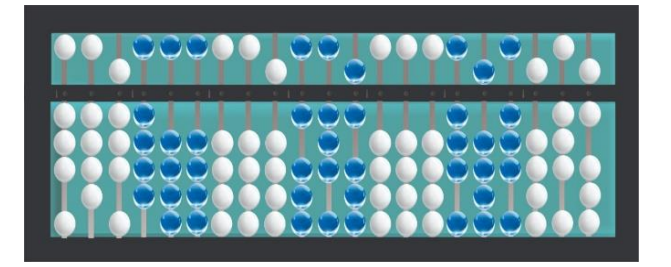

### **4.2.2 Subtração de Números Decimais**

Para realizarmos a operação de subtração com os números decimais no soroban, seguimos os mesmos procedimentos da subtração com números naturais. Entretanto, é necessário definir o traço da régua que representará a vírgula decimal do resto ou diferença.

#### **Exemplo:**  $5,48 - 3, 42 =$

Vamos registrar o número minuendo (5,48) com relação ao 1º traço (como são apenas duas casas decimais, não teremos problemas em escolher esse ponto). O algarismo 5 ocupa a 1ª ordem à direita com relação ao 1º traço, os algarismos 4 e 8, ocupam as ordens à esquerda do 1º traço, respectivamente os décimos e centésimos.

Devemos anotar o subtraendo (3,42) com relação ao 6º traço. A parte inteira 3, fica à direita do traço e os algarismos 4 e 6 ocupam as ordens dos décimos e centésimos à esquerda o traço.

- Mão direita no centésimo onde temos o algarismo 8.
- Mão esquerda no centésimo onde temos o algarismo 6.
- Fazemos:  $8 2 = 6$
- Apaga o 8 do centésimo do 1º traço e registra o 6.
- Mão direita no décimo onde temos o algarismo 4.
- Mão esquerda no décimo onde temos o algarismo 4.
- Fazemos:  $4-4=0$
- Apaga o 4 do décimo do 1º traço e registra o 0.
- Mão direita na unidade onde temos o inteiro 5 com relação ao 1º traço.
- Mão esquerda na unidade onde temos o inteiro 3 com relação ao 6º traço.
- Fazemos:  $5 3 = 2$
- Apaga o 5 e registra o 2, com relação ao 1º traço.

Resultado Final: 5,48 – 3, 42 = 2,06

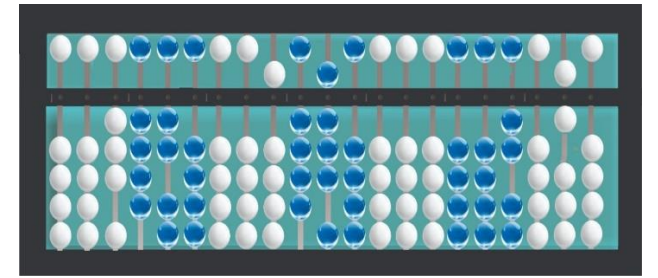

# **4.3 Multiplicação de Números Decimais**

A multiplicação de números decimais também segue os mesmos procedimentos da multiplicação de naturais. Entretanto, é necessário observar:

- O número das ordens decimais do produto será igual à soma das ordens decimais dos fatores.
- O traço da régua que representará a vírgula decimal será definido de acordo com o número de ordens decimais do produto.

## **4.3.1 Multiplicação de um Número Decimal por Número Inteiro**

**Exemplo:** 4,432 x 2 =

- Registre o fator (4,432) em relação ao 6º traço.
- A parte inteira 4, ocupa à esquerda do 6º traço.
- A parte decimal 432 ocupa, respectivamente, as três ordens à direita do 6º traço, respectivamente os décimos, centésimos e milésimos.
- Registre o fator (2) em relação ao 4º traço e memorize.

**Observação:** Como um dos fatores não te ordem decimal e o outro fator tem três ordens, o produto terá três ordens decimais, como foi visto inicialmente. Iremos considerar o 1º traço como vírgula decimal e registrar os produtos parciais a partir da menor ordem.

• Mão esquerda no milésimo onde temos o algarismo 2.

- Mão direita no milésimo em relação ao 1º traço.
- Fazemos:  $2 \times 2 = 4$
- Registre 4 no milésimo com relação ao 1º traço.
- Mão esquerda no centésimo onde temos o algarismo 3.
- Mão direita no centésimo em relação ao 1º traço.
- Fazemos:  $2 \times 3 = 6$
- Registre 6 no centésimo.
- Mão esquerda no décimo onde temos o algarismo 4.
- Mão direita no décimo.
- Fazemos:  $2 \times 4 = 8$
- Registre 8 no décimo com relação ao 1º traço.
- Mão esquerda na unidade onde temos o algarismo 4
- Mão direita na unidade com relação ao 1º traço.
- Fazemos:  $2 \times 4 = 8$
- Registre 8 na unidade com relação ao 1º traço.

Resultado Final:  $4,432 \times 2 = 8,864$ 

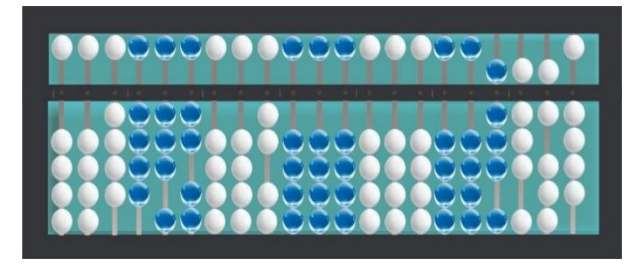

### **4.4 Divisão**

Para realizar divisão de números decimais, segue os mesmos procedimentos da divisão com números naturais, porém, faz-se necessário, aplicar algumas regras.

- Multiplique os termos da divisão por uma potência de 10, de maneira a transformá-lo em um número natural.
- Faça a divisão normalmente, utilizando a 2ª classe, ou seja, o segundo traço, como ordem das unidades simples, de forma que a primeira fique livre, para ser usada como ordem decimal, caso seja necessário.

**Observações:** Nas divisões não exatas, podemos obter um quociente mais aproximado, acrescentando-se zeros a direita do resto parcial.

Quando ambos os termos da divisão tiverem o mesmo número de ordens decimais, o quociente será um número inteiro.

# **4.4.1 Divisão de Número Decimal por Número Inteiro**

**Exemplo 1:**  $42,8 \div 2 =$ 

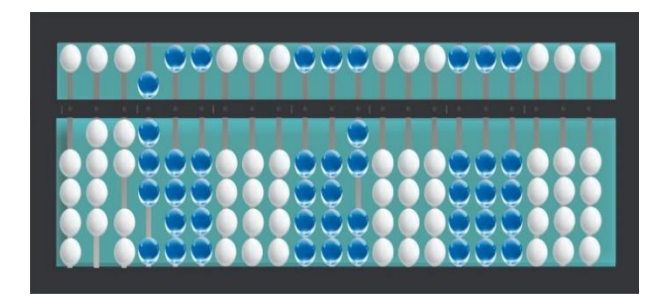

- Registre o dividendo (42,8) considerando o 6º traço, como virgula decimal.
- Registre o divisor (2), na ordem das unidades considerando o 4º traço como vírgula decimal.
- Iguale as casas decimais, nesse caso como temos uma casa depois da vírgula, vamos multiplicar os termos da divisão por 10, deslocando-os 1 eixo para esquerda.
- Inicie a operação fazendo 428 ÷ 20
- Divida a centena 4 para 20, como não é possível, fazemos:  $42 \div 20 = 2$
- Registra 2 na dezena da segunda classe, em seguida faz a operação inversa,  $2 \times 20 = 40$ , logo  $42 - 40 = 2$ .
- Registra o 2 na sétima classe. Juntando 2 com 8, obtemos o número 28.
- Fazemos  $28 \div 20 = 1$
- Registra 1 na unidade da 2ª classe, em seguida faz a operação inversa, 1x 20  $= 20$ , logo  $28 - 20 = 8$ .
- Registra o resto 8 na unidade da sétima, como 8 inteiros não dá para dividir, acrescenta-se um 0 à direita do 8 onde passará a ter 80 décimos.
- Fazemos  $80 \div 20 = 4$
- Registra o 4 nos décimos, considerando o 1º traço como vírgula decimal.
- $\bullet$  Fazendo a operação inversa, temos 4 x 20 = 80, logo 80 80 = 0

Resultado Final:  $42,8 \div 2 = 21,4$ 

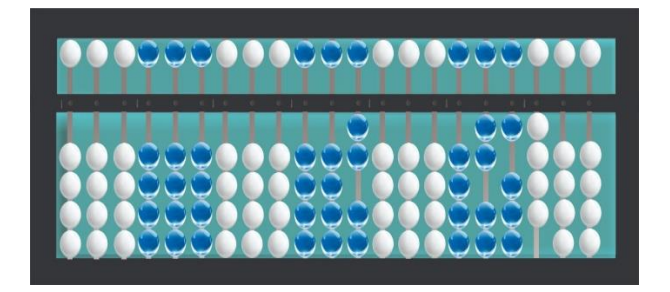

# **4.4.2 Divisão de Números Inteiros com Resultados Decimais**

## **Exemplo 2:**  $7 \div 2 =$

- Registrar o dividendo 7 em relação ao 6º traço.
- Registrar o divisor 2 em relação ao 4º traço.
- $\bullet$  Inicie a operação  $7 \div 2 = 3$
- Registre 3 na unidade da 2ª classe.
- $\bullet$  Fazendo a operação inversa 2 x 3 = 6
- Fazemos  $7 6 = 1$
- Registra o resto 1 na 7<sup>ª</sup> classe.
- Acrescente um 0 ao 1, obtendo o número 10.
- Fazemos  $10 \div 2 = 5$
- $5 \times 2 = 10$
- $10 10 = 0$
- Logo a solução é:  $7 \div 2 = 3.5$

# **5- SUGESTÕES DE ATIVIDADES UTILIZANDO O SOROBAN**

## **5. 1 PRIMEIRA ATIVIDADE**

**Objetivo:** Colaborar com a aprendizagem do aluno com deficiência visual e dos alunos videntes no que tange o conhecimento sobre *média aritmética*, no momento da realização de cálculos com adição e divisão de números decimais, utilizando o soroban como ferramenta didática.

## **Material Utilizado:** Soroban

**Atividade**: Três alunos de uma turma do 8º ano apostaram qual deles terminaria o ano com maior média na disciplina de matemática. As médias bimestrais deles foram:

|  | <b>Bimestres</b> | 19<br>B | <b>B</b><br>79 | B   | 4º B |  |
|--|------------------|---------|----------------|-----|------|--|
|  | <b>Aluno</b>     |         | , 3            | 8,5 |      |  |
|  | <b>Aluno 2</b>   |         |                |     |      |  |
|  | Aluno 3          |         | כ,             |     |      |  |

Figura 4 – Médias dos alunos em Matemática

Fonte: figura adaptada do [pixabay.com/classe-sala-de-aula-professora](https://pixabay.com/classe-sala-de-aula-professora)

- a) Calcule a média anual em matemática de cada aluno?
- b) Qual dos alunos concluiu o ano com maior média em matemática?

**Comentários:** Essa atividade deverá ser aplicada a alunos com deficiência visual em conjunto com os alunos videntes presente na sala de aula regular. Se alunos cegos, com baixa visão e videntes, aprenderem a utilizar o soroban no desenvolvimento de cálculos com a orientação do professor de matemática, essa atividade, além da aprendizagem, poderá proporcionar uma interação entre os alunos e, consequentemente, uma inclusão do aluno com deficiência visual.

**Solução:** a) 7,7 / 7,4 / 8,3

b) 8,3

## **5.2 SEGUNDA ATIVIDADE**

**Objetivo:** Aprimorar o desenvolvimento de cálculos que necessitam de subtração com recurso e multiplicação de números decimais, utilizando o soroban.

**Material Utilizado:** Soroban

**Atividade:** Na figura abaixo, temos um grupo de cinco amigos, com as seguintes alturas.

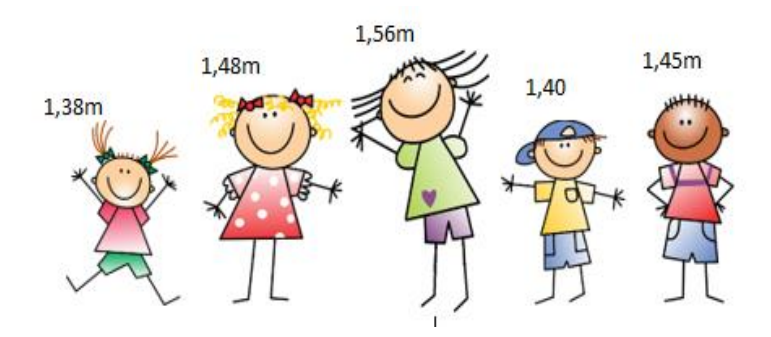

Figura 5 – Altura dos amigos

Fonte: figura adaptada do pixabay.com/crianças

- a) Qual a diferença entre a maior e a menor altura desses amigos?
- b) Carlos é o mais alto, qual o produto da sua altura por 4?

**Comentários:** Da mesma forma que a primeira atividade, está também deverá ser aplicada em conjunto com os alunos com deficiência visual e os alunos videntes. Para a atividade se tornar mais dinâmica, o professor poderá sugerir que os alunos utilizem suas próprias alturas, podendo ainda variar a quantidade do número de amigos e também trabalhar com o peso de cada um deles, dessa forma, poderão incluir mais números decimais na atividade e elevar o nível de dificuldade do cálculo a ser realizado, e consequentemente desafiar um pouco mais os alunos positivamente.

**Solução:** a) 0,18m

b) 6,24m

# **5.3 TERCEIRA ATIVIDADE**

**Objetivo:** Aprimorar o desenvolvimento de cálculos que necessitam de subtração de números naturais com recurso.

## **Material Utilizado:** Soroban

**Atividade**: Maria, Bruna, Ruth e Suzy, são amigas desde a infância. Maria nasceu no ano de 1991, Bruna em 1983, Ruth em 1987 e Suzy em 1992. De acordo com essas informações, responda as questões abaixo:

Figura 6 – Maria, Bruna, Ruth e Suzy

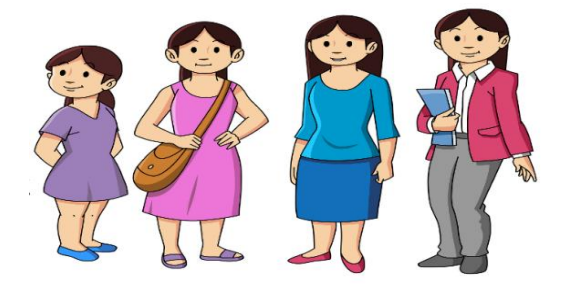

Fonte: figura adaptada do pixabay.com/meninas-mulheres-senhoras

- a) Qual a diferença de anos entre as idades de Suzy e Ruth?
- b) Qual será a idade de Bruna agora no ano de 2020?

**Comentários:** Além da interação que a atividade proporciona entre os alunos com deficiência visual e os videntes, presente na sala de aula regular, ela irá colaborar com mais práticas no manuseio do soroban. Isso porque os alunos irão perceber que é necessário utilizar mais de um eixo no soroban, para organizar os números a serem subtraídos, o que provocará ainda mais os estudantes a aprimorar suas habilidades com o soroban.

34

**Solução:** a) 5 anos

b) 37 anos

## **5.5 - Soluções das Atividades Representadas no Soroban**

1- a)

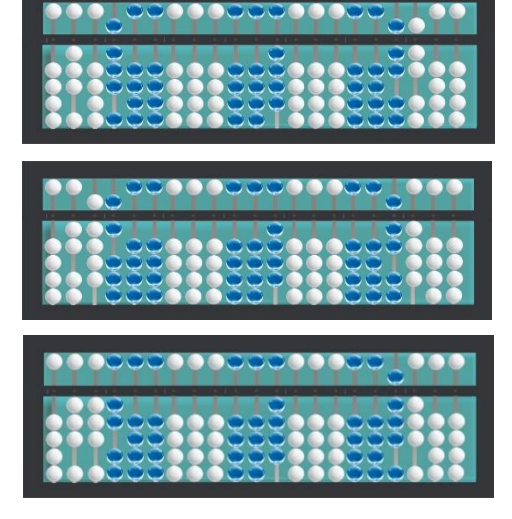

b)

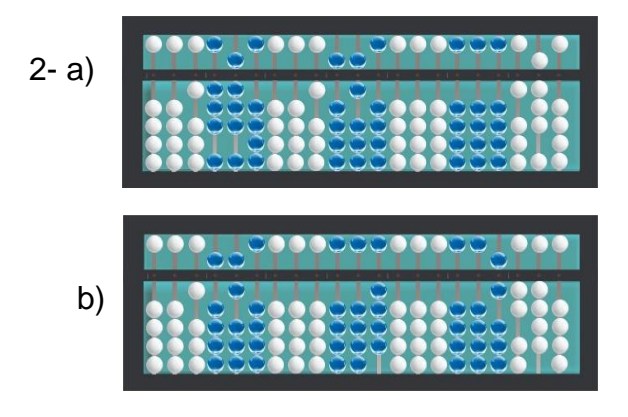

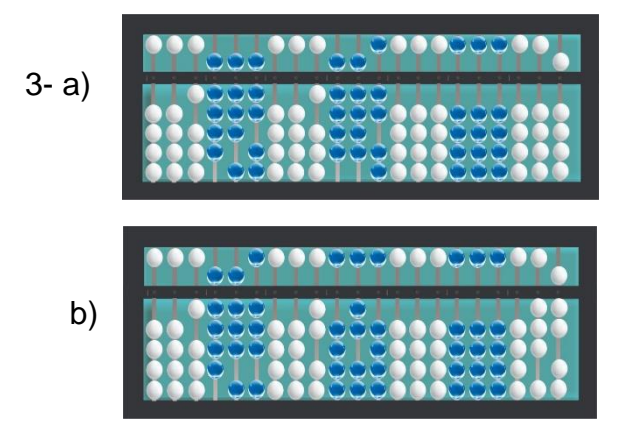

### **6- EXERCÍCIOS**

#### **6.1 – Adição de números naturais:**

- a)  $23 + 21 =$
- b)  $16 + 12 =$
- c)  $14 + 45 =$
- d)  $231 + 422 =$
- e)  $134 + 133 =$
- f)  $16 + 200 =$
- g)  $3.122 + 423 =$
- h)  $28.352 + 104 =$
- i)  $53.186 + 511 =$
- $i)$  25.234 + 31. 122 =
- **6.1.2 – Adição de números naturais com reserva:**
	- a)  $45 + 38 =$
	- b)  $78 + 29 =$
	- c)  $308 + 207 =$
	- d)  $134 + 276 =$
	- e)  $8.234 + 1.457 =$
	- f)  $6.267 + 9.456 =$
	- g)  $21.378 + 45.216 =$
	- h)  $99 + 12.453 =$
	- i)  $7.087 + 20.356 =$
	- j)  $45.009 + 2.123 =$

#### **6.1.3 – Adição de números naturais com três parcelas ou mais:**

- a)  $122 + 234 + 453 =$ b)  $294 + 236 + 675 =$ c)  $500 + 200 + 100 =$ d)  $23 + 786 + 208 =$ e)  $1.234 + 34 + 312 =$ f)  $18.234 + 23 + 122 =$ g)  $23.345 + 12 + 234 + 456 =$ h)  $35 + 234 + 456 + 3.245 =$
- i)  $53.234 + 122 + 100 =$
- j)  $12 + 23 + 45 + 678 =$

#### **6.2 – Subtração de números naturais:**

- a)  $78 25 =$
- b)  $95 43 =$
- c)  $69 57 =$
- d)  $598 437 =$
- e)  $962 241 =$
- f)  $896 333 =$
- g)  $2.456 345 =$
- h)  $4.738 3.527 =$
- i)  $56.795 43.563 =$
- j)  $30.765 654 =$

### **6.2.1 – Subtração de números naturais com recurso:**

- a)  $54 28 =$
- b)  $80 45 =$
- c)  $345 267 =$
- d)  $405 368 =$
- e)  $2.134 1.268 =$
- f)  $3.345 789 =$
- g) 5.211 4. 845
- h)  $18.345 4.569 =$
- i)  $23.302 4.142 =$
- $i)$  32.654 67 =

### **6.3– Multiplicação de números naturais:**

- a)  $223 \times 3 =$
- b)  $245 \times 5 =$
- c)  $431 \times 7 =$
- d)  $654 \times 2 =$
- e)  $1.234 \times 8 =$
- f)  $2.432 \times 4 =$
- g) 6.009  $\times$  5 =
- h)  $23.456 \times 2 =$
- i)  $34.678 \times 3=$
- j) 28. 221  $\times$  6 =

**6.3.1– Multiplicação de números naturais por dois algarismos:**

- a)  $23 \times 12 =$
- b)  $44 \times 13 =$
- c)  $42 \times 56 =$
- d)  $123 \times 25 =$
- e)  $326 \times 45 =$
- f)  $453 \times 31 =$
- g)  $738 \times 73 =$
- h)  $6.324 \times 53 =$
- i)  $856 \times 64 =$
- $j)$  1.345 x 82

### **6.4– Divisão de números naturais:**

- a)  $153 \div 3 =$
- b)  $482 \div 2 =$
- c)  $328 \div 8 =$
- d)  $218 \div 2 =$
- e)  $105 \div 3 =$
- f)  $184 \div 4 =$
- g)  $4.875 \div 2 =$
- h)  $125.983 \div 9 =$
- i)  $10.527 \div 4 =$
- $j)$  9.087 ÷ 7 =

#### **6.4.1– Divisão de números naturais por dois algarismos:**

a)  $45 \div 15 =$ b)  $80 \div 20 =$ c)  $135 \div 45 =$ d)  $1.256 \div 46 =$ e)  $1.560 \div 50 =$ f)  $4.735 \div 26 =$ g)  $5.432 \div 31 =$ h)  $6.825 \div 42 =$ i)  $100 \div 25 =$ j)  $350 \div 70 =$ 

#### **6.5 – Adição de números decimais:**

a)  $2,3 + 4,3 =$ b)  $4,5 + 6,3 =$ c)  $12,4 + 2,6 =$ d)  $24,6 + 1,2 =$ e)  $31,5 + 8,34 =$ f)  $46,3 + 9,65 =$ g)  $34,45 + 23,2 =$ h)  $7,006 + 2,330 =$ i)  $14,47 + 4,89 =$ j)  $0,345 + 0,374 =$ 

#### **6.6 – Subtração de números decimais:**

- a) 42,58 12,32 = b)  $85,58 - 34,56 =$ c)  $4,9 - 3,123 =$ d)  $1,476 - 0,567 =$ e)  $645,8 - 24,67 =$ f)  $67,009 - 35,654 =$ g)  $429,00 - 23,4 =$ h)  $6 - 0,456 =$
- i)  $24 0,45 =$
- j)  $45,89 7,53 =$

#### **6.7 – Multiplicação de números decimais:**

- a)  $1,3 \times 4 =$
- b)  $4,78 \times 6 =$
- c)  $12,5 \times 3,4 =$
- d)  $0,456 \times 2,3 =$
- e)  $23.82 \times 3.7 =$
- f)  $21,6 \times 5 =$
- g)  $6,9 \times 3,25 =$
- h)  $4,3 \times 5,2 =$
- i)  $2,008 \times 3,22 =$
- j)  $2,786 \times 6,3 =$

a)  $36,8 \div 4 =$ b)  $48,4 \div 2 =$ c)  $64,16 \div 8 =$ d)  $32,12 \div 4 =$ e) 206,  $54 \div 3 =$ f)  $45,6 \div 6 =$ g)  $541,86 \div 6 =$ h)  $43, 26 \div 4 =$ i)  $365,68 \div 5 =$ j)  $46,8 \div 4 =$ 

## **6.8.1 – Divisão de números inteiros com quociente decimal:**

- a)  $5 \div 10 =$
- b)  $4 \div 8 =$
- c)  $12 \div 5 =$
- d)  $48 \div 3 =$
- e)  $16 \div 5 =$
- f)  $11 \div 7 =$
- g)  $20 \div 6 =$
- h)  $34 \div 8 =$
- i)  $45 \div 2 =$
- j)  $10 \div 4 =$

# **7- GABARITO**

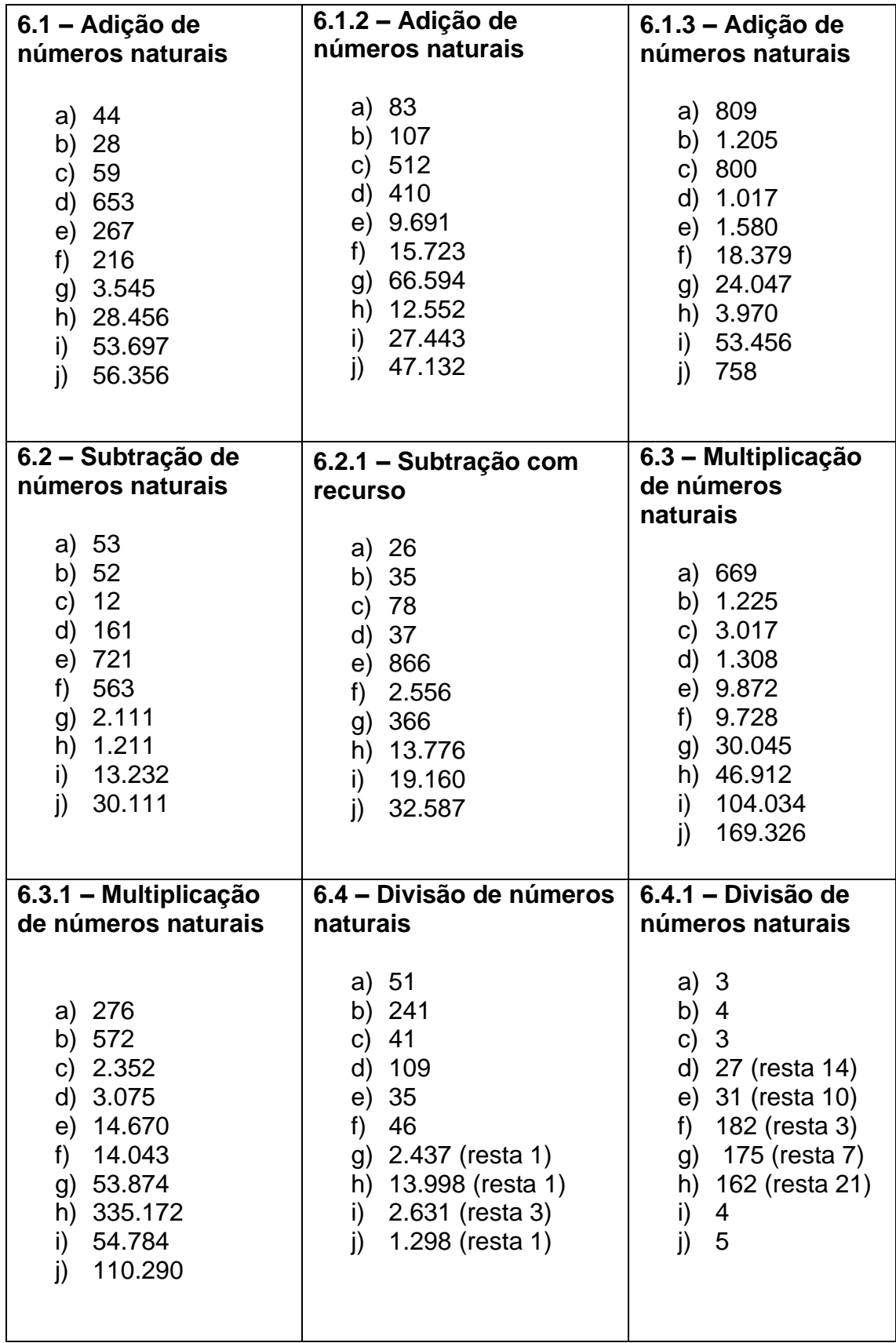

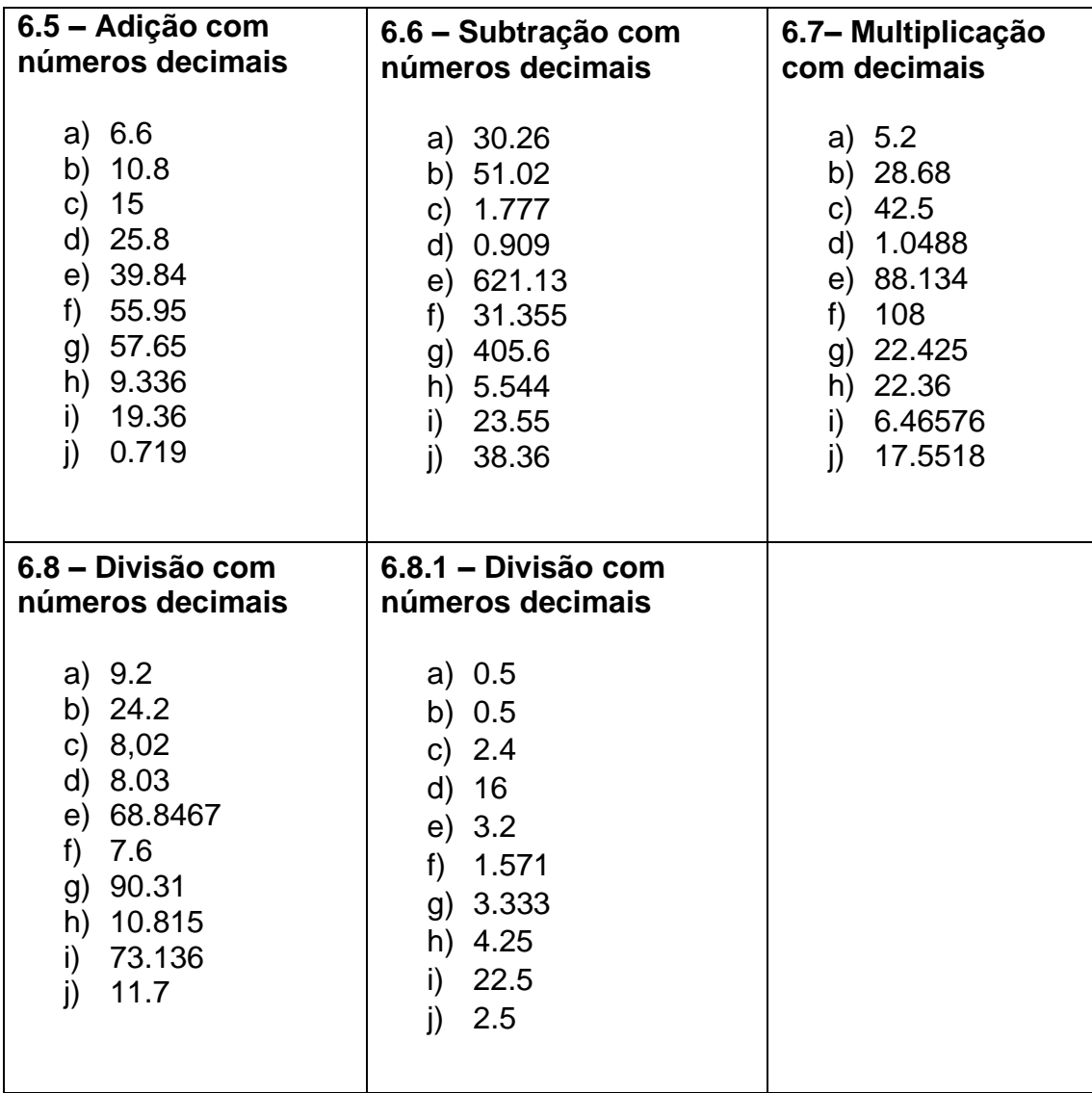

## **8- REFERÊNCIAS**

BRASIL. Ministério da Educação. Secretaria de Educação Especial. **Soroban manual de técnicas operatórias para pessoas com deficiência visual.**  Elaboração: Mota, Maria Glória Batista da... [et al]. Secretaria de Educação Especial – Brasília: SEESP, 2009. 1ª edição. 284 p.

OLIVEIRA, Edney Dantas de. **Técnicas de cálculo do soroban: método ocidental menor valor relativo**. Edney Dantas de Oliveira... [et al]. – Rio de Janeiro: Instituto Benjamin Constant, 2016.

SEGADAS, Cláudia... [et al]. **Atividades de contagem com adaptações para alunos surdos e alunos com deficiência visual**. – Rio de Janeiro: IM/UFRJ, 2018. 86p.

SEGADAS, Cláudia... [et al]. **Atividades matemáticas para deficientes visuais**. 1ª ed. atualizada – Rio de Janeiro: IM/UFRJ, 2015. 68p.

SOUZA, Joamir Roberto de; PATARO, Patrícia Rosana Moreno. **Vontade de Saber matemática.** 9º ano do Ensino Fundamental. 3ª ed. São Paulo: FTD, 2015.